# ำเทที่ 2 เอกสารและผลงานวิจัยที่เกี่ยวข้อง

ิการศึกษาวิจัยเรื่อง "การบริหารจัดการความปลอดภัย ตามความคิดเห็นของพนักงานโรงงาน ในเขตนิคมอุตสาหกรรมสหรัตนนคร จังหวัดพระนครศรีอยุธยา" ผู้วิจัยได้ทบทวนเอกสารรายงาน และรวบรวมแนวกิดทฤษฎี เอกสารและงานวิจัยที่เกี่ยวข้อง เพื่อประกอบ การศึกษาวิจัย ดังนี้

- 1. ความรู้เกี่ยวกับอุตสาหกรรม
	- 1.1 ความหมายของอุตสาหกรรม
	- 1.2 ประเภทของอุตสาหกรรม
- 2. การบริหารจัดการความปลอดภัยของโรงงาน ในเขตอุตสาหกรรมสหรัตนนคร
- 3. แนวคิดทฤษฎีที่เกี่ยวข้อง
	- 3.1 แนวคิดเกี่ยวกับความปลอดภัยในการทำงาน
	- 3.2 ทฤษฎีเกี่ยวกับการเกิดอุบัติเหตุและความปลอดภัย
	- 3.3 กฎหมายความปลอดภัยในการทำงาน
	- 3.4 แบวคิดเกี่ยวกับการบริหารจัดการด้าบความปลอดกัยใบองค์กร
	- 3.5 ทฤษฎีเกี่ยวกับการบริหารจัดการ
- 4 ผลงาบวิจัยที่เกี่ยวข้อง

# 1. ความรู้เกี่ยวกับอุตสาหกรรม

#### 1.1 ความหมายของอุตสาหกรรม

ี คำว่า อุตสาหกรรม เป็นคำศัพท์ที่บัญญัติขึ้นใช้ในสมัยพระมงกุฎเกล้าเจ้าอยู่หัว รัชกาลที่ 6 ี แทนคำภาษาอังกฤษ Industry ซึ่งปทานุกรมตำรา กระทรวงธรรมการ จัดพิมพ์เมื่อ พ.ศ. 2470 ใด้ให้ ้คำนิยามไว้ว่า การทำสิ่งของเพื่อให้เป็นสินค้า ต่อมาในพจนานุกรมฉบับราชบัณฑิตยสถาน พ.ศ. ่ 2493 ก็ให้นิยามไว้เช่นเดียวกันว่า อุตสาหกรรม คือ การทำสิ่งของเพื่อให้เป็นสินค้า แต่อย่างไรก็ตาม ี พจนานุกรมฉบับราชบัณฑิตยสถาน พ.ศ. 2525 ได้ให้คำนิยามไว้ว่า อุตสาหกรรม น. คือ การทำสิ่งของ ้เพื่อให้เกิดประโยชน์เป็นกำไร การประกอบธุรกิจขนาดใหญ่ที่ต้องใช้แรงงานและทุนมาก (กระทรวงอุตสาหกรรม. 2549: ออนไลน์)

ทั้งนี้เมื่อมีการพิมพ์แก้ไขเพิ่มเติมพจนานุกรมฉบับราชบัณฑิตยสถาน พ.ศ. 2525 ฉบับ ้พิมพ์ครั้งที่ 6 พ.ศ. 2539 ได้ให้คำนิยามคำดังกล่าวว่า อุตสาหกรรม น. กิจกรรมที่ได้ใช้ทุนและแรงงาน ้เพื่อผลิตสิ่งของหรือจัดให้มีบริการ เช่น อตสาหกรรมสิ่งทอ อตสาหกรรมท่องเที่ยว ซึ่งกระทรวง ี่ที่มีอำนาจหน้าที่เกี่ยวกับอุตสาหกรรม การมาตรฐานเกี่ยวกับกิจการอุตสาหกรรม และทรัพยากรธรณี

เนื่องจากคำนิยามที่กำหนดไว้นี้ ยังมิได้ครอบคลุมความหมายคำว่า "Industry" ประกอบ ้ทั้งในปัจจุบันได้มีการใช้คำว่า อุตสาหกรรม ในความหมายที่กว้างขวางออกไป เช่น อุตสาหกรรม ้ ป่าไม้ อุตสาหกรรมเหมืองแร่ อุตสาหกรรมก่อสร้าง อุตสาหกรรมขนส่ง อุตสาหกรรมท่องเที่ยว ฯลฯ ้เหล่าบึ้ ้เป็นต้น ในประเทศไทย เมื่อได้บัญญัติศัพท์ อตสาหกรรม ขึ้นแล้ว ต่อมาก็ได้มีการใช้ ้คำนี้กันอย่างแพร่หลาย แต่บคคลทั่วไปมีความเข้าใจว่า อตสาหกรรม หมายถึง การผลิตสิ่งของ ในลักษณะที่มีสถานที่เป็นโรงงาน และมีเครื่องจักรกลเป็นอุปกรณ์ที่ใช้ในการผลิต ในขณะที่ในแง่ ้วิชาการนั้นได้ใช้ความหมายที่ครอบคลุมถึงสิ่งอื่น ๆ อาทิ การทำเหมืองแร่ การทำป่าไม้ การประมง ี การเลี้ยงสัตว์ การขนส่ง การทำเกษตรกรรม ฯลฯ ด้วย (สำนักงานสถิติแห่งชาติ, 2550 : ออนไลน์)

พระราชบัญญัติส่งเสริมอุตสาหกรรม พ.ศ. 2497 ซึ่งเป็นกฎหมายที่มีวัตถุประสงค์ในการ ส่งเสริมอุตสาหกรรมของประเทศฉบับแรก โดยมีกระทรวงอุตสาหกรรมเป็นผู้รักษาการตาม พระราชบัญญัตินี้ได้ให้ความหมายของคำว่า กิจการอุตสาหกรรม ไว้ว่า การทำผลิตภัณฑ์ทุกชนิด ไม่ว่าจะใช้เครื่องจักรหรือแรงคน และให้หมายความรวมตลอดถึง อุตสาหกรรมการเกษตร ้อุตสาหกรรมขนส่ง อุตสาหกรรมท่องเที่ยว และกิจการอื่นซึ่งจะได้มีพระราชกฤษฎีการะบุให้เป็น ้กิจการอตสาหกรรม พระราชบัญญัติส่งเสริมอตสาหกรรม พ.ศ. 2497 ฉบับนี้ได้ถกยกเลิกเมื่อ พ.ศ. 2501 และใค้มีพระราชบัญญัติส่งเสริมการลงทุนเพื่อกิจการอุตสาหกรรม พ.ศ. 2505 ออกมาแทน โดยมีสำนักนายกรัฐมนตรีเป็นผู้รักษาการตามพระราชบัญญัติฉบับนี้ ในพระราชบัญญัติส่งเสริม ี การลงทุน เพื่อกิจการอุตสาหกรรมการเพาะปลูก การเลี้ยงสัตว์ การประมง การขนส่ง และการจัด ให้ความสะดวกหรือการส่งเสริมการท่องเที่ยวด้วย ในพระราชบัญญัติบริษัทเงินทุนอุตสาหกรรม แห่งประเทศไทย พ.ศ. 2502 ใด้ให้ความหมายไว้ว่า ภารธุระอุตสาหกรรม หมายความว่า ึการประกอบอุตสาหกรรมและให้หมายความรวมตลอดถึงการทำหัตถกรรม การดำเนินกรรมวิธี ้ และการซ่อมแซมสิ่งของการทำเหมืองแร่ การผลิตและการจำหน่ายพลังงานไฟฟ้า หรือพลังงาน ้อย่างอื่น การขนส่ง การอุตสาหกรรม การท่องเที่ยว การก่อสร้าง การปรับปรุงพื้นที่และเกษตรกรรม พาณิชย์ ในพระราชบัญญัติสภาอุตสาหกรรมแห่งประเทศไทย พ.ศ. 2530 ใด้ให้ความหมายคำว่า อุตสาหกรรม ไว้ว่า อุตสาหกรรม หมายความว่า วิสาหกิจซึ่งผลิต ประกอบ บรรจุ ซ่อม ซ่อมบำรุง ทคลอง ปรับปรุง ดัดแปลงหรือแปรสภาพสินค้าและพระราชบัญญัติส่งเสริมวิสาหกิจขนาดกลาง ้ และขนาดย่อม พ.ศ. 2543 ใด้ให้ความหมายคำว่า วิสาหกิจ ไว้ว่า วิสาหกิจ หมายความว่า กิจการ ผลิตสินค้า กิจการให้บริการ กิจการค้าส่ง กิจการค้าปลีก หรือกิจการอื่นตามที่รัฐมนตรีประกาศ ในราชกิจจานุเบกษา (อุบัติเหตุในงานอุตสาหกรรม. 2545 : ออนไลน์)

ิตามที่กล่าวมาข้างต้นนี้จะเห็นว่า อุตสาหกรรม มีขอบเขตความหมายกว้างขวางออกไป ิจากความหมายเดิมมาก แม้ในกฎหมายแรงงานฉบับเดิมของกระทรวงมหาดไทย ก็ได้ให้ความหมาย ไว้ว่า งานอุตสาหกรรม หมายความว่า การทำเหมืองแร่ เหมืองหิน หรือกิจการอื่นใดที่เกี่ยวกับ ึการขุดค้นแร่ธาตุ หรือทรัพยากรธรณีอย่างอื่น การทำ ผลิต ประกอบ ซ่อม ซ่อมบำรุง แปรสภาพ หรือทำลายซึ่งวัตถหรือทรัพย์สิน และรวมถึงการต่อเรือ การให้กำเนิด แปลง และจ่ายไฟฟ้า หรือพลังงานอย่างอื่น การก่อสร้าง ต่อเติม ติดตั้ง ซ่อมบำรุง คัดแปลง หรือรื้อถอนอาคาร สนามบิน ี ทางรถไฟ ทางรถราง ท่าเรือ อู่เรือ สะพานเทียบท่าเรือ ทางน้ำ ถนน อุโมงค์ สะพาน ท่อระบายน้ำ ท่อน้ำ โทรเลข โทรศัพท์ ไฟฟ้า ก๊าซ หรือประปา หรืองานก่อสร้างอื่น ๆ รวมทั้งการเตรียม หรือวางรากฐานงานก่อสร้างหรือโครงสร้างนั้น ๆ กิจการอื่นตามที่กระทรวงมหาดไทยจะได้กำหนด (สถานการณ์อุตสาหกรรมในปัจจุบัน, 2550: ออนไลน์)

### 1.2 ประเภทของอุตสาหกรรม

ประเภทของอตสาหกรรมเนื่องจากปรากฎว่า ได้มีการเรียกชื่ออตสาหกรรมต่าง ๆ กัน ้ออกไปหลายชนิด เช่น อุตสาหกรรมหนัก อุตสาหกรรมอาหาร อุตสาหกรรมการเกษตร อุตสาหกรรม ้น้ำตาล อุตสาหกรรมน้ำมัน อุตสาหกรรมสิ่งทอ อุตสาหกรรมหัตถกรรม อุตสาหกรรมในครอบครัว เป็นต้น ฉะนั้น เพื่อที่จะให้ความเข้าใจ จึงมีฝ้ให้หลักเกณฑ์การเรียกชื่ออตสาหกรรมตามประเภท ที่จำแนกออกไว้ซึ่งเป็นที่รู้จักและรับรองกันในต่างประเทศ ดังนี้ (เพชรรัตน์ วงศ์ชา.  $2548 :$ ออนไลน์)

1. การเรียกชื่อตามลักษณะวัสดที่นำมาใช้ผลิตแยกออกเป็น

้อุตสาหกรรมขั้นปฐม หมายถึง อุตสาหกรรมที่นำเอาทรัพยากรธรณีหรือผลิตผลทาง ึการเกษตร การประมง การเลี้ยงสัตว์ ที่ได้มาโดยตรงมาทำเป็นผลิตภัณฑ์ที่จะนำไปใช้ประโยชน์ ต่อไป เช่น การขุดแร่หรือทำเหมืองแร่ การถลุงแร่ การย่อยหิน การขุดน้ำมัน การขุดก๊าซธรรมชาติ ึการแปรรูปไม้ การหีบฝ้าย การทำน้ำตาล การทำหนังเก็ม การทำหนังแห้ง การสกัดน้ำมันพืช เป็นต้น

้อุตสาหกรรมขั้นทุติยะ หมายถึง อุตสาหกรรมที่นำเอาผลิตผลที่ได้มาจากอุตสาหกรรม ์ ขั้นปฐมมาเป็นวัตถุดิบสำหรับทำการผลิตเป็นผลิตภัณฑ์สำเร็จรูปอื่น ๆ ต่อไป เช่น การเอาสินแร่ มาถลุงเป็นโลหะ การทำเหล็กหล่อ หรือเหล็กเหนียว การเอาปุยฝ้ายที่หีบเอาเมล็ดออกแล้วมาปั่น ้เป็นด้าย การกลั่นน้ำมัน การทำน้ำตาลทรายฟอกขาว การฟอกหนัง การแยกน้ำมันพืชให้บริสุทธิ์ เป็นต้น

2. การเรียกชื่อตามกรรมวิธีหรือกระบวนการผลิตเรียกชื่อต่าง ๆ ดังนี้

2.1 อุตสาหกรรมในเชิงสกัด หมายถึง อุตสาหกรรมที่มีกรรมวิธีการผลิตโดยใช้การ ิสกัดน้ำมันจากรำ เมล็ดฝ้าย เมล็ดละห่ง มะพร้าว ผลปาล์ม การทำเหมืองแร่ การทำสารส้ม การทำนา ้ เกลือ เป็นต้น อุตสาหกรรมประเภทนี้ความจริงจะเรียกว่า อุตสาหกรรมขั้นปฐมก็ได้ แต่ที่เรียกต่างกัน ้ออกไป เนื่องจากลักษณะของการจำแนกประเภท คือ ถ้าคิดถึงลักษณะของวัสดุที่นำมาเป็นวัตถุดิบก็

้เรียกว่าอตสาหกรรมขั้นปฐม แต่ถ้าคิดถึงกรรมวิธีการผลิตกี้ เรียกว่า อตสาหกรรมในเชิงสกัด 2.2 อุตสาหกรรมในเชิงการผลิต หรืออุตสาหกรรมโรงงาน หมายถึง อุตสาหกรรม ีที่ทำการผลิตสินค้าสำเร็จรูปออกจำหน่ายโดยมีสถานที่ที่ใช้ทำการผลิตที่เรียกว่าโรงงาน มีเครื่องจักร ีที่ใช้พลังน้ำ พลังน้ำมัน หรือพลังไฟฟ้า ช่วยในการผลิต กับต้องให้ความรู้ด้านเทคโนโลยีในกรรมวิธี ึการผลิตเป็นอย่างมาก เช่น การทำเยื่อกระดาษ การทำสุรา หรือแอลกอฮอล์ การทำอาหารกระป๋อง ้การปั่นด้านทอผ้า การสร้างเครื่องจักร เครื่องยนต์ รกยนต์ รกไฟ หรือเรือกกไฟ เป็นต้น

2.3 อุตสาหกรรมบริภัณฑ์ หมายถึง อุตสาหกรรมประเภทโรงงานซึ่งผลิตชิ้นส่วน หรือชิ้นอะไหล่สำหรับให้สร้างเครื่องจักรเครื่องยนต์ หรือซ่อมบำรงรักษาเครื่องจักรของโรงงาน อุตสาหกรรม เพื่อให้โรงงานหรือเครื่องจักรเครื่องยนต์ สามารถคำเนินงานไปได้โดยสะดวก ิสม่ำเสมอ เช่น โรงงานหล่อโลหะ โรงงานกลึงโลหะ โรงงานเชื่อมโลหะ โรงงานบัดกรี โรงงานตีเหล็ก โรงงานซ่อมอุตสาหกรรมวิศวการขนาดเบา

2.4 อตสาหกรรมหัตถกรรม หมายถึง อตสาหกรรมที่ทำการผลิตโดยใช้ฝีมือหรือ ทักษะกับแรงงานของผู้ผลิตเป็นส่วนสำคัญ และผลิตภัณฑ์ที่ผลิตออกมามีคุณค่าในเชิงศิลปกรรมอยู่ ้ด้วย เช่น การแกะสลักไม้หรือหิน การทำเครื่องประดับด้วยอัญมณี การทำเครื่องเงิน การทำเครื่อง ้เขิน การเจียระไนพลอย การทำเครื่องปั้นดินเผา การทอผ้าแบบพื้นเมือง การจักรสาน การทำร่ม เป็น ด้บ

2.5 อุตสาหกรรมบริการ หมายถึง การประกอบธุรกิจในด้านการให้บริการหรือ ้อำนวยความสะดวกแก่ผู้ที่ต้องการรับบริการหรือความช่วยเหลือในเรื่องใดเรื่องหนึ่ง เช่น ี การขนส่งทางบก ทางน้ำ ทางอากาศ การเดินเรือ การรถไฟ การโรงแรม การจัดทัศนาจร เป็นต้น

่ 3. การเรียกชื่อตามลักษณะของผลิตภัณฑ์สำเร็จรูป ได้แก่

3.1 อุตสาหกรรมหนัก หมายถึง อุตสาหกรรมที่ทำการผลิตผลิตภัณฑ์ที่มีน้ำหนัก ตามปกติอุตสาหกรรมประเภทนี้มักใช้โลหะที่มีน้ำหนักมาก เช่น เหล็กหรือทองแดง เป็นวัตถุดิบ ในการผลิตต้องใช้เครื่องจักร แรงงาน กับเงินทุนเป็นจำนวนมาก รวมทั้งต้องใช้เทคโนโลยีในระดับสูง ้อีกด้วย เช่น การทำเหล็กเส้น เหล็กแผ่น การทำสายไฟฟ้า การต่อเรือ การสร้างรถไฟ รถยนต์ เครื่องจักรกล หรือการสร้างอาวุธยุทโธปกรณ์ เป็นต้น

3.2 อุตสาหกรรมเบา หมายถึง อุตสาหกรรมที่ทำการผลิตสิ่งของหรือผลิตภัณฑ์ที่มี น้ำหนักเบา เช่น การทอผ้า การทำเครื่องอะลูมิเนียม การทำอาหารกระป๋อง การทำยาและเครื่องเวชภัณฑ์ ึการผลิตเครื่องวิทยุ เครื่องโทรทัศน์ เด็กเล่น เป็นต้น

4. การเรียกชื่อตามขนาดของกิจการอุตสาหกรรม ซึ่งแยกออกเป็น

4.1 อุตสาหกรรมในครอบครัว ได้แก่ การผลิตสิ่งของสำหรับใช้เองในบ้านเรือนหรือ ทำจำหน่ายเป็นรายใด้พิเศษ ที่บุคคลส่วนมากมักจะใช้เวลาว่างจากการประกอบอาชีพหลัก ้มากระทำการโดยใช้แรงงานของตนเองหรือสมาชิกในครอบครัวเป็นส่วนใหญ่ หากจะมีการจ้าง แรงงานของคนอื่นบ้างก็ทำกันเป็นครั้งคราว เช่น การทอผ้า การตีมีด ตีดาบ การหล่อ ไถนา การจักสาน ึการเย็บเสื้อผ้า ฯลฯ อุตสาหกรรมประเภทนี้ถ้าผู้ผลิตทำการผลิตโดยใช้ฝีมือและความประณีต เพื่อให้มีคุณค่าทางศิลปะอยู่ด้วยก็เรียกว่า อุตสาหกรรมหัตถกรรม

4.2 อุตสาหกรรมขนาดย่อม หมายถึง อุตสาหกรรมในโรงงานหรืออุตสาหกรรม ซึ่ง ใช้คนงานหรือมีเงินทุนไม่มากนัก จำนวนคนหรือเงินทุนของโรงงานที่จะถือว่าเป็นอุตสาหกรรม ึ่งนาดย่อมนี้ แต่ละประเภทกำหนดไว้ไม่เหมือนกัน บางประเทศถือเอาจำนวนคนงานหรือเงินทุน ้อย่างใดอย่างหนึ่งเป็นเกณฑ์ บางประเทศก็ถือเอาทั้งสองอย่างสำหรับประเทศไทยเราเดิมก็ใช้ ้จำนวนคนงานในโรงงาน ตามหลักเกณฑ์ที่คณะทำงานในเรื่องอุตสาหกรรมขนาดเล็กและการตลาด ของคณะกรรมาธิการพัฒนาเศรษฐกิจและสังคมแห่งภาคพื้นเอเชีย กำหนดไว้เป็นเกณฑ์ คือ ถ้าเป็น โรงงานที่ไม่ใช้เครื่องจักรจะต้องมีคนงานไม่เกิน 50 คน ถ้าเป็นโรงงานที่ใช้เครื่องจักรกลก็ต้องมีคนงาน ไม่เกิน 20 คน

4.3 อุตสาหกรรมขนาดกลาง หมายถึง วิสาหกิจอุตสาหกรรมที่มีการลงทุนสูง ใช้แรงงานมาก และมีเครื่องจักรอปกรณ์การผลิตที่ทันสมัยหรือค่อนข้างทันสมัยกว่าอตสาหกรรม ึ่งนาดย่อมในประเทศไทย เรามักจะไม่ค่อยคุ้นกับอุตสาหกรรมประเภทนี้นัก โดยมากมักจะเรียก โรงงานการผลิตต้องใช้เทคโนโลยีระดับสูงมีอัตราการผลิตสูงมาก จึงจะคุ้มทุนกับมีระบบการ ึบริการภายในโรงงานที่ทันสมัย และมีการรวมขั้นตอนต่าง ๆ ของการผลิต ๆ ไว้มากขั้นตอนกว่า ้อตสาหกรรมขนาดอื่น

4.4 อุตสาหกรรมขนาดใหญ่ หมายถึง อุตสาหกรรมที่มีการลงทุนสูงเป็นจำนวน ร้อยล้านขึ้นไป มีเครื่องจักรอุปกรณ์ขนาดใหญ่ที่ทันสมัยและใช้คนงานเป็นจำนวนพันคนขึ้นไป

# 2. การบริหารจัดการความปลอดภัยของโรงงาน ในเขตนิคมอุตสาหกรรมสหรัตนนคร

ึการใค้มาซึ่งผลิตภัณฑ์หรือบริการที่มีคุณภาพจำเป็นต้องอาศัย ปัจจัยทางด้านเทคโนโลยี ึการผลิตที่ทันสมัย ซึ่งหมายถึงการมีเครื่องจักรอุปกรณ์ที่เหมาะสมและเพียงพอกับปัจจัยทางด้าน ึการบริหารจัดการ ซึ่งในปัจจุบันเป็นที่ยอมรับว่าปัจจัยทางด้านการบริหารเป็นปัจจัยที่สำคัญที่ส่งผล ให้องค์กรประสบความสำเร็จ องค์กรต่าง ๆ จึงได้มีการนำหลักการและเทคนิคการจัดการด้านการ ้คำเนินงานสมัยใหม่มาประยุกต์ในการสร้างคุณภาพของงาน เช่น ระบบมาตรฐานการจัดการ ้ด้านคณภาพ การผลิตแบบไม่มีข้อผิดพลาด คณภาพจากแหล่งกำเนิด และระบบการบริหารงาน ึกณภาพทั่วทั้งองค์กร เป็นต้น

ี การพัฒนารูปแบบการบริหารงานด้านความปลอดภัย เน้นเรื่องระบบการบริหารงาน โดยเฉพาะบทบาทของผู้บริหารระดับสูงซึ่งจะต้องนำแนวกิดและปรัชญาการบริหารงาน ้ความปลอดภัยสมัยใหม่มาใช้ในการเสริมสร้างความปลอดภัยให้เข้าสู่กระบวนการผลิต มีการควบคุม ้ความสูญเสียเป็นระบบอย่างต่อเนื่อง มีระบบสารสนเทศเพื่อการจัดการที่ดี มีมาตรฐานและระบบ ึการวัดผลที่เชื่อถือได้ เพื่อให้พนักงานปฏิบัติงานอย่างปลอดภัยตามข้อกำหนดของกฎหมาย และเป็นที่ยอมรับของสากล

# 2.1 หลักทั่วไปของการบริหารงานความปลอดภัย

ึการบริหารงานความปลอดภัย มีหลักทั่วไป ดังนี้ (บริษัท สหรัตนนคร. 2548 : 25)

1. คำนึงถึงผลผลิตและความปลอดภัยควบค่กัน โดยผลผลิตที่ได้ต้องปราศจากการ บาดเจ็บและความสณเสีย

2. มีระบบการจัดการที่ดี สามารถค้นหาบ่งบอกถึงสามเหตุต้นตอหรือรากเหง้า ของปัญหาที่เกิดอุบัติเหตุและความสูญเสีย รวมทั้งมีการคาดการณ์ถึงความเป็นไปได้ของการ เกิดอุบัติเหตุอันตราย

3. เน้นกลยุทธ์การป้องกัน โดยดำเนินกิจกรรมที่ส่งผลให้มีการป้องกันที่ต้นเหตุและ ้มีการควบคุมที่ดีอย่างเพียงพอ มากกว่าที่จะมุ้งเน้นที่การแก้ไขโดยมองสถิติอุบัติเหตุเพียงอย่างเดียว

4. การกำหนดขอบเขตการคำเนินงาน/กิจกรรมความปลอดภัยให้ครอบคลม โดย จัดความสัมพันธ์ด้านต่าง ๆ เพื่อส่งผลให้มีการป้องกันควบคุมอุบัติเหตุ และความสูญเสีย อย่างมี ประสิทธิภาพ

5. มีการวิเคราะห์และจัดลำดับความสำคัญของปัญหา ว่าต้องคำเนินการในเรื่องใด ้ก่อนกำหนดมาตรฐานการปฏิบัติงาน ระบบการบริหารความปลอดภัยสมัยใหม่ ให้ความสำคัญ ้ต่อมาตรฐานการปฏิบัติงาน กิจกรรมหรืองานที่ปฏิบัติต้องมีขั้นตอนปฏิบัติ และควบคุมให้เป็นไป ตามมาตรฐานให้สูงขึ้นตามควบคู่ไปกับการพัฒนามาตรฐานสากลที่เปลี่ยนไป

6. มีการจัดระบบสารสนเทศเพื่อการจัดการ ซึ่งจำเป็นอย่างยิ่งสำหรับผู้บริหาร ที่ต้องการใช้ข้อมูลในการกำหนดนโยบาย วางแผนและการตัดสินใจ ข้อมูลต้องเป็นข้อมูลที่สำคัญ ถูกต้อง ทันเหตุการณ์ มีระบบการจัดเก็บที่ดี สามารถค้นหา ได้ง่าย ป้องกันการสูญหาย และมีข้อมูล ีที่เพียงพอต่อการวิเคราะห์ และการตัดสินใจตลอดจนการดำเนินงานด้านต่าง ๆ

7. ระบบการประเมินวัดผล ในการบริหารงานความปลอดภัยต้องมีการเปรียบเทียบ ศักยภาพการคำเนินงานกับมาตรฐานหรือการเปรียบเทียบสมรรถนะ มีดัชนีชี้วัดที่สามารถตรวจสอบ และประเมินผลได้ว่ากิจกรรมที่ปฏิบัตินั้นได้ผลตามมาตรฐานหรือต่ำกว่ามาตรฐาน และจะปฏิบัติ ให้ได้มาตรฐานหรือดีกว่าอย่างไร

8. วิธีการจูงใจพนักงาน ให้มีส่วนร่วมในการทำกิจกรรมด้านความปลอดภัย และ ปฏิบัติงานด้วยความปลอดภัย เป็นระบบอย่างต่อเนื่อง

้ดังนั้นในการบริหารงานด้านความปลอดภัย ควรคำนึงถึงปัจจัยสำคัญ 8 ประการ ดังนี้

1. ความปลอดภัยเกี่ยวกับสถานที่ โครงสร้างอาคาร โดยพิจารณาทำเล ที่ตั้งของสถาน ี ประกอบการ โครงสร้างอาคาร ความสามารถในการรับน้ำหนักของอาคาร ทิศทางลม การระบาย อากาศ และของเสีย ฯลฯ

2. ความปลอดภัยเกี่ยวกับต้นกำเนิดและพลังงานต่าง ๆ เช่น หม้อไอน้ำ มอเตอร์ ้เครื่องกำเนิดไฟฟ้า ฯลฯ โดยต้องทราบประวัติการใช้งาน มาตรฐานที่ต้องปฏิบัติ การออกแบบ ึการซ่อมบำรุง การบันทึกรายงาน มีระบบควบคุมอันตราย และกิจกรรมที่จำเป็นต้องทำตาม ึกฎหมาย เช่น การตรวจหม้อไอน้ำ ไฟฟ้า ฯลฯ

3. ความปลอดภัยเกี่ยวกับเครื่องจักร เครื่องมือและอุปกรณ์ต่าง ๆ ต้องมีการออกแบบ ึการติดตั้งเครื่องจักรและการบำรุงรักษาอย่างถูกวิธี ทราบถึงปัญหาที่เกิดจากเครื่องจักร เครื่องมือ และจัดกิจกรรมเกี่ยวกับการตรวจค้นหาอันตราย ตารางการบำรุงรักษา

4. ความปลอดภัยเกี่ยวกับวัตถุดิบที่ใช้ ต้องทราบถึงลักษณะเฉพาะของวัตถุดิบ เช่น ้เป็นสารไวไฟ สารก่อให้เกิดมะเร็ง สารพิษร้ายแรง และสารกัมมันตภาพรังสี ฯลฯ มีข้อกำหนด เฉพาะในการใช้ การเก็บรักษา การเคลื่อนย้าย วิธีขจัดสิ่งปฏิกูล / วัตถุดิบเหลือใช้

5. ความปลอดภัยเกี่ยวกับลูกจ้าง เช่น สภาพการทำงานของลูกจ้างออกแบบเหมาะสม ้กับลักษณะของร่างกาย เพื่อการทำงานสะดวกสบาย ไม่เครียด มีการวิเคราะห์งานของลูกจ้าง ้เพื่อความปลอดภัย มีระบบการให้คำปรึกษาแนะนำ การสอนงาน จุดอันตราย / ความเสี่ยงสูง ด้องวิเคราะห์หรือเฝ้าระวังโดยผู้ทรงคุณวุฒิเพื่อขจัดหรือควบคุม มีการตรวจสุขภาพร่างกาย และ ้มีมาตรการป้องกันอันตรายให้กับผู้ที่เข้ามาเยี่ยมชมงาน ในสถานประกอบการ

6 ความปลอดภัยที่เกี่ยวกับสภาพแวดล้อมในการทำงาน ต้องตระหนักถึงอันตราย จากสภาพแวดล้อมใบการทำงาบ เช่น สารเคมี ความร้อบ แสงสว่าง เสียงดัง มีการตรวจประเมิน และการป้องกันควบคุมอันตรายจากปัจจัยเหล่านี้ มีการสื่อข้อความและการอบรมให้ผู้ปฏิบัติงาน ทราบถึงอันตรายและวิธีการปฏิบัติงานอย่างปลอดภัยตลอดจนการจัดหาอุปกรณ์ป้องกันอันตราย ้มาตรฐาน การซ่อมบำรุงและการเปลี่ยนทดแทนเมื่อเครื่องจักรหรืออุปกรณ์ที่ใช้งานเสื่อมเสีย

7. การจัดสวัสดิการแก่ลูกจ้าง ให้ได้มาตรฐานเพียงพออย่างน้อยตามที่กฎหมายกำหนด ้เช่น น้ำดื่ม ห้องสขา สวัสดิการด้านการรักษาพยาบาล ฯลฯ

ี่ 8. การกำหนดแผนป้องกันเหตุฉูกเฉินต่าง ๆ เช่น การระเบิด ไฟไหม้ สารเคมีรั่วไหล ฯลฯ ้มีมาตรการป้องกันและระงับเหตุฉกเฉินและวินาศภัยต่าง ๆ เพื่อลดผลกระทบต่อชีวิตและทรัพย์สิน ของประชาชนตลอคจนสภาพแวดล้อม (สุดาว เลิศวิสุทธิ์ไพบูลย์ และคณะ. 2550:45-50)

#### 2.2 การจำแนกปัญหาความปลอดภัย

การพิจารณาในการบริหารจัดการด้านความปลอดภัย สถานประกอบการ มีการดำเนิน ้กิจการจำแนกเป็นหลายประเภทในงานอุตสาหกรรมการผลิต เช่น อุตสาหกรรมการผลิตเสื้อผ้า ้ เครื่องนุ่มห่ม อุตสาหกรรมการผลิตชิ้นส่วนยานยนต์ อุตสาหกรรมการผลิตชิ้นส่วนอิเล็กทรอนิกส์ และอดสาหกรรมการผลิตพลาสติก รวมถึงอดสาหกรรมการผลิตน้ำมัน เป็นต้น ซึ่งลักษณะ ึการเสี่ยงต่ออันตรายของผ้ปฏิบัติงานในแต่ละสถานประกอบการย่อมแตกต่างกันออกไปตาม ิลักษณะงาน และขนาดของสถานประกอบการ ตลอดจนมาตรการทางด้านความปลอดภัยที่ใช้อย่ใน ิสถานประกอบการนั้น ๆ อย่างไรก็ตาม ในแต่ละอุตสาหกรรมจะมีรายละเอียดของปัญหาด้าน ี ความปลอดภัยแตกต่างกัน แต่เมื่อพิจารณาแล้ว สามารถแบ่งปัญหาที่เกิดขึ้นเป็น 3 ประการ ดังนี้ (จำแนกความปลอดภัย, 2550; ออนไลน์)

1. การบาดเจ็บ หรืออุบัติเหตุเนื่องจากการประกอบอาชีพ เช่น การได้รับอันตรายจาก ้เครื่องจักร การตกจากที่สูง ถูกวัตถุกระเด็นใส่ ถูกสารเคมีหกรด ฯลฯ

2. โรคจากการประกอบอาชีพ เช่น โรคปอด โรคผิวหนังจากการประกอบอาชีพ ฯลฯ

3. เหตุถูกเฉิน เช่น เพลิงไหม้ การระเบิด และสารเคมีรั่วไหล เป็นต้น

2.3 อุปกรณ์เกี่ยวกับการคุ้มครองความปลอดภัย

ึการบริหารจัดการอุปกรณ์คุ้มครองความปลอดภัย ส่วนบุคคลและอุปกรณ์ฉุกเฉิน อุปกรณ์คุ้มครองความปลอดภัยส่วนบุคคล (Personal protective equipment : PPE) เป็นอุปกรณ์ ีที่ออกแบบมาเพื่อสวมใส่ เพื่อปกป้องส่วนหนึ่งส่วนใดของร่างกายไม่ให้ได้รับอันตรายหรือบรรเทา ้อันตรายที่เกิดขึ้นเนื่องจากการทำงาน

อุปกรณ์ปกป้องศีรษะ มี 3 ชั้นคุณภาพ ดังนี้

์ชั้นคุณภาพ A ป้องกันกระทบกระแทกเจาะทะลุของของแข็ง ทนแรงคันไฟฟ้าไม่เกิน ่ 2,200 โวลต์ สำหรับงานทั่วไป โยธา ก่อสร้าง เครื่องกล งานเหมือง และงานที่ไม่เสี่ยงต่อไฟฟ้าแรงสูง

์ชั้นคุณภาพ B มีคุณสมบัติเหมือน A แต่เพิ่มเติม คือทนแรงคันไฟฟ้าได้ 20,000 โวลต์ เหมาะงานไฟฟ้าแรงสง

์ชั้นคุณภาพ  $\mathbf c$  ป้องกันการกระทบกระแทก เจาะทะลุ แต่ไม่ป้องกันอันตรายจากไฟฟ้า ้รปร่างลักษณะ มีทั้งมีขอบ ไม่มีขอบ มีขอบขึ้นเฉพาะค้านหน้า เปลือกหมวกทำจากโพลีเอทธิลีน ิคณภาพดี มีสันนนหรือร่องกันแรงกระแทก แฉลบ รองในหมวก อย่ห่างจากเปลือกหมวก 1-1.25 นิ้ว ้ เพื่อดูคซับแรงกระแทก สายรัดศีรษะ ใช้ปรับขนาดให้พอดีกับศีรษะ สายรัดคาง กันปลิว ร่วง ี แถบซับเหงื่อ ติดอยู่บริเวณหน้าผากป้องกันเหงื่อเข้าตา หมวกคลุมศีรษะ สำหรับงานที่มีอุณหภูมิต่ำมาก

2.4 ลักษณะอปกรณ์ความปลอดภัย

อุปกรณ์ความปลอดภัย จำแนกไว้ดังนี้

1. อปกรณ์ปกป้องใบหน้าและควงตา ได้แก่

1.1 แว่นตานิรภัย

1.2 ครอบตานิรภัย สามารถใช้ประโยชน์ได้แตกต่างกัน เช่น ครอบตากันกระแทก ้ครอบตากับสารเคบี้ ครอบตาสำหรับงาบเชื่อบโลหะ เป็นต้บ

1.3 กะบังหน้า มีลักษณะใสแผ่นโค้งครอบใบหน้า

1.4 ถงครอบศีรษะ ป้องกันสารอันตรายมีถุทธิ์กัดกร่อนรนแรงกระเด็นโดนใบหน้า

1.5 กะบังหน้าสำหรับงานเชื่อมโลหะ แบบมือถือ และแบบสวมศีรษะ โดยมีวิธีการ เลือกใช้ตามสถานการณ์ที่เหมาะสมต่อการปฏิบัติงานโดยเลือกประสิทธิภาพมาตรฐานรองรับ ้ความพอดีกับใบหน้าไม่บดบังสายตา และมองเห็นภาพใด้เสมือนจริง ความสบายขณะสวมใส่ ้น้ำหนักเบา ทนทานต่อความร้อน การกัดกร่อนสารเคมี ไม่เกิดระคายเคืองต่อผิวหนัง ไม่เป็นอปสรรค์ กับอุปกรณ์คุ้มครองความปลอดภัยอื่น ทนทานทำความสะอาดและฆ่าเชื้อโรคได้ง่าย การดูแลรักษา และข้อควรระวัง ทำความสะอาดหลังการใช้งานทุกวัน ตรวจสภาพทั่วไปของอุปกรณ์ ไม่เสียหาย แตกร้าว

2. อุปกรณ์ปกป้องมือและแขน ป้องกันอันตรายต่าง ๆ ที่อาจเกิดขึ้นกับ มือและแขน ในการทำงานในสถานประกอบการอันตราย ได้แก่ การสัมผัสสารเคมี บาดเจ็บจากของมีคม ี กระทบกระแทกกับวัตถุ สัมผัสกับอุณหภูมิสูงหรือต่ำ การสัมผัสกับไฟฟ้า ชนิดของถุงมือ มีดังนี้

2.1 ถุงมือป้องกันสารเคมี ได้แก่

2.1.1 ถุงมือบิวทิล เป็นยางสังเคราะห์ป้องกันสารเคมีได้หลายชนิด กรด ด่าง ้กัดกร่อนรุนแรง มีความยืดหยุ่นได้ดีเมื่อใช้กับอุณหภูมิต่ำ แต่ไม่ควรใช้กับสารไฮโดรคาร์บอน

่ 2.1.2 ถงมือยางธรรมชาติ ใช้ป้องกันอันตรายจากสารเคมีละลายน้ำได้หลายชนิด ใช้งานได้ดีที่อุณหภูมิสูง- ต่ำ แต่บางคนอาจแพ้

2.1.3 ถุงมือนีโอพรีน เป็นยางสังเคราะห์ มีความยืดหยุ่นสูง ทำให้แนบกระชับ หยิบจับคล่องแคล่ว ทนต่อการฉีกขาด เหมาะสำหรับป้องกันน้ำมันไฮโครลิคส์ แอลกอฮอล์ ้กรด ด่างที่พบใบสิ่งมีหีวิต

2.1.4 ถุงมือไนไตร ยืดหยุ่นดี ทนทาน เหมาะสำหรับป้องกันน้ำมัน ไขมัน กรด แอลกอฮอล์ คลอรีน แต่ไม่เหมาะกับสารปฏิกิริยาออเดชั่นรนแรง

2.2 ถุงมือป้องกันการขีดข่วน ใช้ป้องกันการขีดข่วน การบาด การเถื่อนของมีคม ้วัสดุที่ใช้ทำ ได้แก่

2.2.1 หนังสัตว์ นิยมนำหนังวัว หนังหม และหนังแกะ หนังแกะจะมีความอ่อน ี นุ่ม มากที่สด ใช้กันทั่วไปในโรงงานอดสาหกรรม มีคณสมบัติสวมใส่สบาย ระบายอากาศได้ดี ้ ทนทาน มีความยืดหย่น สามารถหยิบจับสิ่งของได้ง่าย

2.2.2 เส้นใยสังเคราะห์ สวมใส่สบาย ระบายอากาศและยืดหยุ่นได้ดี ตัวอย่าง ของวัสคนี้ คือ เคฟลาร์ (Kevlar)

2.2.3 ตาข่ายลวด (Metal mesh) ทำจากโลหะถักเป็นรูปมือ ใช้กับของมีคมเฉพาะ ้ ป้องกันการตัดเฉือน เช่น ชำแหละเนื้อสัตว์

2.3 ถุงมือป้องกันอุณหภูมิ ป้องกันอันตรายจากการหยิบจับวัสดุที่อุณหภูมิร้อนหรือ เย็บ

2.3.1 หนังสัตว์และเส้นใยสังเคราะห์

2.3.2 ผ้าป้องกันอุณหภูมิสูงหรือต่ำมากไม่ได้จึงปรับปรุงด้วยการเคลื่อบหรือ ผสมวัสดุอื่นด้วย

2.3.3 อลูมิเนียม (Aluminized gloves) บุค้วยวัสดุที่เป็นฉนวนเหมาะสำหรับใช้ ้กับงานที่อุณหภูมิสูงหรือต่ำมาก ๆ ใด้

่ 2.4 ถุงมือป้องกันไฟฟ้า ทำจากวัสดุที่ต้านทานแรงดันไฟฟ้าระดับต่าง ๆ มักใช้ ถุงมือหนังหรือห่อหุ้มด้วยวัสดุที่ทนการขีดข่วน บาด เจาะทะลุ เพื่อป้องกันไม่ให้วัสดุ ร่วมกับ ีที่เป็นฉนวนรั่วฉีกขาด แบ่งเป็นชั้นคุณภาพ 0-4 ชั้นคุณภาพ 4 มีความเป็นฉนวนทนแรงดันไฟฟ้าได้ ้สูงสุด การเลือกใช้ พิจารณาตามเกณฑ์ ต่อไปนี้

2.4.1 ประสิทธิภาพในการป้องกันและมาตรฐานรองรับ

2.4.2 ลักษณะอันตราย ลักษณะงาน ชนิดของสารเคมี

2.4.3 การใช้งาน ระยะเวลาสัมผัสอันตรายในส่วนของ มือแขน นิ้ว

2.4.4 ผิวสัมผัสของวัสดุ (แห้ง เปียก มีน้ำมัน) และการจับยึด

2.4.5 ขนาดความหนา ของวัสดุ

2.4.6 ความสบาย

2.4.7 การทำความสะอาดดูแลรักษา ทำความสะอาดหลังการใช้งานทุกวัน น้ำล้าง หรือวิธีการที่ผ้ผลิตแนะนำ ผึ้งให้แห้ง เก็บในที่สะอาด ไม่ร้อนปราศจากฝ่น

3. อปกรณ์ปกป้องขาและเท้ามีเพื่อป้องกันอันตรายต่าง ๆ ที่อาจเกิดขึ้นกับขา และเท้า ในสถานประกอบการ มีดังนี้

3.1 รองเท้านิรภัยทั่วไป เป็นรองเท้าหุ้มส้น ส่วนหัวมีครอบปลายเท้าทำจากโลหะ ีพื้นรองเท้าอาจจะทำป้องกันลื่น แผ่นหนังคลมรูร้อยเชือกป้องกันโลหะหลอมเหลวกระเด็น

3.2 รองเท้านิรภัยปกป้องส่วนบนของเท้าทั้งหมด เหมือนรองเท้านิรภัยแต่เสริมวัสดุ ป้องกันกระแทกห้มส่วนบนของเท้า

3.3 รองเท้านิรภัยป้องกันการเจาะทะลุ เสริมแผ่นโลหะระหว่างพื้นรองเท้าด้านใน และด้านนอกป้องกันการเจาะทะลุของของแหลม

3.4 รองเท้าตัวนำไฟฟ้า (Electrically conductive shoes) เป็นรองเท้าป้องกันการ ิสะสมของไฟฟ้าสถิต เหมาะสำหรับใส่ทำงานที่เสี่ยงต่อการระเบิดหรือไฟไหม้ เพราะไฟฟ้าสถิต ิสะสมในตัวผ้ปฏิบัติงานอาจเกิดประกายไฟ ทำให้เกิดระเบิดหรือไฟไหม้ได้

3.5 รองเท้าป้องกันอันตรายจากไฟฟ้า ป้องกันไม่ให้เท้ากลายเป็นทางผ่านของไฟฟ้า ไปยังพื้นดิน ป้องกันสูงสุดได้ไม่เกิน 600โวลต์ บนพื้นแห้ง

ึการเลือกใช้ต้องให้เหมาะกับลักษณะการปฏิบัติงาน โดยเลือกประสิทธิภาพมาตรฐาน รองรับ เช่น สมอ ANSI EN ISO ขนาดพอดี น้ำหนักเบา ความสวยงาม ถ้าถูกใจผู้ใช้กึ่งะเกิด แรงกระตุ้นให้เกิดทัศนคติที่ดีในการใส่และดูแลรักษา

ึการดูแลรักษาและข้อควรระวัง ทำความสะอาดด้วยการปัด เช็ดฝุ่นหรือล้างด้วย น้ำสะอาค ผึ้งแดด ก่อนใช้ทุกครั้งควรตรวจหารอยขาด หาความชำรุด ซ่อมให้อยู่ในสภาพดี หากไม่ ้มั่นใจว่าคงคุณสมบัติการป้องกันตามมาตรฐาน ควรเปลี่ยนคู่ใหม่ สำหรับรองเท้าป้องกันไฟฟ้า ิสารเคมี ควรปฏิบัติตามคู่มือการดูแลรักษาและการตรวจสภาพของผู้ผลิต

เพื่อป้องกันไม่ให้ผิวหนังของร่างกายได้รับอันตราย 4. อุปกรณ์ปกป้องลำตัว ิจากสารเคมีทั้งจากการซึมผ่านและเกิดปฏิกิริยาเฉพาะที่ เช่น ไหม้ บวม คัน เป็นแผล แบ่งออกเป็น 3 ชนิด ดังนี้

4.1 ชุดป้องกันแก็สพิษ ใช้สำหรับป้องกันสารอันตรายอยู่ในสถานะแก็สของเหลว ไม่ให้สัมผัสกับร่างกาย เป็นชุดคลุมทั้งตัว ตั้งแต่ศีรษะจรดเท้า อากาศภายนอกไม่สามารถเข้าได้ จึงต้องใช้ถังบรรจุอากาศพกพา เพื่อช่วยหายใจ มาตรฐาน ระดับ A

4.2 ชุดป้องกันการกระเด็นของของเหลวอันตราย ป้องกันการกระเด็น แต่สารเคมี ในสภาพแก็สเข้าได้ มาตรฐาน ระดับ B , C

่ 4.3 ชดป้องกันการปนเปื้อนทั่วไป ป้องกันการสัมผัส โดยตรงกับสารเคมี สภาพแก็ส ผ่านได้ ต้องผ่านการทดสอบ 2 อย่าง คือ 1) การซึมผ่าน และ 2) การเลือกใช้

5. ชุดป้องกันความร้อน ป้องกันอันตรายจากความร้อน ที่แผ่มาจากแหล่งกำเนิด ึการกระเด็นของโลหะหลอมเหลว ใช้กับงานเตาหลอมโลหะ เตาเผา เตาอบ งานผจญเพลิง งานซ่อม บำรุงบางชนิด มีหลายชนิดตามวัสดุที่ทำ จะแตกต่างกันตามอุณหภูมิที่ป้องกันได้

5.1 หนังสัตว์ ป้องกันความร้อนที่แผ่ออกมาจากแหล่งกำเนิดและเปลวไฟ ประกายไฟ ้การกระเด็นของโลหะหลอมเหลว รังสีอัลตราไวโอเลต อินฟาเรด และแรงกระแทกเล็กน้อยได้

5.2 ขนสัตว์หรือเส้นใยฝ้ายเคลือบสารเคมี ป้องกันเปลวไฟ ประกายไฟ ทนทาน ให้ความร้สึกสบายเมื่อสวมใส่ ป้องกันการขีดข่วน และใช้สำหรับงานในที่อณหภมิต่ำได้ด้วย

5.3 เส้นใยแก้วเคลือบอลูมิเนียม เป็นวัสคที่ทำจากใยแก้วเคลือบผิวค้านนอกด้วย ้อะลมิเนียม สามารถสะท้อนการแผ่รังสีความร้อน ทนอณหภมิได้สงมาก เหมาะสำหรับงานผจณเพลิง โดยตรง

5.4 เส้นใยสังเคราะห์ เป็นวัสดุที่สังเคราะห์ขึ้น ทนอุณหภูมิสูงได้ดีมาก ทอเป็นผืนได้ ้ คล้ายผ้าทั่วไป และทนทาน ได้แก่เส้นใย อรามิค เส้นใย อะครีลิค เส้นใยโพลีอิไมด์ เป็นต้น

การเลือกใช้ต้องเลือกใช้ให้เหมาะสมกับลักษณะปฏิบัติงานและเลือก ประสิทธิภาพ ในการป้องกันและมาตรฐานรองรับ รูปแบบขนาดและความพอดี ความรู้สึกสบายเมื่อสวมใส่ ผลกระทบที่อาจเกิดขึ้น เช่น การระบายอากาศ น้ำหนัก ความระคายเคือง การเพิ่มขึ้นของอุณหภูมิ ร่างกายมากเกินไป

6. อุปกรณ์ป้องกันการตกจากที่สูง ระยะความสูงใม่ควรเกิน 1.8 เมตร หรือ 1 ช่วงตัว ระยะความสูงปลอดภัย อุปกรณ์ป้องกันการตกจากที่สูงเพื่อไม่ให้ผู้ปฏิบัติงานตกลงมากระแทกพื้น เบื้องล่าง หรือพื้นที่ต่ำกว่า แบ่งเป็น 2 ชนิด คือ

6.1 อุปกรณ์รัดลำตัว เข็มขัดนิรภัยสำหรับทำงานบนเสา เข็มขัดนิรภัยสำหรับทำงาน ี ทั่วไป สายรัดตัวนิรภัยชนิดกาดอก สายรัดนิรภัยชนิดเต็มตัว เข็มขัดและสายรัด นิรภัยที่ได้รับการ ้กระตุกจากการตกจากที่สูงครั้งหนึ่งแล้ว ไม่ควรนำกลับมาใช้ใหม่

6.2 อุปกรณ์เชื่อมต่อ เชือกนิรภัย สายช่วยชีวิต จุดยึด การเลือกใช้วิเคราะห์ลักษณะ ึงานความเสี่ยง ศึกษาโครงสร้าง ประสิทธิภาพมาตรฐานรับรอง ความแข็งแรงของอุปกรณ์ ตรวจสอบคุณภาพ

2.5 การบริหารการจัดการอุปกรณ์คุ้มครองความปลอดภัยส่วนบุคคล รวมทั้งข้อมูลและ รูปแบบความปลอดภัยในสถานประกอบการเป็นการประเมิน เพื่อเลือกใช้อุปกรณ์คุ้มครอง ี ความปลอดภัยส่วนบุคคล ด้วยเทคนิคการเดินสำรวจ (Walk through) มีดังนี้

1. การประเมินสภาวะสุขภาพของผู้ใช้อุปกรณ์คุ้มครองความปลอดภัยส่วนบุคคล มีดังนี้

- 1.1 ความสมบูรณ์ของร่างกาย พร้อมต่อการใช้อุปกรณ์
- 1.2 การเฝ้าระวังทางการแพทย์ ตรวจร่างกาย ปีละ 1 ครั้ง
- 1.3 การตรวจทางชีวภาพ สารเคมีในร่างกาย เช่นตรวจตะกั่วในเลือด เพื่อวางแผบ

ป้องกับ

- 2. การฝึกอบรมอุปกรณ์คุ้มครองความปลอดภัยส่วนบุคล เนื้อหาควรประกอบด้วย
	- 2.1 สาเหตุที่ต้องใช้อุปกรณ์คุ้มครองความปลอดภัยส่วนบุคคล

2.2 ชนิดของอุปกรณ์ และหลักการป้องกัน

2.3 หลักการเลือกอุปกรณ์ ให้เหมาะกับลักษณะงานต่าง ๆ

2.4 วิธีการใช้ การทำความสะอาด การตรวจสภาพ การบำรุงรักษา การเก็บ และการ ทิ้งอย่างถกวิธี

2.5 ผลเสียของการไม่ใช้อุปกรณ์หรือช้าไม่ถูกต้อง

2.6 ข้อจำกัดอุปกรณ์

3. ระบบไฟฉูกเฉิน (Emergency lighting system) มีความจำเป็นมากในการหนีออกจาก อาคารกรณีไฟใหม้หรือเหตุฉุกเฉินอื่นที่ไม่มีแสงสว่างเพื่อเป็นการนำทางผู้ปฏิบัติสู่พื้นที่ปลอดภัย แบ่งออกเป็น 2 ชนิด ดังนี้

3.1 ระบบที่ต้องดูแลรักษา ส่วนส่องสว่างได้รับพลังงานหลักจากแหล่งพลังงานหลัก ี ของอาคารและสำรองเก็บไว้ในตัวเอง เมื่อเกิดเหตุฉุกเฉินระบบทำงาน พลังงานที่สำรองไว้จะถูกใช้ไป แหล่งพลังงานหลักจะเริ่มจ่ายไฟฟ้าเพื่อเก็บไว้อีก สัญลักษณ์ M/ ย่อมาจาก Maintained ตามด้วย ์ ตัวเลขแสดงระยะเวลาให้แสงสว่าง เช่น M/1 หมายถึงระบบที่ต้องดูแลรักษาให้แสงสว่างต่อเนื่อง 1 ซึ่งโบง

3.2 ระบบที่ไม่ต้องดูแลรักษา ส่วนส่องสว่างได้รับพลังงานจากแหล่งพลังงานสำรอง ู ที่แยกออกจากแหล่งพลังงานหลัก สัญลักษณ์ระบบนี้คือ NM/ และตามด้วยตัวเลขแสดงระยะเวลา การให้แสงสว่าง

ึการติดตั้งระบบไฟฉกเฉินที่ได้มาตรฐาน ควรอ้างอิงกฎหมายท้องถิ่น มาตรฐานรับรอง และข้อแนะนำจากสถาบันที่เชื่อถือได้ เช่น กฎหมายและมาตรฐานรับรอง BSI , NFPA

ิสัญญาณไฟทางออกฉูกเฉิน เป็นสิ่งที่ช่วยชี้บอกทางที่จะไปสู่ที่ปลอดภัย ติดที่ประตูทาง แยก ทางออก ใกล้อุปกรณ์ดับเพลิงฉุกเฉิน สัญญาณอัคคีภัยฉุกเฉิน ติดอยู่เหนือพื้นประมาณ 2  $1105$ 

4. ข้อมูลและรูปแบบของเอกสารข้อมูลความปลอดภัย แบบ ANSI (American National รูปแบบสถาบันมาตรฐานแห่งประเทศสหรัฐอเมริกา ประกอบด้วย Institute) Standard ข้อมูลผลิตภัณฑ์ ส่วนประกอบที่สำคัญ อันตรายของสาร การปฐมพยาบาลเบื้องต้น มาตรการผจญเพลิง ้มาตรการจัดการสารหกรั่วไหลโดยอุบัติเหตุ การเคลื่อนย้ายและการจัดเก็บ การควบคุมการได้รับสาร และการป้องกันอันตรายส่วนบุคคล คุณสมบัติทางกายภาพและทางเคมี ความเสถียรและความไว ในการทำปฏิกิริยา ข้อมูลด้านพิษวิทยา ข้อมูลด้านนิเวศวิทยา การกำจัดสาร ข้อมูลด้านการขนส่ง ข้อบังคับและระเบียบปฏิบัติทางกฎหมาย ข้อมลอื่น ๆ เช่น รายชื่อเอกสารอ้างอิง การจัดระดับ อันตรายของสาร

5. เอกสารข้อมูลความปลอดภัยรูปแบบ ICSC (International Chemical Safety Card : ICSC) เป็นเอกสารข้อมูลความปลอดภัยที่จัดทำขึ้นโดยองค์การอนามัยโลก (WHO) ร่วมกับองค์กร แรงงานระหว่างประเทศ (ILO) และ โครงการสิ่งแวดล้อมแห่งสหประชาชาติ และคณะกรรมาธิการ กล่ม ประเทศ ยุโรป ค่อนข้างกระชับกว่ารูปแบบแรก ประกอบด้วย ข้อมูลสารเคมี องค์ประกอบสูตร ้อันตรายของสาร การหกรั่วไหลและการกำจัด การจัดเก็บ การบรรจุติดฉลากและขนส่ง ข้อมูล ี สำคัญระบุ ค่าอันตรายทางกายภาพและเคมี คุณสมบัติทางกายภาพ ข้อมูลด้านสิ่งแวดล้อม หมาย เหตุ

6. เอกสารข้อมูลความปลอดภัย ตามแบบ วอ/อก3 ตามพระราชบัญญัติวัตถุอันตราย พ.ศ. 2535 กำหนดให้ยึดตามมาตรฐาน ISO 11014-2 โดยประกอบด้วย ข้อมูลทั่วไป ส่วนผสม ี คุณสมบัติทางกายภาพและเคมี ข้อมูลเกี่ยวกับอันตราย การปฐมพยาบาล การปฏิบัติเมื่อเกิดไฟไหม้ ึการปฏิบัติเมื่อเกิดการรั่วไหล การใช้และการจัดเก็บ ค่ามาตรฐานความปลอดภัย ความคงตัวและ ึการเกิดปฏิกิริยา ข้อมูลด้านพิษวิทยา ข้อมูลผลกระทบต่อระบบนิเวศ การกำจัด/ทำลาย ข้อมูล ี สำหรับการขนส่ง สัญลักษณ์หรือฉลาก ข้อมูลอื่น ๆ

7. เอกสารข้อมูลความปลอดภัย ตามแบบ สอ. 1 ตามประกาศกระทรวงมหาดไทย เรื่อง ี ความปลอดภัยในการทำงานเกี่ยวกับสารเคมีอันตราย พ.ศ. 2534 ประกอบด้วย รายละเอียดเกี่ยวกับ ผลิตภัณฑ์ การจำแนกสารเคมีอันตราย สารประกอบที่เป็นอันตราย ข้อมูลทางกายภาพและเคมี ข้อมูลด้านอักกีภัยและการระเบิด ข้อมูลเกี่ยวกับอันตรายต่อสุขภาพ มาตรการด้านกวามปลอดภัย

ข้อปฏิบัติที่สำคัญ แหล่งข้อมูลของเอกสารข้อมูลความปลอดภัย สามารถหาได้จาก บริษัทผู้ผลิต หรือผู้จำหน่ายสารเคมี และทางอินเทอร์เน็ต

> 8. การจัดเอกสารข้อมูลความปลอดภัยในสถานประกอบการ กระทำได้ดังนี้ 8.1 สำรวจหนิดและปริมาณสารเคมี

8.2 การรวบรวมจัดทำบัญชีแสดงรายชื่อสารเคมี และเอกสารข้อมูลความปลอดภัย 8.3 การจัดทำสำเนาเอกสารข้อมูลความปลอดภัย และเผยแพร่ไปยังผู้ที่เกี่ยวข้องกลุ่ม

ที่จำเป็นต้องใช้ข้อมูลในเอกสารข้อมูลความปลอดภัย (MSDS) มีผู้ปฏิบัติงานที่สัมผัสกับสารเคมี ผู้ที่ทำงานเกี่ยวข้องกับการจัดการสารเคมี ผู้ที่ทำงานเกี่ยวข้องกับความปลอดภัยและสุขภาพ

8.4 การฝึกอบรม

8.5 การปรับปรุงแก้ไขเอกสาร ข้อมูลความปลอดภัย กระทำได้คือ เมื่อมีการ ้เปลี่ยนแปลงการใช้สารเคมีในสถานประกอบการ และเมื่อมีการเปลี่ยนแปลงข้อมูลสำคัญ ในเอกสารข้อมูล ความปลอดภัย เช่น เปลี่ยนแปลงส่วนผสมหรือส่วนประกอบ และข้อมูลสุขภาพ ้สี และเครื่องหมายเพื่อความปลอดภัยโดยทั่วไปในสถานที่ทำงาน นิยมใช้กันอย่างแพร่หลาย ในสถานประกอบการโดยให้ทราบถึงอันตรายที่อาจเกิดขึ้น รวมถึงการห้ามและการบังคับต่าง ๆ ้ และเดือนให้ทราบถึงข้อปฏิบัติในการป้องกันอันตรายและเหตุฉุกเฉินรวมถึงบอกตำแหน่งที่ตั้ง ึ่งองอุปกรณ์ต่าง ๆ เช่น อุปกรณ์คับเพลิง อุปกรณ์ปฐมพยาบาลและเพื่อบอกข้อมูลทิศทางให้ ผู้ปฏิบัติงานและผู้มาเขี่ยมชมโรงงานทราบ

่ 9. เครื่องหมายความปลอดภัยด้านสารอันตรายที่ใช้แพร่หลายในประเทศไทย มีดังนี้ (เครื่องหมายความปลอดภัย, 2550 : ออนไลน์)

9.1 ระบบ NFPA 704 M เป็นระบบที่กำหนดขึ้นโดยสมาคมป้องกันอัคคีภัยแห่งชาติ (National Fire Protection Association : NFPA) ของสหรัฐอเมริกา มีลักษณะเป็นรูปเพชร หรือรูป ้สี่เหลี่ยมจัตุรัสทำมุม 45 องศา ซึ่งภายในแบ่งออกเป็นสี่เหลี่ยมข้าวหลามตัดอีก 4 รูป จะมีสีแตกต่าง ้กันไป คือ สีแคงแสคงอันตรายจากความไวไฟ สีน้ำเงินแสคงอันตรายต่อสุขภาพ สีเหลืองแสคง ้อันตรายจากปฏิกิริยาและสีขาวแสดงอันตรายพิเศษต่าง ๆ นอกจากนี้ภายในสี่เหลี่ยมยังมีหมายเลข ้กำกับ 0 ถึง 4 แสดงลำดับความรุนแรง 0 มารุนแรง ระดับ 4 อันตรายและรุนแรงที่สุด

9.2 ระบบ HMIS (Hazardous Materials Identification System) เป็นระบบพัฒนาขึ้น ี มาจากสมาคมสีและการเคลื่อบแห่งชาติสหรัฐอเมริกา ลักษณะเป็นรูปสี่เหลี่ยมผืนผ้ามีแถบสี 4 สี ึ คล้ายกับระบบ NFPA แถบสีน้ำเงินแสดงอันตรายต่อสุขภาพ แถบสีแดงแสดงอันตรายจากความไวไฟ แถบสีเหลืองแสคงอันตรายจากปฏิกิริยา แถบสีขาวแสคงอุปกรณ์คุ้มครองความปลอคภัย ้ ส่วนบุคคล จะระบุตัวเลข 0 ถึง 4 เรียงลำดับอันตรายจากน้อยไปมาก นิยมใช้กับภาชนะบรรจุขนาดเล็ก ี่ที่มีการขบถ่าย เคลื่อบย้าย ภายใบสถาบประกอบการ

9.3 ระบบEU (European Union : EU) มักนิยมใช้กับภาชนะบรรจุขนาดเล็ก โดยเฉพาะ ในประเทศกลุ่มสหภาพยุโรปเป็นรูปสี่เหลี่ยมจัตุรัสมีภาพ ใด้แก่ สารระเบิด (E) สารออกซิไดซ์ (O)สารไวไฟสูง (F) สารไวไฟสูงมาก (F+) สารมีพิษ (T) สารมีพิษรุนแรง (T+) สารอันตราย (Xn) สารระคายเคือง (Xi) สารกัดกร่อน (C) สารที่เป็นอันตรายต่อสิ่งแวดล้อม (N)

9.4 ระบบ UN เป็นระบบที่องค์การสหประชาชาติ (United Nations) จัดทำขึ้น ้เป็นรูปสี่เหลี่ยมข้าวหลามตัดมีภาพตัวหนังสือประกอบ เพื่อประโยชน์ในการจัดเกี๋บ การขนส่ง และ ได้กำหนดสัญลักษณ์ความเป็นอันตราย ดังต่อไปนี้

9.4.1 วัตถระเบิด

942 ก๊าซ

9.4.3 ของเหลวไวไฟ ของแข็งไวไฟ วัตถุที่ทำให้เกิดการลุกไหม้ได้เอง วัตถุ ที่ถกน้ำแล้วให้ก๊าซไวไฟ

9.4.4 วัตถออกซิไดซ์ วัตถออร์แกนิกเปอร์ออกไซด์

- 9.4.5 วัตถุมีพิษ
- 9.4.6 วัตถติดเชื้อ
- 9.4.7 วัตถุกัมมันตรังสี
- 9.4.8 วัตถุกัดกร่อน
- 9.4.9 วัตถุอื่น ๆ ที่เป็นอันตราย

10. การคำเนินการติดเครื่องหมาย เพื่อความปลอดภัยด้านสารอันตราย เพื่อเป็นการชี้บ่ง หรือแจ้งเตือนอันตรายของสารอันตรายมีขั้นตอนโดยสรุป ดังนี้

10.1 การสำรวจข้อมูลเบื้องต้น เช่น จำนวน ชนิด ลักษณะที่ใช้สารอันตราย เพื่อ ข้อมลเบื้องต้นในการจัดทำติดฉลาก

10.2 การจัดทำฉลากหรือเครื่องหมายเพื่อความปลอดภัยด้านสารอันตราย

- 10.3 การติดฉลากหรือเครื่องหมายเพื่อความปลอดภัยด้านสารอันตราย
- 10.4 การฝึกอบรม เพื่อเข้าใจการใช้งานติดฉลาก สัญลักษณ์

10.5 การตรวจสอบปรับปรุงข้อมูล เมื่อมีการนำข้อกำหนดใหม่มาใช้เครื่องมือ ในการ ้สื่อสารเพื่อความปลอดภัยอื่น ๆ ได้แก่ สื่อสิ่งพิมพ์ ป้ายประกาศ โปสเตอร์ การกระจายเสียงตามสาย ้ป่ายอิเลอทรอบิอส์ การสบทบาอวามปลอดกัย

11 การจำแบกประเภทและการติดฉลากสารเคมีที่เป็นระบบเดียวกับทั่วโลก GHS (Globally Harmonized System) เป็นระบบสากลว่าด้วยการแบ่งกลุ่มสารเคมี การติดฉลาก และการ จัดทำเอกสารความปลอดภัย ให้เป็นมาตรฐานสากลเพื่อทำให้สามารถสื่อสารข้อมูล และอันตราย ของสารเคมีให้ทุกคนเข้าใจได้โดยง่าย โดยเฉพาะผู้บริโภค ผู้ปฏิบัติงานในการขนส่ง และผู้ ปฏิบัติการตอบโต้ภาวะฉุกเฉิน เพื่อทำให้ระบบข้อมูลที่บอกความเป็นอันตรายของสารเคมีทั่วโลก ้เป็นระบบเดียวกัน ลดความซ้ำซ้อน สื่อสารให้ทกคนเข้าใจง่ายและเพิ่มระดับการปกป้อง สขภาพ ้มนุษย์และสิ่งแวดล้อม เนื่องจากมีระบบสากลควบคมรวมถึงลดภาระการทดสอบ และประเมิน ี่ สารเคมี และช่วยอำนวยความสะดวกในการค้าสารเคมีระหว่างประเทศและเป็นแนวทางให้กับ ประเทศที่ยังไม่มีระบบการจำแนกประเภทและการติดฉลากสารเคมี

#### 2.6 การส่งเสริมความปลอดภัยในการทำงาน

ิการฝึกอบรมความปลอดภัยในการทำงาน (Safety training) หมายถึง กระบวนการจัดการ เรียนร้หรือกิจกรรม เกี่ยวกับความปลอดภัย ในการทำงานอย่างเป็นระบบ ทั้งนี้เพื่อให้พนักงานหรือ บุคลากรในองค์กรเกิดการเรียนรู้หรือเพิ่มพูนความรู้ (Knowledge) สร้างเสริมทักษะ (Skill) และ ทัศนคติ (Attitude) ที่ถูกต้องและเหมาะสมอันจะนำไปสู่การเปลี่ยนแปลงพฤติกรรม (Practice) ให้เกิดความปลอดภัยในการทำงาน รวมทั้งสามารถดูแลรักษาสุขภาพของตัวเองให้ปลอดภัย ิจากการทำงานได้ และมีเหตผลสำคัญสอดคล้อง คือ

1. ทรัพยากรบุคคลหรือบุคลากรเป็นสิ่งที่มีคุณค่าสำหรับองค์กร การป้องกันไม่ให้ ี่ สูญเสียบุคลากรเป็นสิ่งที่สำคัญ เพราะอุบัติเหตุส่วนใหญ่เกิดจากสภาพการณ์ที่ไม่ปลอดภัย การกระทำที่ไม่ปลอคภัย โดยใช้หลัก 3 E คือ Engineering, Education และEnforcement นั่นคือ ิการใช้วิธีทางวิศวกรรม การให้ความรู้ และการกำหนดระเบียบปฏิบัติหรือกฎข้อบังคับ แก้ไข

2. ปฏิบัติให้เป็นไปตามกฎหมาย เช่น กฎกระทรวงแรงงานกำหนดมาตรฐานในการ บริหารและการจัดการค้านความปลอดภัย อาชีวอนามัยและสภาพแวดล้อมในการทำงาน พ ศ 2549 หมวด 1 ข้อ 3 กำหนดให้นายจ้างต้องจัดให้มีการอบรมให้ลูกจ้างสามารถทำงานได้อย่างถูกต้อง ปลอดภัย

้ ความจำเป็นในการฝึกอบรมด้านความปลอดภัยมี วัตถุประสงค์ คือ เพื่อป้องกันไม่ให้ พนักงานใค้รับการบาคเจ็บ สูญเสียชีวิตจากอุบัติเหตุ หรือเกิดความเจ็บป่วยจากโรคจากการ ้ำโระกอบอาชีพ และมีความจำเป็นประเด็นอื่น ดังนี้

1. ลดต้นทนของการผลิตและเพิ่มประสิทธิภาพของงาน เมื่อพนักงานได้รับการอบรม มีความรู้ อุบัติเหตุจากการทำงานย่อมลดลง การสูญเสียค่าใช้จ่ายค่ารักษาพยาบาล ทรัพย์สินเสียหาย หรือเวลาทำงานสูญเสีย ย่อมลดลงด้วยส่งผลให้ต้นทุนการผลิตลดลง

2. สร้างขวัฒและกำลังใจแก่พนักงาน และลดอัตราการลาออกของพนักงาน การฝึกอบรม ้ความปลอดภัย ในการทำงานจะทำให้พนักงานมีความมั่นใจและพึ่งพอใจ ในการปฏิบัติงาน มีขวัญ และกำลังใจดี ส่งผลให้การลาออกลดลง ซึ่งอาจส่งผลต่อประสิทธิภาพของงาบได้

หลักการเรียนรู้เทคนิควิธีการฝึกอบรมความปลอดภัยในการทำงาน

้วิทยากร ต้องระลึกเสมอว่าหลักสำคัญในการเรียนรู้ของบุคคลนั้นมีความสำคัญที่จะทำให้ ้การฝึกอบรมด้านความปลอดภัยประสบผลสำเร็จ มีหลักดังนี้คือ

1. ผู้รับการฝึกอบรมด้องมีความพร้อมที่จะอบรม ด้องชี้แจงความสำคัญให้พนักงาน ้เกิดความสนใจพร้อมที่จะอบรม

2. ผู้รับการฝึกอบรม จะเรียนรู้ได้ง่ายเมื่อสิ่งที่ฝึกอบรมนั้น เกี่ยวข้องโดยตรงกับงาน ้ที่ปฏิบัติเป็นประจำ เช่น เปลี่ยนวิธีการทำงานจากการใช้แรงงานที่ทำแต่เดิม มาเป็นการควบคุมไฟฟ้า กัตโบมัติ

3. ผู้รับการฝึกอบรม จะเรียนรู้ได้ดีที่สุดเมื่อได้รับการฝึกอบรม ตามลำดับเป็นขั้นเป็นตอน (Step by step) เช่นการฝึกอบรมการใช้เครื่องมืออย่างปลอดภัย ขั้นตอนแรกการประกอบเครื่องมือ และขั้นตอนต่อ ๆ ไป การใช้เครื่องมือ และการจัดเก็บอย่างถูกต้อง

4. ผู้รับการฝึกอบรม จะเรียนรู้ได้ก็โดยการลงมือปฏิบัติ น่าจะเป็นหลักการที่สำคัญที่สุด ้เช่น อบรมเรื่องขับขี่รถฟอร์คลิฟท์อย่างปลอดภัยหลังจากเรียนทฤษฎีแล้ว จะต้องให้พนักงาน ทคลองขับด้วย จะเกิดความรู้ได้อย่างลึกซึ้ง

5. ผู้รับการฝึกอบรมได้มีโอกาสใช้สิ่งที่เรียนมาบ่อย ๆ ครั้ง จะทำให้จดจำได้และเกิด ้ความเข้าใจอย่างถ่องแท้ ถ้าเรียนรู้มาไม่ได้ใช้ก็จะลืม แต่ถ้าใช้ประจำก็จะมีความชำนาญและเกิด ทักนะ

6. การประสบผลสำเร็จจากการฝึกอบรมจะกระตุ้นให้ผู้เข้ารับการฝึกอบรมเกิดการ ้อยากเรียนรู้สิ่งใหม่ ๆ เกิดขึ้นอีก เช่น ขับรถฟอร์คลิฟท์ได้อย่างดีได้รับคำชม เน้นแรงจูงใจจะทำให้ พนักงานผู้นี้สนใจที่จะเรียนรู้สิ่งใหม่ ๆ ขึ้นอีก

7. ผู้รับการฝึกอบรม ต้องการป้อนกลับในสิ่งที่เรียนรู้ วิทยากรควรสะท้อนป้อนกลับ (Feed Back) สิ่งที่ผู้เข้ารับการอบรมเรียนรู้ไปแล้วว่าเป็นอย่างไร ผ่าน-ไม่ผ่าน / ใช้ได้-ใช้ไม่ได้ ้อาจพยักหน้า คำพูดง่าย ๆ ทำดีแล้ว ถูกต้องใช้ได้ หรือทำรายงานความก้าวหน้า

เทคบิควิธีการฝึกอบรม

1. การฝึกอบรมเป็นรายบุคคลมุ่งเน้นความรู้ โดยเรียนจากชุดการเรียนการสอน ้ด้านความปลอดภัย และทำแบบประเมินผลตนเอง ทั้งก่อนเรียนและหลังเรียน

2. เทคนิควิธีการฝึกอบรม เป็นรายบุคคลที่มุ่งเน้นทางด้านทัศนคติ ทักษะและ ี ความสามารถทางด้านความปลอดภัย การฝึกอบรมในงาน (On the Job Training) มีขั้นตอน ดังนี้

่ 21 สำรวจฝ่าย/แผบกที่เกี่ยวข้องกับการฝึกอบรม รวบรวมเบื้อหาใบการทำงาบ ของฝ่าย/แผนก มาจัดทำรายการทักษะความชำนาณทางด้านความปลอดภัยของพนักงาน

2.2 จัดทำรายการฝึกของพนักงานในแต่ละฝ่าย/แผนก กำหนดใครฝึกอบรมฝ่ายใหน ้จำนวนเท่าใหร่ ช่วงระยะเวลา เป็นแนวปฏิบัติการฝึกอบรมของหน่วยงาน

2.3 จัดทำคู่มือการฝึกอบรมในงาน มีรายละเอียด ขั้นตอนการทำงานอย่างปลอดภัย เน้นทักษะความชำนาญตามที่ได้ทำการสำรวจไว้แล้ว

2.4 กำหนดผู้ดูแลทำหน้าที่ฝึกอบรมพนักงานหรือพี่เลี้ยงอาจจะเป็นพนักงานเก่า ที่มีทักษะความชำนาณงานอย่างดี

2.5 คำเนินการฝึกอบรมตามแผนปฏิบัติการ โดยมีพี่เลี้ยงคอยกำกับดูแลให้คำแนะนำ แก้ไข

2.6 สรุปรายงานผลการอบรม โดยวิทยากรหรือพี่เลี้ยง เพื่อผู้จัดอบรมรายงานผล ให้ผ้บริหาร

3. เทคนิควิธีการฝึกอบรมซึ่งมุ่งเน้นความรู้และการเรียนรู้ทางด้านความปลอดภัย เป็นกล่มของพนักงาน

3.1 การบรรยาย (Lecture) คือ การพูดบรรยายสาระความรู้ต่าง ๆ โดยวิทยากร ้ เพื่อถ่ายทอดความรู้หรือประสบการณ์ใหม่ ๆ ไปสู่กลุ่มผู้ฟังจำนวนมาก วิทยากรจึงต้องเตรียมเนื้อหา ึการบรรยาย สื่อที่ใช้ประกอบเพื่อให้ผู้ฟังได้ได้เกิดความเข้าใจและสนใจต่อหัวข้อบรรยาย

3.2 การอภิปรายหมู่ (Panel discussion) หรือการอภิปรายเป็นคณะ วิทยากรผู้ทรงคุณวุฒิ หรือผู้เชี่ยวชาญ 3-5 คน มีผู้คำเนินรายการ จัดให้วิทยากรสลับกันพูด ปกติอย่างน้อยคนละ 2 รอบ

3.3 การระคมสมอง (Brain storming) หรือการอภิปรายกลุ่ม (Group discussion) ี แบ่งกลุ่มผู้เข้ารับการอบรม กลุ่มละ 4-12 คนให้สมาชิดทุกคนได้แสดงความคิดเห็นแลกเปลี่ยน ประสบการณ์อย่างเสรี ไม่ตัดสินว่าใครถูกใครผิด นำข้อคิดเห็นไปสู่ผลการสรุปของการประชุม

3.4 ทัศนศึกษา (Field trip) คือ นำพนักงานไปเยี่ยมชมอีกโรงงานหนึ่งเพื่อนำความรู้ ประสบการณ์มาพัฒนาปรับปรุงงานของตนเอง

4. เทคนิควิธีการฝึกอบรมที่มุ่งเน้นทัศนคติทางด้านความปลอดภัยและมุ่งเน้นทักษะ และความสามารถทางด้านความปลอดภัยเป็นกล่มของพนักงาน

4.1 การสาธิต (Demonstration) คือ การให้พนักงานผู้เข้ารับการอบรมได้เห็นจริง โดยการแสดงให้ดูโดยวิทยากรหรือผู้มีประสบการณ์ และให้พนักงานใด้ปฏิบัติตามการสาธิต โดยวิทยากรคอยกำกับดูแลให้คำแนะนำ

4.2 การประชุมเชิงปฏิบัติการ (Workshop) เป็นเทคนิคที่เน้นประสบการณ์ในการ ปฏิบัติใค้จริง ๆ ให้ผู้เข้ารับการอบรมเพิ่มประสบการณ์โคยเน้นหนักนำไปใช้ปฏิบัติการมากกว่า การพูดคุย สัมมนา เช่น การประชุมเชิงปฏิบัติการตรวจความปลอดภัยในโรงงาน

4.3 สถานการณ์จำลอง (Simulation) ให้ผู้เข้ารับการอบรมใด้เห็นสภาพของจริง คือ ภายในสถานที่ทำงานมีสภาพแวดล้อมด้านความปลอดภัยอย่างไร มีอุบัติติเหตุเกิดขึ้นมากน้อยแก่ไหน

4.4 บทบาทสมมุติ (Role playing) เป็นการกำหนดให้ผู้เข้ารับการฝึกอบรมแสดง บทบาทตามที่ได้รับมอบหมายใน สถานการณ์ใดสถานการณ์หนึ่ง เช่นเกิดอุบัติเหตุในโรงงาน กนงานบาคเจ็บต้องหยุดงาน กำหนดให้ผู้เข้ารับการอบรมเป็นหัวหน้างานแผนกต่าง ๆ ร่วมกัน อภิปรายวิเคราะห์สาเหตุ สรุปแนวทางแก้ไข

การวางแผนจัดการฝึกอบรมความปลอดภัยในการทำงานที่เป็นระบบการจัดการจะต้อง ประกอบด้วยส่วนสำคัญทั้ง 4 ด้าน คือ

1. ปัจจัยนำเข้า (Input) พนักงานในระดับต่าง ๆ หรือโรงงานที่ต้องการฝึกอบรม

2. ปัจจัยของกระบวนการ (Process) ได้แก่ เทคนิควิธีการฝึกอบรมทุกวิธีที่นำมาใช้ เพื่อให้เกิดการเรียนรู้ เช่น การบรรยาย สาธิต การระดมสมอง

3. ผลลัพธ์ (Output) สิ่งที่คาดหวัง พนักงานมีความรู้ทัศนคติที่ถูกต้อง ปฏิบัติงาน ที่ปลอดภัย

4. การป้อนกลับ (Feed back) การประเมิน ปรับปรุงแก้ไข และนำเข้ากระบวนการใหม่ ขั้นตอนการวางแผนจัดการฝึกอบรมด้านความปลอดภัย มี 5 ขั้นตอน

- 1. การวิเคราะห์ความต้องการการฝึกอบรมด้านความปลอดภัย
- 2. การกำหนดวัตถุประสงค์ของการอบรม
- 3. การออกแบบโครงการฝึกอบรม
- 3.1 กำหนดพฤติกรรมผู้เข้ารับการฝึกอบรมที่ต้องการเปลี่ยนแปลง
- 3.2 กำหนดหัวข้อวิชาการต่าง ๆ ลงในหลักสูตร
- 3.3 จัดทำหลักสูตร
- 3.4 ทำการประเมิน ปรับปรุงหลักสูตรอบรม
- 4. การเตรียมการและการคำเนินการการฝึกอบรม
- 5. การประเมินผลและสรุปรายงาน

ึการประชาสัมพับธ์และรณรงค์ความปลอดภัยในการทำงาน หมายถึง กระบวนการ ้ติดต่อสื่อสาร เพื่อส่งเสริมความเข้าใจอันถูกต้องต่อกันเกี่ยวกับงานทางด้านความปลอดภัยและมี ึการโฆษณาชักจูงอย่างต่อเนื่องในงานดังกล่าว โดยมีเจตนาที่จะต่อสู้เพื่อให้บรรลุเป้าหมายการ ทำงานทางด้านความปลอดภัย จึงเป็นการสื่อสารที่มีลักษณะสำคัญ ดังนี้

1 เป็นการสื่อสารที่ต้องการโบ้มบ้าวความคิดเห็บของพบักงาบที่เป็นจริง คือเบื่อ ้คำเนินการไปแล้วก่อให้เกิดความปลอดภัยในการทำงานจริง ๆ

2. เป็นการสื่อสารสองทาง ระหว่างผ้ประชาสัมพันธ์และผ้รับสามารถป้อนกลับ ได้ตลอดเวลา ทำให้เกิดความเข้าใจอันดี

่ 3. เป็นการคำเนินงานที่ต้องมีการวางแผน และประเมินผลให้บรรลูตามวัตถุประสงค์ เป้าหมายที่ได้ตั้งไว้

4. เป็นการดำเนินงานอย่างต่อเนื่องสม่ำเสมอ ทำให้เกิดความเข้าใจ ความศรัทธา เกิด ้ค่านิยม เกิดความร่วมมือกับทกฝ่ายที่เกี่ยวข้อง

5. การประชาสัมพันธ์และการรณรงค์ เป็นทั้งศาสตร์และศิลป์ ใช้หลักทถษภีการ ประชาสัมพันธ์และการรณรงค์ต่าง ๆ เรื่องสื่อสารศิลป์ คือ ใช้หลักการจิตวิทยาบคล มวลชน สัมพันธ์ต่าง ๆ

้ตัวบ่งชี้ของการประชาสัมพันธ์และการรณรงค์ความปลอดภัยในการทำงาน หรือสิ่งบอก เหตุว่าต้องคำเนินการประชาสัมพันธ์ ดังนี้คือ

1. อัตราอุบัติเหตุ การบาดเจ็บ โรคจากการทำงานเพิ่มมากขึ้น รวมทั้งเหตุการณ์ที่เกือบ เกิดอุบัติเหตุต่าง ๆ

2. เกิดสภาพการณ์ต่าง ๆ ที่ก่อให้เกิดอุบัติเหตุหรืออันตรายจากกรทำงาน เช่น เครื่องจักร ไม่มีอุปกรณ์ป้องกันอันตราย สถานที่ทำงานสภาพแวดล้อมไม่ปลอดภัย

3. ผู้ปฏิบัติงานละเลยไม่สนใจสวมใส่อุปกรณ์คุ้มครองความปลอดภัยส่วนบุคคล

4. มีของเสียที่เป็นมลพิษหรือของเสียอันตรายรั่วไหลจากกระบวนการผลิตของโรงงาน

5. มีเหตุร้องเรียนต่าง ๆ จากชุมชนหรือองค์กร เกี่ยวกับกระบวนการผลิตของโรงงาน

้ความสำคัญของการประชาสัมพันธ์และการรณรงค์ความปลอดภัยในการทำงาน ทำให้ ้เกิดการพัฒนาพฤติกรรมที่ถูกต้องในการทำงานด้วยความปลอดภัย เกิดความเข้าใจที่ตรงกันในเรื่อง ้ความปลอดภัย ทำให้ทุกคนได้มีส่วนร่วมในการคำเนินงานด้านความปลอดภัย ทำให้เกิดความ ิสนใจในการทำงานด้านความปลอดภัยคงอยู่ตลอดไป เกิดขวัญและกำลังใจในการทำงานและ ์ ซื้อเสียงของโรงงาบ

สื่อและบทบาทของสื่อในการประชาสัมพันธ์และรณรงค์ความปลอดภัยในการทำงาน กีลังกี้

- 1. บทบาทต่อพนักงานในโรงงาน จำแนกได้ดังนี้
	- 1.1 ทำให้พนักงานทุกคนได้รับรู้ข่าวสาร
	- 1.2 ทำให้สามารถปฏิบัติงานได้ด้วยความปลอดภัย
- ่ 2 บทบาทต่อโรงงาบหรือสถาบประกอบการ จำแบกได้ดังนี้

2.1 เป็นแหล่งวิทยาการและข้อมูลข่าวสารต่าง ๆ เพราะสื่อเป็นแหล่งรวมความรู้ ทั้งสื่อบุคคลและเอกสาร

2.2 เป็นตัวกระตุ้นเตือนและเป็นตัวเร่ง รายงานข้อมูลผลการดำเนินงาน รณรงค์ ิสถิติอบัติเหต และแจ้งข่าวด่วน

2.3 เป็นการชักจูงโน้มน้าวและสร้างความเข้าใจอันดี กับบุคลากรทุกคน เกิดทัศนคติ พถุติกรรมที่ถกต้องในการปฏิบัติงานด้วยความปลอดภัย

2.4 ทำให้โรงงานหรือสถานประกอบการเกิดภาพลักษณ์ที่ดี เนื่องจากมีสื่อที่ดี ให้ ้ข้อมล ข่าวสารที่ถกต้องเกิดความรักและผกพันกับโรงงาน

3. บทบาทต่อชุมชนหรือสังคมรอบโรงงาน เนื่องจากผลผลิตและของเสียที่ออกจาก โรงงานอาจจะกระทบกับชมชนและสิ่งแวดล้อมจึงต้องให้ความร้ความเข้าใจและความสัมพันธ์ที่ดี ้ต่อกัน ชาวบ้านหรือชุมชนเข้าใจว่าโรงงานมีการกำจัดของเสียก่อนนำออกสู่ภายนอก เช่นการบำบัด น้ำเสีย การเตรียมชุมชน คือ สร้างความสัมพันธ์ที่ดีกับชุมชนโดยใช้สื่อต่าง ๆ ในภาวะปกติเพื่อให้ ี ชุมชนเกิดความนิยมศรัทธา และพร้อมที่จะรับฟังข้อมูลข่าวสารต่าง ๆ จากโรงงาน เช่นเปิดประตู บ้าน ให้ชุมชนเข้าเยี่ยมชมโรงงาน (Open house)

ประเภทของสื่อที่ใช้ในการประชาสัมพันธ์และรณรงค์ความปลอคภัยในการทำงาน บีดังบี้

1. สื่อบุคคลเป็นสื่อที่ใช้ประชาสัมพันธ์ได้ดีที่สุด เพราะสามารถพูด อธิบายติดต่อสื่อสาร ระหว่างผู้ส่งและผู้รับสารได้อย่างคล่องตัวโดยใช้ทั้งวัจนภาษา และอวัจนภาษา มีดังนี้

1.1 การบรรยายหรือการอภิปราย ผู้บรรยายมีวิทยากร 1 คน ผู้รับฟัง ตั้งแต่ 20 คน หรือมากกว่า

1.2 การอภิปราย แตกต่างจากการบรรยายคือมีวิทยากรหลาย คน 3-5 คน โดยมี วิทยากร 1 คน เป็นผู้คำเนินการอภิปราย

1.3 การสัมมนา ใช้สื่อบุคคล ที่มีอาชีพเดียวกัน มีความสนใจ หรือชำนาญเรื่องเดียวกัน ้มาประชุม หารือร่วมกัน แลกเปลี่ยนประสบการณ์ เพื่อกำหนดแนวทางในการปฏิบัติงานใหม่ต่อไป

1.4 การพูดในที่สาธารณะ เป็นการใช้สื่อบุคคลพูดคุยในที่ชุมชน หรือที่สาธารณะ เพื่อสร้างความเข้าใจ ประชาสัมพันธ์

2. สื่อสิ่งพิมพ์ เป็นการสื่อสารด้วยตัวหนังสือประกอบรูปภาพต่าง ๆ เพื่อให้เกิด ้ ความเข้าใจใบกิจกรรมที่เกี่ยวกับความปลอดกัยใบโรงงาบหรือ สถาบประกอบการ มีหลายอย่าง ดังกี้

2.1. แผ่นปลิ้ว (Leaflet) หรือใบปลิ้ว มีลักษณะเป็นแผ่นกระดาษแผ่นเดียว

2.2 แผ่นพับ (Brochure) ลักษณะเป็นกระดาษแผ่นเดียว พับเป็นส่วนๆ 3-4 ส่วน

2.3 เอกสารเย็บเล่ม (Booklet) เอกสารหลายหน้าที่นำมาเย็บเล่มรวมกัน ส่วนใหญ่ เป็นปกอ่อน

2.4 จดหมายข่าว (New letter) สิ่งพิมพ์ที่มีกำหนดการเผยแพร่ข้อมลข่าวสารที่แน่นอน ้เช่น ทกสัปดาห์ ทกเดือน

2.5 โปสเตอร์ (Poster) เป็นแผ่นป้ายประกาศขนาดใหญ่จัดทำขึ้นเพื่อแจ้งให้ทราบ ข่าวสารข้อมูลและกิจกรรมต่าง ๆ

2.6 วารสาร (Journal) คือ สื่อสิ่งพิมพ์ที่หน่วยงานผลิตขึ้นเองเพื่อประชาสัมพันธ์ ่ หน่วยงานนั้น ๆ มีกำหนดการที่ออกเผยแพร่แน่นอนทุก 1 - 3 เดือน เนื้อหาเกี่ยวกับกิจกรรมที่หน่วยงาน ได้ดำเบินการไปแล้ว

2.7 สื่อสิ่งพิมพ์ อื่น ๆ เช่น สติกเกอร์ รูปลอก เข็มกลัด นามบัตร สิ่งพิมพ์ติดบอลลูน หรือลกโป่ง เป็นต้น

่ 3. สื่อกิจกรรม ที่ใช้ในการรณรงค์ด้านความปลอดภัย มีดังนี้

3.1 การจัดงานวันสำคัญหรือสัปดาห์สำคัญ

3.2 การให้ความช่วยเหลือ สนับสนุน การอุปถัมภ์ เช่น การทำบุญทอดกฐิน ให้ ทุนการศึกษา

3.3 การจัดทัศนศึกษา เช่น ให้พนักงานได้หาความรู้เยี่ยมชมโรงงาน อื่น ๆ

4. สื่อที่เป็นภาพและเสียงที่สำคัญ ได้แก่ สื่อที่ใช้รณรงค์และประชาสัมพันธ์งาน ้ด้านความปลอดภัยที่เป็นทั้งภาพนิ่งและภาพที่มีการเคลื่อนใหวและเสียง ดังนี้

4.1 แผ่นภาพโปร่งใส ภาพนิ่งใช้ร่วมกับเครื่องฉายภาพข้ามศีรษะ

42 เสียงตามสาย

43 สื่ออิเลอทรอบิคส์ ได้แก่ เทปเสียงเทปภาพ แผ่บซีดี แผ่บดีวีดี รับไดรพ์ ้การดำเบินการประชาสัมพันธ์ และรณรงค์ความปลอดภัยในการทำงาน จำเป็นต้องมีการ จัดทำโครงการเพื่อเสนอผู้บริหารซึ่งประกอบด้วยขั้นตอนต่าง ๆ คือ

1. การวิเคราะห์สถานการณ์

- 2. การกำหนดวัตถประสงค์
- 3. การกำหนดกลุ่มเป้าหมาย
- 4. การกำหนดวิธีการคำเนินงานหรือกิจกรรมการคำเนินงาน
- 5. ทรัพยากรและทรัพยากรที่ต้องใช้

6. การควบคุมกำกับงานและการประเมินผลโครงการ ควบคุมโดยใช้แผนผังควบคุม กำกับงาน (Gantt chart) หรือบาร์ชาร์ท (Bar chart)

ปัจจัยทางค้านเทคโนโลยีการผลิตที่ทันสมัย ซึ่งหมายถึงการมีเครื่องจักรอปกรณ์ที่ ้เหมาะสมและเพียงพอกับปัจจัยทางค้านการบริหารจัดการ ซึ่งในปัจจุบันเป็นที่ยอมรับว่าปัจจัย ิการบริหารเป็นปัจจัยที่สำคัญที่ส่งผลให้องค์กรประสบความสำเร็จ องค์กรต่าง ๆ จึงได้มี ทางด้าน การนำหลักการและเทคนิคการจัดการด้านการดำเนินงานสมัยใหม่มาประยุกต์ในการสร้างคุณภาพ ี ของงาน เช่น ระบบมาตรฐานการจัดการด้านคุณภาพ การผลิตแบบไม่มีข้อผิดพลาด คุณภาพจาก แหล่งกำเนิด และระบบการบริหารงานคุณภาพทั่วทั้งองค์กร

้จากข้อมูลที่กล่าวมามีผลให้ผู้วิจัยสนใจที่จะศึกษา การบริหารจัดการความปลอดภัย ของพนักงานโรงงาน โดยพิจารณาว่าอุบัติเหตุเมื่อเกิดขึ้นแล้วไม่ว่าจะมากหรือน้อยย่อมก่อให้เกิด ้ ความเสียหายขึ้น ดังนั้นเพื่อให้เกิดความปลอดภัยในการปฏิบัติงานมากยิ่งขึ้นในการศึกษาครั้งนี้ คือ โรงงานในเขตนิคมอุตสาหกรรมสหรัตนนคร มีทั้งหมด 42 บริษัท มีการนำระบบความปลอดภัย ้เข้ามาใช้เพื่อให้พนักงานทุกคน ได้รับรู้ถึงระบบความปลอดภัยอย่างถูกต้องและปฏิบัติตนได้มีรายได้ ระบบความปลอดภัยในการศึกษาครั้งนี้ ผู้วิจัยได้ศึกษาเพื่อเป็นแนวทางในการส่งเสริมให้มีความ ี ปลอดภัยอันจะนำไปส่องค์กรแห่งความปลอดภัย ซึ่งเป็นองค์กรที่สามารถควบคมป้องกันอบัติเหต ไม่ให้เกิดขึ้น และสามารถสร้างเสริมสภาพแวดล้อมที่ปลอดภัยต่อการทำงานได้อย่างยั่งยืน เป็น ้องค์กรที่ทั้งฝ่ายบริหารและฝ่ายพนักงานทุก ๆ คน ต้องทำความเข้าใจและตระหนักถึงความสำคัญของ ้ความปลอดกัย และร่วมมือกับอย่างมีประสิทธิภาพต่อไป

# 3. แนวคิดและทฤษฎีที่เกี่ยวข้อง

# 3.1 แนวคิดเกี่ยวกับความปลอดภัยในการทำงาน

มีผู้ให้ความหมายของคำว่า "ความปลอดภัยในการทำงาน" หลายท่าน ดังนี้

กรมสวัสดิการและคุ้มครองแรงงาน (2543 : 2) กล่าวว่า ความปลอคภัยในการทำงาน ที่ใช้ในประเทศไทยมีความหมายตรงกับคำในภาษาอังกฤษว่า "Occupation safety and health" หมายรวมถึง "ความปลอดภัยและสุขภาพอนามัยในการทำงานของผู้ประกอบอาชีพทั้งหลาย" ซึ่งผู้ประกอบอาชีพหรือผู้ใช้แรงงานนั้น อาจทำงานในอุตสาหกรรมก่อสร้าง ขนส่ง เหมืองแร่ ้ ป่าไม้ ประมง พาณิชยกรรม เกษตรกรรม หรืออาชีพอื่นก็ได้

วิฑูรย์ สิมะโชคดี และวีรพงษ์ เฉลิมจิระรัตน์ (2542 : 19) การปราศจากภัย ซึ่งในทาง ปฏิบัติเป็นไปไม่ได้ที่จะขจัดภัยทุกชนิดให้หมดไปโคยสิ้นเชิง ความปลอดภัยจึงให้รวมถึง ี<br>การปราศจากอันตรายที่มีโอกาสจะเกิดขึ้นด้วย

้ความสำคัญของการเสริมสร้างความปลอดภัยในการทำงานอุตสาหกรรม เป็นการสร้าง วัฒนธรรมความปลอดภัยในการทำงานที่ต้องลงทุนเสมอ ต้องสร้างจากจิตสำนึกของผู้ปฏิบัติงาน หรือผู้ที่เกี่ยวข้องให้ปฏิบัติงานด้วยความปลอดภัยทั้งต่อตนเองและผู้อื่น และต่อสังคมที่อยู่รอบข้าง ิสร้างจิตสำนึกขึ้นภายในองค์กรให้ผ้ปฏิบัติงาน ปฏิบัติงานด้วยความปลอดภัย โดยจะพิจารณาจาก ์ สิ่งแวดล้อม สังคม ความเป็นอยู่ของคนในองค์กร จุดค้อยของการสร้างวัฒนธรรมความปลอดภัย ้เกิดจากสภาพของสังคมและความเป็นอยู่แบบง่าย ๆ สบาย ๆ ชอบเสี่ยง ชอบฝ่าฝืน จะเห็นว่า สังคม ้เป็นตัวแปรที่สำคัญในการสร้างวัฒนธรรม ซึ่งเป็นเรื่องที่ค่อนข้างลำบาก ดังนั้นกล่าวถึงเรื่อง ้ความสูญเสียเนื่องจากอุบัติเหตุ ประโยชน์ของการเสริมสร้างความปลอดภัยในการทำงานและ ิทถุษฏีที่เกี่ยวกับความปลอดภัยในการทำงาน

วิฑูรย์ สิมะโชคดี (2542 : 13-14) กล่าวว่า การเสริมสร้างความปลอดภัยในการทำงาน ้เป็นการลงทนเพื่อการป้องกันอบัติเหตเกิดขึ้น จึงเป็นการประหยัดค่าใช้จ่ายซึ่งเป็นการลดต้นทน ในการผลิตวิธีหนึ่ง การคำเนินการให้สภาพการทำงานของคนงานในโรงงานมีความปลอดภัย จึงเป็นสิ่งสำคัญสำหรับผ้บริหารในปัจจบันที่ไม่ควรมองข้าม เพราะการทำงานอย่างปลอดภัย นอกจากจะเป็นการป้องกันอุบัติเหตุ ความปลอดภัยในงานอุตสาหกรรมยังก่อให้เกิดประโยชน์ ้ด้านผลผลิตเพิ่มขึ้น ด้านต้นทุนการผลิตลดลง กำไรมากขึ้น รวมถึงการสงวนทรัพยากรมนุษย์ แก่ประเทศหาติ

ชัยพฤกษ์ ตั้งจิตเพิ่มความดี (2543 : 2-3) กล่าวว่า การเกิดอุบัติเหตุหรืออุบัติภัยสามารถ แบ่งออกได้เป็น 2 สาเหตุใหญ่ ๆ คือ เกิดจากการปฏิบัติงานที่ไม่ปลอดภัย และเกิดจากสภาพของ ี การทำงานที่ไม่ปลอคภัย ผลของการเกิดอุบัติเหตุทำให้เกิดการสูญเสียชีวิต และทรัพย์สิน อีกทั้ง ้มีผลกระทบต่อการทำงาน และผลผลิตของธุรกิจ ถึงแม้ว่าอุบัติเหตุที่เกิดจากการทำงานเป็นเหตุการณ์ ้ที่เกิดขึ้นโดยไม่กาดกิด และไม่ได้กวบกุมไว้ก่อน

ชัยพฤกษ์ ตั้งจิตเพิ่มความดี (2543 : 118-145) กล่าวว่า การปฏิบัติงานในโรงงานทั่วไปนั้น มักเกี่ยวข้องกับเครื่องจักร ไฟฟ้า และการขนย้าย ซึ่งผู้ปฏิบัติงานต้องตระหนักถึงอันตราย ต้นเหตุ ที่ก่อให้เกิดอันตรายและวิธีป้องกันภัยอยู่เสมอ ทั้งนี้เพื่อความปลอดภัยในการทำงาน

สุรพล พยอมแย้ม (2541 : 294 - 295) กล่าวว่า การปรับปรุงระบบความปลอดภัยให้เป็น ี มาตรฐานมากขึ้น จะต้องคำเนินการไปพร้อม ๆ กัน 3 ด้าน ดังนี้

1. สร้างพื้นฐานความปลอดภัยในอาชีพและสุขภาพอนามัยของผู้ปฏิบัติงานให้ดี

2. ให้การฝึกอบรมด้านความปลอดภัยแก่ผู้ปฏิบัติงานอย่างเหมาะสม

3. จัดการบริหารงานโดยคำนึงถึงความปลอดภัยในการทำงานเป็นองค์ประกอบสำคัญ

ี จากที่กล่าวมาข้างต้นสามารถสรุปใด้ว่า หลักการป้องกันการเกิดอุบัติเหตุกือ การขจัด ิสถาพที่ไม่ปลอดกัยและการกระทำที่ไม่ปลอดกัยออกไป ซึ่งต้องอาศัยความร่วมมือของพบักงาบ ทุกคน ตั้งแต่ระดับหัวหน้างานจนถึงผู้ปฏิบัติงาน เช่น ให้การฝึกอบรมและแนะนำพนักงาน หัวหน้า งานให้มีความรู้ความเข้าใจเกี่ยวกับการป้องกันอุบัติเหตุและการเสริมสร้างความปลอดภัยใน โรงงาน ออกกฎข้อบังคับเพื่อให้เกิดความสำนึกและหลีกเลี่ยงการทำงานที่เป็นอันตราย

ิสร้างพื้นฐานความปลอดภัย ในอาชีพและสุขภาพอนามัยของผู้ปฏิบัติงานให้ดี ให้การ ้ฝึกอบรมด้านความปลอดภัยแก่ผู้ปฏิบัติงานอย่างเหมาะสม จัดการบริหารงาน โดยคำนึงถึง ้ความปลอดภัยในการทำงานเป็นองค์ประกอบสำคัญ หากสามารถควบคุมความสูญเสียในการผลิต ้อันเนื่องมาจากความไม่ปลอดภัยหรืออุบัติเหตุได้แล้ว ประโยชน์ที่เห็นได้ชัด คือ

1. ผลผลิตที่เพิ่มขึ้น เมื่อผ้ปฏิบัติงานมีความปลอดภัยในการทำงาน และร้สึกได้ว่าตน ปฏิบัติงานอยู่ในสถานที่ และในสถานการณ์ที่ปลอคภัย ผู้ปฏิบัติงานนั้นก็จะมีขวัญและกำลังใจ ในการทำงานดี ความหวาดกลัวหรือความวิตกกังวลต่อความไม่ปลอดภัยอย่ในระดับต่ำ ก็จะมี ้ความมั่นใจและทำงานได้อย่างรวดเร็วมีประสิทธิภาพ ซึ่งหมายถึงผลผลิตโดยรวมย่อมมากขึ้นด้วย

2. ต้นทนการผลิตลดลง หากเกิดอบัติเหตุหรือ ความสณเสียในการผลิตลดน้อยลง หมายถึง ค่าใช้จ่ายสำหรับอุบัติเหตุเหล่านั้น ลดลงไปด้วย เมื่อไม่ต้องเพิ่มค่าใช้จ่ายในส่วนนี้อีก ด้นทนการผลิตย่อมลคลงไปตามส่วน

3. กำไรเพิ่มขึ้น เมื่อมีการทำงานอย่างปลอดภัยมีการผลิตเพิ่มขึ้นและต้นทุนการผลิต ิลดลงโอกาสที่จะดำเนินการทางการตลาดย่อมมีมากขึ้น ซึ่งหมายถึงโอกาสของการสร้างผลกำไร ให้กับสถานประกอบการมากขึ้นกว่าเดิม

4. เป็นปัจจัยจูงใจความมั่นใจในการปฏิบัติงานอย่างปลอดภัยและไม่ต้องกังวลใจ ้เกี่ยวกับความเสี่ยงต่าง ๆ ในขณะทำงานจะทำให้บุคคล มีความพร้อมและตั้งใจที่จะทำงานได้มากขึ้น ซึ่งก็หมายถึง ความต้องการที่จะทำงานต่อไปในสถานที่ทำงานนั้น มากกว่าการหลีกเลี่ยงการ ปฏิบัติงานหรือการโอนย้ายงาน

5. การรักษาทรัพยากรบุคคล ความไม่ปลอดภัยในการทำงาน หรือการเกิดอุบัติเหตุ ในระหว่างการปฏิบัติงานก่อให้เกิดความสูญเสียทรัพย์สิน และร่างกายหรือชีวิตของผู้ปฏิบัติงาน ี่ที่เกี่ยวข้อง อันเป็นการสูญเสียทรัพยากรของชาติไปด้วย ดังนั้นการสร้างภาพการทำงานที่ปลอดภัย จึงมีความสำคัญต่อสังคมโดยส่วนรวม

จากที่กล่าวมาข้างต้นกล่าวโดยสรุปใด้ว่า ประโยชน์ที่ได้รับจากการปฏิบัติงาน ด้าน ความปลอดภัย คือ ผลผลิตเพิ่มขึ้น ต้นทุนการผลิตลดลง กำไรเพิ่มขึ้น เป็นปัจจัยจูงใจเกิดความมั่นใจ ในการทำงาน และการรักษาทรัพยากรมนุษย์ เพื่อก่อให้เกิดความสูญเสียทรัพย์สินทางร่างกาย ของผู้ปฏิบัติงานน้อยที่สุด

วิโรจน์ สารรัตนะ (2542 : 11) กล่าวว่า กระบวนการบริหาร ควรประกอบด้วย 4 ประการ คืก

1. การวางแผน หมายถึง หน้าที่ทางการบริหารในการกำหนดจุดหมายและการตัดสินใจ เลือกวิธีการที่ดีที่สุดที่จะให้บรรลุจุดหมายนั้น

2. การจัดองค์การ หมายถึง กำหนดอำนาจหน้าที่และตำแหน่งต่างๆ อย่างชัดเจน

3. การนำ หมายถึง ความพยายามทำให้มีอิทธิพลต่อผู้อื่น เพื่อให้การปฏิบัติงานบรรลุ จุดมุ่งหมายขององค์การใด้อย่างมีประสิทธิภาพและประสิทธิผล

4. การควบคุม หมายถึง การมุ่งเน้นที่จะก่อให้เกิดความมั่นใจว่าสมาชิกในองค์การ ได้ประพฤติปฏิบัติในทิศทางที่จะทำให้บรรลุผลตามมาตรฐานหรือจุดหมาย มุ่งเน้นให้เกิดพฤติกรรม ที่พึงประสงค์และลดพฤติกรรมที่ไม่พึงประสงค์ลง

พงษ์ศักดิ์ ปัญจพรผล (2542:64-72) กล่าวว่า กระบวนการบริหาร ควรประกอบด้วย 10 กระบวนการ คือ

1. การวางแผน (Planning) หมายถึง การกำหนดแผนงานหรือวิธีการปฏิบัติงานไว้เป็น การล่วงหน้า โดยเกี่ยวกับการกาคการณ์ (Forecasting) การกำหนดวัตถุประสงค์ (Set objective) การพัฒนากลวิธี (Develops strategies) ในการวางแผน ซึ่งต้องคำนึงถึงนโยบาย (Policy) เพื่อให้ แผนงานที่กำหนดขึ้นไว้มีความสอดคล้องต้องกันในการดำเนินงาน

2. การจัดการ (Organizing) หมายถึงการพัฒนาระบบการทำงานเพื่อให้งานต่างๆ สามารถคำเนินใปโดยมีการประสานงานกันอย่างดี

3. การจัดคนเข้าทำงาน (Staffing) หมายถึง การจัดหาบุคคลเข้าปฏิบัติงานให้เหมาะสม ตามตำแหน่งหน้าที่ที่รับผิดชอบ

4. การตัดสินใจ (Decision) หมายถึง ความสามารถของผู้บริหารในการที่จะตัดสินใจ แยกแยะและวิเคราะห์ออกมาให้ได้ว่าในการทำงานจะต้องมีการตัดสินใจในเรื่องใดบ้าง

5. การสั่งการ (Directing) หมายถึง การศึกษาวิธีการวินิจฉัยสั่งการ รวมทั้งการควบคุมงาน และนิเทศงาน ตลอดจนศิลปะในการบริหารงาน ที่จะทำให้การทำงานประจำวันของเจ้าหน้าที่ ทุกคนเป็นไปด้วยดี

ี 6. การควบคม (Controlling) หมายถึง ความร่วมมือประสานงาน เพื่อการดำเนินการ ้เป็นไปด้วยดีและราบรื่น ศึกนาหลักเกณฑ์และวิธีการที่จะทำการประสานงาบดีขึ้นและดำเบิบการ แก้ไขเมื่อเกิดปัญหาขึ้น

7. การร่วมมือประสานงาน (Coordinating) หมายถึง การประสานงานให้ผู้ปฏิบัติงาน ทุกฝ่ายมีความเข้าใจในงาน เข้ามาร่วมทำงานกันอย่างพร้อมเพรียง ข้อตกลงที่สำคัญยิ่งของการ ประสานงาน คือ ความร่วมมือ ซึ่งเป็นเรื่องของ "จิตใจ"

8. การสื่อข้อความ (Communication) หมายถึง การผ่านข่าวสารข้อมลและความเข้าใจ เพื่อที่จะให้ผู้อยู่ใต้บังคับบัญชาหรือบุคคลอื่นเปลี่ยนแปลงพฤติกรรมตามที่ต้องการ

9. การรายงานผล (Reporting) หมายถึง การรายงานผลการปฏิบัติของหน่วยงานให้แก่ ้ผ้บริหารและสมาชิกของหน่วยงานใด้ทราบความเคลื่อนใหวของการคำเนินงาน ตลอดจน ี การประชาสัมพันธ์ (Public relations) แจ้งให้ประชาชนทราบ ซึ่งโดยทั่วไปการรายงาน จะหมายถึง ้วิธีการของสถาบันหน่วยที่เกี่ยวข้องกับการ ให้ข้อมูลแก่ผู้สนใจมาติดต่อสอบถามผู้บังคับบัญชา/ ผู้ร่วมงาน ความสำคัญของการรายงานนั้นจะต้องตั้งอยู่บนรากฐานของความเป็นจริง

10. การงบประมาณ (Budgeting) หมายถึง การงบประมาณ โดยศึกษาให้ทราบถึง ระบบและกรรมวิธีในการบริหารเกี่ยวกับงบประมาณและการเงินตลอดจนการใช้งบประมาณ ในการควบคมงาน

ึ่งากที่กล่าวมาสรุปแนวคิดของพงษ์ศักดิ์ ปัญจพรผล และวิโรงน์ สารรัตน กระบวนการ ิบริหาร ควรประกอบด้วย 10 กระบวนการ ได้แก่ การวางแผน การจัดการ การจัดคนเข้าทำงาน ี การตัดสินใจ การสั่งการ การควบคม การร่วมมือประสานงาน การสื่อข้อความ การรายงานผล และการงบประมาณ

#### 3.2 ทฤษฏีเกี่ยวกับการเกิดอุบัติเหตุและความปลอดภัย

ทฤษฎีเกี่ยวกับการเกิดอุบัติเหตุต่าง ๆ รวบรวมใด้ 3 ทฤษฎี คือ ทฤษฎีโดมิโน ทฤษฎี รูปแบบระบบความปลอดภัยของบ๊อบฟีเรนซ์ และทฤษฎีรูปแบบการเกิดอุบัติเหตุของกองทัพบก ิสหรัฐอเมริกา ดังนี้

1. ทฤษฎีโคมิโน (Domino theory) มีหลักการสำคัญ คือ การเรียงลำดับการประสบ ้อันตรายเป็นขั้นตอน ถ้าเกิดเหตุการณ์ที่ทำให้ขั้นตอนที่หนึ่งเกิดขึ้น ก็จะส่งผลกรทบไปยังขั้นตอน ้อื่น ๆ ตามลำดับ จนถึงลำดับขั้นตอนสุดท้าย ก็คือ การบาดเจ็บ องค์ประกอบต่าง ๆ ในแต่ละขั้นตอน ิตามทฤษฎีโคมิโน สามารถอธิบายได้ตามลำดับ (กรมสวัสดิการและคุ้มครองแรงงาน. 2543 : 23-26) ดังนี้

ลำดับที่ 1 บรรพบุรุษและสิ่งแวดล้อมทางสังคม (Ancestry and social environment) สิ่งแวคล้อมทางสังคมและการประพฤติปฏิบัติสืบทอคกันมาจากอดีต ทำให้แต่ละบุคคล มีพฤติกรรมที่แสดงออกมาต่าง ๆ กัน เช่น ความสะเพร่า ประมาท

ลำดับที่ 2 ความผิดปกติของบุคคล (Fault of person) ิสขภาพจิตและสิ่งแวดล้อม ทางสังคม เป็นสาเหตุทำให้เกิดความผิดปกติของบุคคล เช่น การปฏิบัติงานโดยขาดความยั้งคิด ้อารมณ์รุนแรง ประสาทอ่อนใหวง่าย ความตื่นเต้น ขาดความรอบคอบ เพิกเฉยละเลยต่อการกระทำ ้ที่ปลอดภัย เป็นต้น ซึ่งความผิดปกติเหล่านี้จะส่งผลกระทบให้เกิดการกระทำที่ไม่ปลอดภัยและ ทำให้เครื่องจักรและการทำงานต้องอยู่ในสภาพหรือสภาวะที่เป็นอันตราย

ี ลำดับที่ 3 การกระทำที่ไม่ปลอดภัย และ/หรือสภาพเครื่องจักรหรือสภาวะสิ่งแวดล้อม ที่เป็นอันตราย (Unsafe act mechanical or physical hazard)

้ตัวอย่างการปฏิบัติงานที่ไม่ปลอดภัยของบกกล เช่น ยืนทำงานภายใต้น้ำหนักที่แขวนอย่ ้การติดเครื่องยนต์โดยไม่แจ้งหรือเตือน ชอบหยอกล้อเล่น ถอดเซฟการ์ดเครื่องจักรออก เป็นต้น

ตัวอย่างสภาพเครื่องจักรหรือสภาวะแวดล้อมที่เป็นอันตราย เช่น ขาดเครื่องป้องกัน จุดอันตรายหรือจุดที่มีการเคลื่อนที่ ไม่มีรั้วกั้น เสียงดังเกินไป แสงสว่างไม่เพียงพอ การระบาย อากาศไม่ดี เป็นต้น

้สิ่งที่เกิดจากการกระทำที่ไม่ปลอดภัยและสภาพการทำงานที่ไม่ปลอดภัย จะเป็นสาเหตุ โดยตรงที่ทำให้เกิดอุบัติเหตุ

ี ลำดับที่ 4 การเกิดอุบัติเหตุ (Accident) เหตุการณ์ที่มีสาเหตุปัจจัยทั้ง 3 ลำดับมาแล้ว ย่อมส่งผลให้เกิดอุบัติการณ์ เช่น ตกจากที่สูง ลื่นล้ม เดินสะดุด สิ่งของหล่นจากที่สูงวัตถุกระเด็นใส่ ึกระแทกหนีบหรือตัด เป็นต้น ซึ่งอุบัติการณ์เหล่านี้อาจจะเป็นสาเหตุของการบาดเจ็บ

ี ลำดับที่ 5 การบาดเจ็บ (Injury) ตัวอย่างการบาดเจ็บที่เกิดกับอวัยวะบางส่วนของร่างกาย ้เช่น กระดูกหักหรือแตก เคล็ดขัดยอก แผลฉีกขาด แผลไฟไหม้ เป็นต้น การบาดเจ็บเหล่านี้ เป็นผลโดยตรงจากการเกิดอุบัติเหตุ

ผู้คิดค้นดังกล่าวว่าการบาดเจ็บ และความเสียหายต่าง ๆ ที่สืบเนื่องโดยตรงจากอุบัติเหตุ เป็นผลมาจากการกระทำที่ไม่ปลอดภัย หรือสภาพการณ์ที่ไม่ปลอดภัย ซึ่งเปรียบเทียบได้เหมือนตัว โคมิโนที่เรียงกันอยู่ 5 ตัวใกล้กัน เมื่อตัวที่หนึ่งล้มย่อมมีผลทำให้ตัวโคมิโนตัวถัดไปล้มตามไปด้วย ้ตัวโคมิโนทั้ง 5 ตัว ได้แก่ สภาพแวดล้อมหรือภูมิหลังของบุคคล ความบกพร่องผิดปกติของบุคคล ิการกระทำ หรือสภาพการณ์ที่ไม่ปลอดภัย อุบัติเหตุ และการบาดเจ็บหรือเสียหาย นั่นคือสภาพแวดล้อม ของสังคม หรือภูมิหลังของคนใดคนหนึ่ง ก่อให้เกิดการกระทำที่ไม่ปลอดภัย หรือสภาพการณ์ ี ที่ไม่ปลอดภัยก่อให้เกิดอุบัติเหตุ ก่อให้เกิดการบาดเจีบ หรือความเสียหาย ดังภาพประกอบ 2

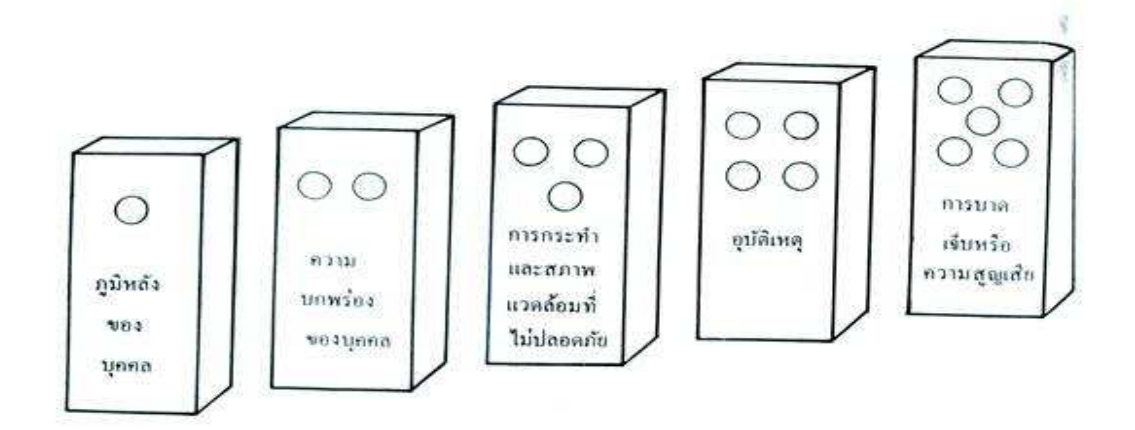

ภาพประกอบ 2 โคมิโนของการเกิดอุบัติเหตุ

ที่มา : วิฑูรย์ สิมะโชคดี และวีรพงษ์ เฉลิมจิระรัตน์. 2542 : 22

้ตามทฤษฎีโคมิโน เมื่อโคมิโนตัวที่หนึ่งล้มตัวถัดไปก็ล้มตาม ดังนั้นหากไม่ให้โคมิโน ้ตัวที่สี่ล้ม หรือไม่ให้เกิดอุบัติเหตุต้องเอาโคมิโนตัวที่สามออก ซึ่งหมายถึงการกำจัดการกระทำ หรือสภาพการณ์ที่ไม่ปลอคภัย การบาดเจ็บหรือความเสียหายที่จะไม่เกิดขึ้น ดังภาพประกอบ 3

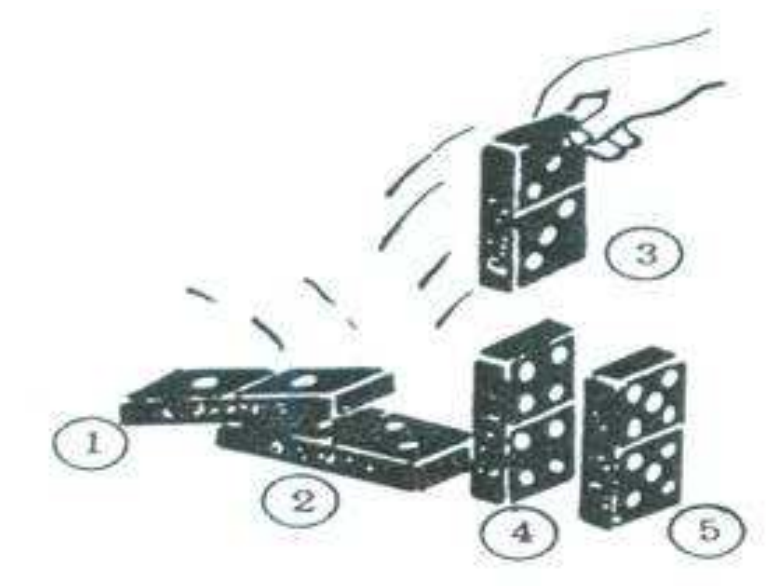

ภาพประกอบ 3 การป้องกันอุบัติเหตุตามทฤษฎีโคมิโน

ที่มา : วิฑูรย์ สิมะโชคดี และวีรพงษ์ เฉลิมจิระรัตน์. 2542 : 22

ึการป้องกันอุบัติเหตุตามทฤษฎีโคมิโน คือ การตัดลูกโซ่อุบัติเหตุ โดยการกำจัดการ ้ กระทำหรือสภาพการณ์ที่ไม่ปลอดภัยออกไป อุบัติเหตุจะไม่เกิดขึ้น การแก้ไขป้องกันที่โคมิโน ้ตัวที่หนึ่ง (สภาพแวดล้อมของสังคมหรือภูมิหลังของบุคคล) หรือตัวที่สอง (ความบกพร่องผิดปกติ ึ ของบุคคล) เป็นเรื่องที่แก้ไขได้ยากกว่า เพราะเป็นสิ่งที่ปลูกฝังเป็นคุณสมบัติส่วนบุคคล ดังนั้น ึการรณรงค์ต่าง ๆ การสอบสวนอุบัติเหตุ ถ้วนแต่จะมุ่งเน้นไม่ให้มีตัวโคมิโนตัวที่สามทั้งสิ้น

2. ทฤษฎีรูปแบบระบบความปลอดภัยของบ๊อบ ไฟเรนซ์ (Firenze system model) (กรมสวัสดิการและคุ้มครองแรงงาน. 2543 : 23-26) ได้อธิบายแนวกิดรูปแบบระบบ ความ ี ปลอดภัยว่า การศึกษาเรื่องสาเหตุของอุบัติเหตุจะต้องศึกษาองค์ประกอบทั้งระบบ - ซึ่งมีปฏิกิริยา ี สัมพันธ์เกี่ยวข้องกัน องค์ประกอบดังกล่าวประกอบด้วย คน (Man) เครื่องจักร (Machine) และ สิ่งแวดล้อม (Environment)

้ความสำคัญขององค์ประกอบที่เป็นสาเหตของอบัติเหต แต่ละองค์ประกอบมีความสำคัญ ี่ ต่อการตัดสินใจในการผลิตงาน (Task) และการเกิดอบัติเหต (Accident) ดังต่อไปนี้

2.1 คนหรือผู้ปฏิบัติงาน (Man) ในการผลิตงานหรือทำงานในแต่ละชิ้น ผู้ปฏิบัติงาน จำเป็นต้องตัดสินใจ (Decision) เลือกวิธีปฏิบัติอย่างใดอย่างหนึ่งเพื่อให้งานบรรลเป้าหมาย แต่การ ี่ตัดสินใจในการคำเนินงานให้บรรลเป้าหมายในแต่ละครั้งนั้นย่อมมีความเสี่ยง (Risks) แอบแฝง อย่เสมอ ดังนั้น ในการตัดสินใจแต่ละครั้ง ผู้ปฏิบัติงานจะต้องมีข้อมลข่าวสาร (Information) ที่เพียงพอ ถ้าหากข้อมูลข่าวสารดี ถูกต้องก็จะทำให้การตัดสินใจถูกต้อง แต่ถ้าข้อมูลไม่ถูกต้อง ก็จะทำให้การตัดสินใจนั้นผิดพลาดหรือมีความเสี่ยงสูงและทำให้เกิดความล้มเหลวในการทำงาน ซึ่งอาจจะส่งผลให้เกิดอุบัติเหตุใด้

2.2 อุปกรณ์เครื่องจักร (Machine) อุปกรณ์เครื่องจักรที่ใช้ในการผลิตจะต้องมี ้ความพร้อมปราศจากข้อผิดพลาด ถ้าอุปกรณ์เครื่องจักรออกแบบไม่ถูกต้อง ไม่ถูกหลักวิชาการหรือ ขาดการบำรุงรักษาที่ดีย่อมทำให้กลไกของเครื่องจักรปฏิบัติงานผิดพลาดซึ่งจะนำไปสู่การเกิด อบัติเหต

2.3 สิ่งแวดล้อม (Environment) สภาพการทำงานและสิ่งแวดล้อมในการทำงาน มีบทบาทสำคัญต่อการผลิต ความผิดพลาดที่เกิดขึ้นกับสิ่งแวดล้อมย่อมก่อให้เกิดปัญหาต่อ ผู้ปฏิบัติงานและเครื่องจักร ซึ่งจะเป็นสาเหตุของการเกิดอุบัติเหตุใด้ เช่น ทำงานอยู่ภายใต้สิ่งแวดล้อม ที่มีสารพิษ ฟุ้งกระจายแสงจ้าในขณะปฏิบัติงาน เป็นต้น

ฉะนั้น ก่อนที่จะตัดสินใจทุกครั้ง ผู้ปฏิบัติงานจะต้องหาข้อมูลเพื่อให้แน่ใจว่า การตัดสินใจ นั้นถูกต้อง โดยพิจารณาจากข้อมูลประกอบการตัดสินใจซึ่งประกอบด้วยข้อมูลเกี่ยวกับงาน (Task) ที่ต้องปฏิบัติและข้อมูลเกี่ยวกับลักษณะอันตรายที่อาจจะเกิดขึ้น (Nature of harmful consequences)

ถ้าหากข้อมูลมีจำนวนและคุณภาพมากพอก็จะทำให้ความเสี่ยงต่าง ๆ ลดลงอยู่ในขีดจำกัดที่อาจ ี สามารถควบคุมได้ โอกาสที่จะเกิดความผิดพลาดหรืออุบัติเหตุก็จะลดลงด้วย เหตุผลดังกล่าวข้างต้น จึงจำเป็นต้องให้ข้อมูลแก่ผู้ปฏิบัติงานให้มากที่สุดและเป็นประโยชน์ที่สุด เช่น อาจจะให้การฝึกอบรม ิสอนแนะนำงานเพื่อให้ผู้ปฏิบัติงานได้รับข้อมูลที่ดีในการทำงาน เป็นการช่วยให้การทำงานเป็นไป ้อย่างมีประสิทธิภาพและเป็นการลดความผิดพลาด ที่เกิดจาก การตัดสินใจของผู้ปฏิบัติงานอีกด้วย

3. ทฤษฎีรูปแบบการเกิดอุบัติเหตุของกองทัพบกสหรัฐอเมริกา

ึการบริหารงานความปลอดภัยของกองทัพบกสหรัฐอเมริกาใด้พัฒนามากขึ้น เนื่องจาก ใค้มีการนำเอาเทคโนโลยีใหม่ ๆ มาใช้ในการป้องกันประเทศ กองทัพบกสหรัฐอเมริกาจึงได้ศึกษา เทคโนโลยีทางด้านความปลอดภัยควบคู่ไปกับเทคโนโลยีในการผลิตและการใช้ด้วยรูปแบบ ที่นำเสนอนี้เป็นรูปแบบที่แสดงถึงการเกิดอุบัติเหตุ ซึ่งพอจะสรุปเป็นสาเหตุของการเกิดอุบัติเหตุ ได้เป็น 3 ประการ (กรมสวัสดิการและค้มครองแรงงาน, 2543 : 23-26) คือ

3.1 ความผิดพลาดของผู้ปฏิบัติงาน (Human) error) เกิดจากการที่ผู้ปฏิบัติงาน มีพถติกรรมการกระทำที่ไม่ปลอดภัย (Unsafe act) สภาพการทำงานที่ไม่ปลอดภัย (Unsafe condition) ี่ ต่าง ๆ ที่มีอยู่หรือเกิดขึ้นก็เกิดจากวิธีการทำงานที่ไม่ปลอดภัยของผู้ปฏิบัติงานเช่นกัน ความผิดพลาด ้ต่าง ๆ นั้น อาจเกิดขึ้นจากความผิดพลาดทางร่างกาย ขาดการฝึกอบรมอย่างเพียงพอ หรือขาดการ กระต้นหรือแรงจงใจในการทำงาน

3.2 ความผิดพลาดในระบบ (Systemerror) อาจเกิดจากการออกแบบไม่เหมาะสม ่ ซึ่งเนื่องมาจากนโยบายที่ไม่เหมาะสมของหน่วยงาน เช่น การประหยัด การเลือกใช้เทคโนโลยี ้การบำรุงรักษา หรือเกิดจากความล้มเหลวในการออกแบบที่ไม่ถูกต้องตามหลักวิชาการ เป็นต้น

ความผิดพลาดในการบริหารจัดการ (Management error) สาเหตุหลักอาจเกิดจาก ี ความล้มเหลว (Failure) ขากการบริหารจัดการ ข้อมูลข่าวสาร การใช้เทคโนโลยีและระบบ ้การทำงานที่ไม่เหมาะสม ซึ่งความล้มเหลวนี้ อาจเกิดจากการถ่ายทอดข้อมูลข่าวสารที่ไม่ถูกต้อง ึการฝึกอบรมอาจไม่เพียงพอ ขาดการกระตุ้น จูงใจในการปฏิบัติงาน

# 3.3 กฎหมายความปลอดภัยในการทำงาน

ึกฎหมายความปลอดภัยในการทำงาน เป็นการกำหนดมาตรฐานขั้นต่ำใน สถานประกอบ ึการ ให้ถือปฏิบัติเพื่อความปลอดภัยและสุขภาพอนามัยที่ดี ปราศจากอุบัติเหตุและโรคจากการ ทำงานของลูกจ้าง ซึ่งแบ่งเป็นรายละเอียดตามข้อกฎหมายใด้ ดังนี้ (อดุลย์ บัณฑุกุล. 2544)

- 1. กฎหมายเกี่ยวกับการตรวจร่างกาย
- 2. กฎหมายเกี่ยวกับการจัดการสภาพแวดล้อมในการทำงาน

พระราชบัญญัติศุ้มครองแรงงาน พ.ศ. 2541 ในหมวดที่ 8 มาตรา 107 กำหนดให้นายจ้าง ้จัดให้มีการตรวจสุขภาพของลูกจ้าง และส่งผลการตรวจดังกล่าวแก่พนักงานตรวจแรงงาน ทั้งนี้ ้ตามหลักเกณฑ์และวิธีที่กำหนดในกฎกระทรวง จะเห็นได้ว่ามาตรานี้เปิดกว้างกว่าประกาศ ้กระทรวง มหาดไทย เรื่องการคุ้มครองแรงงานฉบับเก่า ซึ่งกำหนดให้มีการตรวจร่างกายอย่างน้อย ปีละ 1 ครั้ง โดยแพทย์แผนปัจจุบันและให้มีการเก็บรักษาผลการตรวจไว้อย่างน้อย 5 ปี อย่างไร ้ก็ตาม ในทางปฏิบัตินั้นส่วนมากจะใช้การตรวจแบบไม่มีจุดมุ่งหมาย คือ ไม่สัมพันธ์กับงานและ ้สิ่งคุกคามที่มีอยู่ในสภาพแวดล้อมในการทำงานนั้น เนื่องจากยังไม่มีกฎหมายบังคับว่า การทำงาน ประเภทใด ต้องมีการตรวจร่างกายอะไรบ้าง อย่างไรก็ตามถ้าผู้ประกอบอาชีพตระหนักว่า ี การทำงานทำให้เกิดโรคได้ และเจ้าของสถานประกอบการเข้าใจหลักการว่า ถ้าสุขภาพดี งานที่ทำ ้ออกมาก็จะได้คุณภาพดีตามไปด้วย ขณะนี้มีการร่างกฎหมายเกี่ยวกับการตรวจร่างกายก่อนเข้า ทำงาน และก่อนบรรจทำงาน รวมถึงการกลับเข้าทำงานหลังการเจ็บป่วยและย้ายงาน ซึ่งจะเป็น ึกฎหมายที่ทำให้เกิดการป้องกันสุขภาพของผู้ประกอบอาชีพตั้งแต่ก่อนเข้าทำงาน และจะทำให้มี ข้อมูลพื้นฐานด้านสุขภาพของผู้ประกอบอาชีพด้วย

3. สิ่งแวดล้อมในที่ทำงานตามประกาศกระทรวงมหาดไทยเรื่อง ความปลอดภัยในที่ ทำงานเกี่ยวกับสภาพแวดล้อมทางกายภาพ ได้แก่ แสงสว่าง เสียง ความร้อน ซึ่งได้ระบุดังนี้

3.1 ความร้อน อณหภมิภายในสถานประกอบการที่ลกจ้างทำงานอย่ต้องต้องไม่สงกว่า 45 องศาเซลเซียส และวัดอุณหภูมิของร่างกายของลูกจ้างต้องไม่สูงกว่า 38 องศาเซลเซียส (ไม่รวมกรณีที่เป็นไข้) ถ้าในที่ทำงานมีอุณหภูมิสูงกว่า 45 องศาเซลเซียส ต้องปรับปรุงแหล่งกำเนิด ้ความร้อน หรือหาอุปกรณ์ป้องกันความร้อนให้ลูกจ้าง ถ้าอุณหภูมิของร่างกายของลูกจ้างสูงกว่า 38 องศาเซลเซียส ต้องหยุดพักชั่วคราว

3.2 แสงสว่าง มีการกำหนดความเข้มของแสงสว่างในสถานประกอบการ โดยจำแนกตามลักษณะงาน ดังนี้

3.3 งานที่ไม่ต้องการความละเอียด เช่น การขนย้าย การบรรจุ การเกลี่ยวัตถุ ึชนิดหยาบ เป็นต้น ต้องมีความเข้มของแสงสว่างไม่น้อยกว่า 50 ลักซ์

3.4 งานที่ต้องการความละเอียดเล็กน้อย เช่น การผลิตหรือการประกอบชิ้นงาน หยาบ ๆ การสีข้าว การสางฝ้าย หรือการปฏิบัติงานขั้นแรกในกระบวนการอุตสาหกรรมต่าง ๆ เป็น ้ต้น ต้องมีความเข้มของแสงสว่างไม่น้อยกว่า 100 ลักซ์

3.5 งานที่ต้องการความละเอียดปานกลาง เช่น การเย็บผ้า การเย็บหนัง การประกอบ ิภาชนะ เป็นต้น ต้องมีความเข้มของแสงสว่างไม่น้อยกว่า 200 ลักซ์

3.6 งานที่ต้องการความละเอียดสูง เช่น การกลึง หรือแต่งโลหะ การซ่อมแซม ้เครื่องจักร การตรวจตราและทดสอบผลิตภัณฑ์ การตกแต่งหบังสัตว์และผ้าฝ้าย การทอผ้า เป็นต้น ้ความเข้มของแสงสว่างไม่น้อยกว่า 300 ลักซ์ ด้องบี

3.7 งานที่ต้องการความละเอียดมากเป็นพิเศษ และต้องใช้เวลาทำงานนาน เช่น ้การประกอบ เครื่องจักรหรืออุปกรณ์ที่มีขนาดเล็ก นาฬิกา การเจียระ ในเพชร พลอย การเย็บผ้าที่มี ้สีทึบ เป็นต้น ต้องมีความเข้มของแสงสว่างไม่น้อยกว่า 1,000 ลักซ์

3.8 ถนนและทางเดินภายนอกอาคารในบริเวณสถานที่ประกอบการ ต้องมีความเข้ม ของแสงสว่างไม่น้อยกว่า 20 ลักซ์

3.9 ในโกดัง หรือห้องเก็บวัสดุ ทางเดิน เฉลียง และบันไดในบริเวณสถาน ้ำโระกอบการ ต้องบี้ความเข้มของแสงสว่างไม่บ้อยกว่า 50 ลักซ์

3.10 ให้นายถ้างป้องกันมิให้แสงตรงหรือแสงสะท้อนของดวงอาทิตย์ หรือเครื่อง ้กำเนิดแสงที่มีแสงจ้าส่องเข้าลกตาลกจ้างในขณะทำงาน ในกรณีที่ไม่อาจป้องกันได้ให้นายจ้าง จัดให้ลูกจ้างซึ่งทำงานในลักษณะเช่นว่านี้สวมใส่แว่นตา หรือกระบังหน้าลดแสงตามมาตรฐาน ที่กำหนดไว้ตลอดเวลาที่ทำงาน

3.11 ให้นายจ้างจัดให้ลูกจ้างซึ่งทำงานในถ้ำ อุโมงค์ หรือในที่ที่มีแสงสว่างไม่ เพียงพอ สวมหมวกแข็งที่มือปกรณ์ส่องแสงสว่างตามมาตรจานที่กำหนดตลอดเวลาที่ทำงาน

3.12 เสียงมีการกำหนดระดับความดังของเสียงในสถานประกอบการ โดยจำแนก ิตามระยะเวลาในการทำงาบต่อวับ ดังบี้

3.13 ทำงานเกินวันละเจ็คชั่วโมง ต้องมีระดับเสียงที่ลูกจ้างได้รับติดต่อกันไม่เกิน เก้าสิบเอ็ดเคซิเบล (เอ)

3.14 ทำงานเกินวันละเจ็คชั่วโมงแต่ไม่เกินแปคชั่วโมงจะต้องมีระดับเสียงที่ลูกจ้าง ใค้รับติดต่อกันไม่เกินเก้าสิบเคซิเบล (เอ)

3.15 ทำงานเกินวันละแปคชั่วโมง จะต้องมีระคับเสียงที่ลูกจ้างได้รับติดต่อกัน ไม่เกินแปดสิบเดซิเบล (เอ)

3.16 นายจ้างจะให้ลูกจ้างทำงานในที่มีระดับเสียง เกินกว่าหนึ่งร้อยยี่สิบเคซิเบล (เอ) มิได้

3.17 ภายในสถานที่ประกอบการที่มีระดับเสียงที่ลูกจ้างใด้รับ หากติดต่อกันเกินกว่า ที่กำหนดไว้ในข้อข้างต้น ให้นายจ้างแก้ไขหรือปรับปรุงสิ่งที่เป็นต้นกำเนิดของเสียงหรือทางผ่าน ของเสียง มิให้มีระดับเสียงดังเกินกว่าที่กำหนดไว้

3.18 ในกรณีไม่อาจปรับปรุง หรือแก้ไขต้นกำเนิดเสียง หรือทางผ่านของเสียงได้ ให้นายจ้างจัดให้ลูกจ้างสวมใส่ปลั๊กลดเสียงหรือที่ครอบหูลดเสียง ตลอดเวลาที่ทำงาน

้มาตรฐานเกี่ยวกับอุปกรณ์คุ้มครองความปลอดภัยส่วนบุคคล กำหนดไว้ ดังนี้ 1. หมวกแข็งจะต้องมีน้ำหนักไม่เกินสี่ร้อยยี่สิบสี่กรัม ทำด้วยวัตถุที่ไม่ใช่โลหะ และมี ้ ความต้าบทาบ สามารถทบแรงกระแทกได้ใน่บ้อยกว่าสามร้อยแปดสิบห้ากิโลกรับ กายใบหมวก ้จะต้องมีรองหมวกทำด้วยหนัง พลาสติก ผ้า หรือวัตถุอื่นที่คล้ายกัน อยู่ห่างผนังหมวกไม่น้อยกว่า หนึ่งเซนติเมตร ซึ่งสามารถปรับระยะได้ตามขนาดศีรษะของฝ้ใช้ เพื่อป้องกันศีรษะกระทบกับผนัง ่ หมวก สำหรับหมวกแข็งที่มีอุปกรณ์ส่องแสงสว่าง นอกจากจะต้องเป็นหมวกที่มีมาตรฐาน ิตามวรรคแรกแล้วจะต้องมีอุปกรณ์ที่ทำให้มีแสงสว่างที่มีความเข้มไม่น้อยกว่า 20 ลักซ์ ส่องไปข้างหน้า ติดอย่ที่หมวกด้วย

2. ปลั๊กลดเสียง (Ear plugs) ต้องทำด้วยพลาสติก หรือยาง หรือวัตถอื่นใช้ใส่ช่องหู ้ทั้งสองข้าง ต้องสามารถลดระดับเสียงลงได้ไม่น้อยกว่า 15 เคซิเบล (เอ)

3. ที่ครอบหูลดเสียง (Ear muffs) ต้องทำด้วยพลาสติก หรือยาง หรือวัตถุอื่น ใช้ครอบหู ้ทั้งสองข้าง ต้องสามารถลดระดับเสียงลงได้ไม่น้อยกว่า 25 เดซิเบล (เอ)

่ 4. แว่นตาลดแสง ตัวแว่นต้องทำด้วยกระจกสี ซึ่งสามารถลดความจ้าของแสงลง ให้อยู่ใน ระคับที่ไม่เป็นอันตรายต่อสายตา กรอบของแว่นตาต้องมีน้ำหนักเบา มีกระบังแสงซึ่งมีลักษณะอ่อน

5. กระบังหน้าลดแสง ตัวกระบังหน้าต้องทำด้วยกระจกสี ซึ่งสามารถลดความจ้า ของแสง ลงให้อยู่ในระดับที่ไม่เป็นอันตรายต่อสายตา ตัวกรอบต้องมีน้ำหนักเบา และต้องไม่ติดไฟ

6. ชุดแต่งกาย รองเท้า และถุงมือ สำหรับป้องกันความร้อน ต้องทำด้วยวัตถุที่มีน้ำหนักเบา ิสามารถกันความร้อนจากแหล่งกำเนิดความร้อนได้

นอกจากนี้ยังมีประกาศกระทรวงมหาดไทย เรื่องความปลอดภัยในการทำงานเกี่ยวกับ สารเคมีอันตราย ซึ่งกำหนดสวัสดิการเกี่ยวกับสุขภาพอนามัยและความปลอดภัยของลูกจ้างที่ทำงาน เกี่ยวกับสารเคมีอันตราย ไว้ดังนี้

" สารเคมีอันตราย" หมายความว่า สารประกอบ สารผสมซึ่งอยู่ในรูปของ ของแข็ง ีของเหลว หรือแก๊ส ที่มีลักษณะอย่างใดอย่างหนึ่ง หรือหลายอย่าง ดังต่อไปนี้

1. มีพิษกัดกร่อน ระคายเคือง ทำให้เกิดอาการแพ้ ก่อมะเร็ง หรือทำให้เกิดอันตรายต่อ สุขภาพอนามัย

่ 2. ทำให้เกิดการระเบิด เป็นตัวทำปฏิกิริยาที่รุนแรง เป็นตัวเพิ่มออกซิเจน หรือไวไฟ

3 บี่กับบับตกาพรังสี

ึการกำหนดบทบาทหน้าที่ มีดังนี้

1 กำหบดให้บายจ้างต้อง

1.1 แจ้งรายละเอียดสารเคมีอันตรายที่อยู่ในการครอบครองตามแบบ ส.อ. 1

1.2 ส่งรายงานความปลอดภัยและการประเมินการก่อเกิดอันตรายจากสารเคมือย่างน้อย ปีละ 1 ครั้ง

2. กำหนดให้นายจ้างต้องปฏิบัติในเรื่องดังต่อไปนี้

การเก็บรักษา การขบส่ง บำสารเคมีดับตรายเข้าไปใบสถาบประกอบการต้องจัดให้มี ฉลากปิดภาชนะหรือหีบห่อหุ้มสารเคมีอันตรายตามสภาพหรือตามคุณลักษณะของสารเคมีอันตราย

2.1 สถานที่เก็บ วิธีการจัดเก็บสารเคมีอันตราย ต้องปลอดภัยตามสภาพ หรือตาม คุณลักษณะ ของสารเคมีอันตราย

22 สถาบที่ทำงาบต้องสะอาด บีการระบายอากาศที่เหมาะสม บีออกซิเจบไม่ต่ำกว่า ร้อยละ 18 โดยปริบาตร และมีระบบป้องกับ และการกำจัดมิให้สารเคมีใบบรรยากาศมีปริบาณ เกินกำหนด

2.3 ไม่ให้ลูกจ้างพักอาศัยในสถานที่ทำงานที่เก็บสารเคมีอันตราย

2.4 ตรวจวัดระดับสารเคมีในบรรยากาศ เป็นประจำตามแบบ ส.อ.3

2.5 ต้องจัดทำรายงานความปลอดภัยและประเมินอันตรายของสารเคมีตามแบบ ส.อ.2

2.6 จัดที่ล้างมือ ล้างหน้า ห้องอาบน้ำ ที่เก็บเสื้อผ้า

2.7 อบรมลูกจ้างให้เข้าใจเรื่องการเก็บรักษา การขนส่ง กระบวนการผลิต อันตราย ที่เกิดขึ้น วิธีการควบคุมและป้องกัน วิธีการอพยพ / เคลื่อนย้าย

2.8 ตรวจสุขภาพลูกจ้างประจำปี ตามแบบ ส.อ.4

2.9 จัดอุปกรณ์ดับเพลิงที่เหมาะสม

2.10 จัดอุปกรณ์คุ้มครองความปลอดภัยส่วนบุคคล

2.11 จัดอุปกรณ์และเวชภัณฑ์การปฐมพยาบาล

เครื่องจักร หมายถึง สิ่งที่ประกอบด้วยชิ้นส่วนหลายชิ้น สำหรับก่อกำเนิดพลังงาน ้ เปลี่ยนแปลงสภาพพลังงาน หรือส่งพลังงาน ด้วยกำลังไอน้ำ เชื้อเพลิง ลม แก๊ส ไฟฟ้า ทั้งนี้ให้รวมถึง อุปกรณ์ไฟส์วีล ปูลเล่ สายพาน เพลา เกียร์ หรือสิ่งอื่นที่ทำงานสัมพันธ์กัน

ึการป้องกันอันตรายจากเครื่องจักร มีสาระสำคัญของกฎหมาย ดังนี้

- 1. สร้างตะแกรงเหล็กเหนียวครอบส่วนที่หมุนได้ และส่วนที่ส่งถ่ายกำลังให้มิดชิด
- 2. จัดทำที่ครอบใบเลื่อยวงเคือน
- 3. เครื่องฝนโลหะต้องมีเครื่องปิดบังประกายไฟ
- 4. จัดทำรั้ว คอกกั้น หรือเส้นแสดงเขตอันตรายที่เครื่องจักร

5. ทำช่องทางเดิน สำหรับปฏิบัติงานกับเครื่องจักร กว้างอย่างน้อย 80 ซม.

ี การดูแลเครื่องมือกล มีสาระสำคัญของกฎหมาย คังนี้

1. ตรวจตราอุปกรณ์ทุกวันก่อนใช้งานเพื่อให้อยู่ในสภาพที่ใช้การได้ดีและปลอดภัย

2. ไม่ใช้เครื่องมือกลทำงานนานเกินกว่าพิกัด ที่ผู้ผลิตกำหนดไว้ ึการซ่อมเครื่องจักร มีสาระสำคัญของกฎหมาย ดังนี้

1 ทำป้ายปิดประกาศไว้

2. แขวนป้าย ห้ามเปิดสวิทซ์ไว้ที่สวิทซ์ด้วย

ี การป้องกันอันตรายส่วนบุคคล มีสาระสำคัญของกฎหมาย คังนี้

1. ลูกจ้างที่ต้องทำงานเกี่ยวกับเครื่องจักร ต้องสวมใส่อุปกรณ์คุ้มครองความปลอดภัย ้ ส่วนบุคคล เช่น หมวก ถุงมือ แว่นตา หน้ากาก เครื่องป้องกันเสียง รองเท้าพื้นยางหุ้มส้น

2. เครื่องน่งห่มต้องเรียบร้อย รัดกม

3. ถ้ามีผมยาวต้องรวบ หรือทำอย่างใดอย่างหนึ่งให้ปลอดภัย

ึกฎหมายความปลอดภัยในการทำงานเกี่ยวกับหม้อน้ำ มีสาระสำคัญของกฎหมาย ดังนี้

1. กำหนดให้นายจ้างใช้หม้อน้ำ และอุปกรณ์หม้อน้ำที่ได้มาตรฐานสากล หรือมาตรฐาน ผลิตภัณฑ์อุตสาหกรรม

2. กำหนดให้มีการติดตั้งหม้อน้ำและอุปกรณ์ที่เกี่ยวข้องที่ถูกหลักวิชาการด้าน วิศวกรรม

3. กำหนดให้มีการปรับปรุงคุณภาพน้ำที่ใช้กับหม้อน้ำเพื่อไม่ให้เกิดการกัดกร่อน หรือเป็นอับตรายกับหม้อน้ำ

4. กำหนดให้มีคณะกรรมการที่ปรึกษาเกี่ยวกับหม้อน้ำ เพื่อให้คำปรึกษาเกี่ยวกับ ้นโยบายการปรับปรุงแก้ไข เพิ่มเติมกฎหมาย ตลอดจนปัญหาทางเทคนิคเกี่ยวกับหม้อน้ำ

5. กำหนดให้มีมาตรฐานการควบคุมการดัดแปลงหม้อน้ำอย่างถูกต้องตามหลักวิชาการ ด้านวิศวกรรม

6. กำหนดให้มีการตรวจสอบหม้อน้ำเป็นประจำทุกปีและหลังซ่อมส่วนสำคัญโดยมี วิศวกรรับรองผลการตรวจสอบ

7. ให้อำนาจพนักงานเจ้าหน้าที่ดำเนินการให้นายจ้างปรับปรุงแก้ไขหม้อน้ำ ให้อยู่ใน สภาพปลอดภัยและระงับการใช้หม้อน้ำที่ทรุดโทรม

8. กำหนดให้มีการคุ้มครองความปลอดภัยส่วนบุคคล โดยนายจ้างจัดอุปกรณ์ป้องกัน อันตรายต่าง ๆ ให้ลูกจ้างใช้

ึกฎหมายความปลอดภัยในการทำงานเกี่ยวกับไฟฟ้า มีสาระสำคัญของกฎหมาย ดังนี้

- 1 จัดให้มีป้ายเตือบอับตราย ใบบริเวณที่จะเกิดอับตรายจากไฟฟ้า ให้เห็บอย่างชัดเจบ
- ่ 2 ห้ามเข้าใกล้ หรือบำสิ่งที่เป็นตัวบำ เข้าใกล้สิ่งที่มีไฟฟ้า น้อยกว่าระยะห่างที่ปลอดภัย
- 3. สายเมนภายในต้องมีพื้นที่หน้าตัดของตัวนำ ไม่น้อยกว่า 2 ตารางมิลลิเมตร
- 4 การเดิบสายใบอาคาร แบ่งได้ดังนี้
	- 4.1 การเดินสายแบบพุกประกับ ระยะห่างระหว่างพุกประกับไม่เกิน 1.5 เมตร
	- 4.2 การเดินสายบนตุ้ม ระยะห่างระหว่างตุ้มไม่เกิน 2.5 เมตร
	- 4.3 การเดินสายบนลูกถ้วย ระยะห่างระหว่างช่วงลูกถ้วย ไม่เกิน 5 เมตร
	- 4.4 การเดินสายโดยใช้เข็มขัดรัดสาย ระยะห่างระหว่างเข็มขัดรัดสายไม่เกิน 2

เซบติเบตร

- 5 จัดทำแผบผังวงจรไฟฟ้าทั้งหมด กายใบสกาบประกอบการ
- 6. สวิทซ์ทกตัวต้องเอื้อมมือถึง
- 7. ส่วนที่เป็นโลหะของแผงสวิทซ์ ต้องต่อลงดิน
- ้อุปกรณ์เครื่องใช้ใฟฟ้าที่มีเปลือกนอกเป็นโลหะ ต้องต่อสายดิน 8.
- 9. สายไฟฟ้า อปกรณ์ไฟฟ้าหากชำรดหรือมีไฟฟ้ารั่วให้ซ่อมแซมหรือเปลี่ยนใหม่ทันที
- 10. ต้องมีอุปกรณ์ป้องกันอันตรายจากไฟฟ้า เช่น ถุงมือยาง แขนเสื้อยาง หมวกแข็งกัน

ไฟฟ้า

- 11. การปฏิบัติงานสูงกว่าพื้นดินตั้งแต่ 4 เมตรขึ้นไป จะต้องมีเข็มขัดนิรภัย
- 12. ฝึกอบรมให้ผู้ที่ทำงานเกี่ยวกับไฟฟ้ามีความรู้ในการปฐมพยาบาล
- ึกฎหมายความปลอดภัยในการทำงานในสถานที่อับอากาศ มีสาระสำคัญของกฎหมาย

ดังกี้

ิสถานที่อับอากาศ หมายความว่า สถานที่ทำงานที่มีทางเข้าออกจำกัดมีการระบายอากาศ ทางธรรมชาติไม่เพียงพอ ที่จะทำให้อากาศภายในอยู่ในสภาพถูกสุขลักษณะและปลอดภัย ซึ่งอาจ ้เป็นที่สะสมของสารเคมีเป็นพิษ สารไวไฟรวมทั้งออกซิเจนไม่เพียงพอ เช่น ถังน้ำมัน ถังหมัก ไซโล ท่อ เตา ถัง บ่อ ถ้ำ อุโมงค์ ห้องใต้ดิน ภาชนะหรือสิ่งอื่นที่มีลักษณะคล้ายกัน

1. ห้ามนายจ้างให้ลูกจ้างปฏิบัติงานในสถานที่อับอากาศ จนกว่าจะคำเนินการให้ ปลอดภัย

2. นายจ้างมีหน้าที่จัดมาตรการความปลอดภัยก่อนปฏิบัติงาน และในขณะที่ลูกจ้าง ปฏิบัติงานในสถานที่อับอากาศ

2.1 ตรวจสอบสภาพอากาศ แก๊ส ปริมาณออกซิเจน เป็นต้น

2.2 จัดอุปกรณ์คุ้มครองความปลอดภัยส่วนบุคคลที่เหมาะสม

2.3 จัดให้มีใบอนุญาตทำงานตามแบบที่กำหนด

2.4 ใช้อุปกรณ์ไฟฟ้าที่สามารถป้องกันความร้อนประกายไฟการลัดวงจรและการระเบิด

2.5 จัดให้มีผู้ควบคุมงานและคนช่วยเหลือ

ว 6 จัดเครื่องดับเพลิงที่มีประสิทธิภาพ และเพียงพอ

27 จัดทำป้ายติดให้ชัดเจบ

2.8 กำหนดข้อห้ามต่างๆ เช่น ห้ามสูบบุหรี่ ห้ามผู้ไม่มีหน้าที่เกี่ยวข้องเข้าไป

3. หน้าที่ลูกจ้างจะต้องปฏิบัติตามระเบียบ ข้อบังคับเกี่ยวกับความปลอดภัยและใช้หรือ ี<br>สวมใส่อุปกรณ์คุ้มครองความปลอดภัยที่นายจ้างจัดให้

ึกฎหมายความปลอดภัยในการทำงานเรื่องการป้องกัน และการระงับอัคคีภัยในสถาน ประกอบการ มีสาระสำคัญของกฎหมาย ดังนี้

1. กำหนดให้ อาการที่ให้ลกจ้างทำงานอย่มีความปลอดภัย เรื่องการแยกอาการเก็บวัตถ ีที่อาจระเบิดอย่างร้ายแรงออกต่างหาก กำหนดชนิดของอาคารและจำนวนชั้นที่ลกจ้างสามารถ ้ ทำงานได้ เส้นทางหนีไฟที่ปลอดภัย ทางออกแต่ละชั้นไม้น้อยกว่า 2 ทาง ประตูหนีไฟมีขนาดกว้าง ไม่น้อยกว่า 1.10 เมตรและต้องอพยพลูกจ้างออกได้หมดภายใน 5 นาที บันไดหนีไฟ ต้องทนไฟ ้ป้องกันควัน ประตูออกสุดท้ายเปิดออกยังที่ที่ปลอดภัย เป็นต้น

2. การจัดอุปกรณ์ดับเพลิง จัดให้มีปริมารณน้ำสำรองดับเพลิงตามปริมาณที่กำหนด และจัดเครื่องดับเพลิง ที่มีขนาด ชนิดการติดตั้ง และระยะห่างตามกฎหมาย

3. กำหนดรายละเอียดเกี่ยวกับการเก็บรักษา ปริมาณที่เก็บ การใช้ และการควบคุมสาร ้เชื้อเพลิง ทุกชนิดที่เก็บภายในอาคารและภายนอกอาคาร

4. กำหนดให้มีภาชนะที่เก็บของเสียที่ติดไฟง่าย ต้องเป็นโลหะทนไฟ การทำความสะอาด ึการเก็บรวบรวม การกำจัด และการเผา ตลอดจนการกำจัดเถ้าถ่าน

5. กำหนดให้มีสัญญาณแจ้งเหตุเพลิงใหม้

6. กำหนดการป้องกันแหล่งกำเนิดความร้อนต่าง ๆ เช่น การป้องกันอันตรายจากไฟฟ้า ้การเสียดสีของเครื่องยนต์ ปล่องไฟ การนำ การพา การแผ่รังสีความร้อน ไฟฟ้าสถิต ฟ้าผ่า เป็นต้น

7. กำหนดให้มีการฝึกอบรมพนักงานให้สามารถดับเพลิงได้ไม่น้อยกว่า 40 % ของ แต่ละพื้นที่ ให้มีการฝึกซ้อมการคับเพลิง และหนีไฟไม่น้อยกว่าปีละ 1 ครั้ง

8. กำหนดให้จัดเครื่องป้องกันอันตรายส่วนบุคคล เช่น เสื้อผ้า รองเท้า ถุงมือ หมวก หน้ากากทนความร้อนให้ลูกจ้างขณะดับเพลิง และขณะฝึกซ้อม

9. กำหนดให้มีแผนป้องกัน และระงับอัคคีภัยในสถานประกอบการ และจัดเก็บไว้ ใบสถาบที่ทำงาบพร้อมให้พบักงาบเจ้าหน้าที่ตรวจสอบได้

# 3.4 แนวคิดเกี่ยวกับการบริหารด้านความปลอดภัยในองค์กร

ณัฐวัตร มนต์เทวัญ (2541 : 55) ใค้ให้ความหมายของคำว่า ระบบบริหารความปลอดภัย ้คือ แบวบโยบายความปลอดภัยที่มีรายงาบความปลอดภัย มีคณะกรรมการความปลอดภัย มีเจ้าหน้าที่ ้ ความปลอดภัยในการทำงาน มีกฎระเบียบ มีการตรวจตราความปลอดภัย หากมีระบบบริหาร ี ความปลอดภัย ที่มีประสิทธิภาพมากอุบัติเหตุจะลดลงมาก หากมีประสิทธิภาพน้อยอุบัติเหตุจะลดลง หากไม่มีประสิทธิภาพอุบัติเหตุจะไม่ลดลง

ึการบริหารความปลอดภัย หมายถึง การควบคุมสภาพแวดล้อมในการทำงาน ้กำหนดให้มีหน่วยงานปฏิบัติและมีวิธีดำเนินงานเพื่อลด หรือขจัดสภาพที่เสี่ยงต่อความปลอดภัย และโรคจากการทำงาน โดยการระดมความรู้จากภายในและภายนอก และมีการกำหนดหน้าที่ความ รับผิดชอบให้ทุกหน่วยงาน ทุกระดับชั้นได้ยึดถือปฏิบัติ

้จากความหมายข้างต้นพอสรปใด้ว่า การจัดการ หรือบริหารงานในสถานประกอบการ ใม่ว่าจะเป็นอุตสาหกรรมประเภทใดก็ตาม ถ้าต้องการให้มีประสิทธิภาพสูงสุดจะต้องถือว่างาน ้ด้านความปลอดภัยเป็นเรื่องที่สำคัญเท่าเทียมกับงานหลักด้านอื่น ๆ ซึ่งจะต้องปฏิบัติควบคู่กันไป หรือผสมผสานลงไปในงานทุกขั้นตอนจนไม่สามารถแยกออกจากกันได้ โดยยึดหลักว่างาน ้ด้านความปลอดภัยเป็นงานของพนักงานทุกระดับ และทุกคนที่จะต้องรับผิดชอบร่วมกันและเป็นงาน ที่ต้องกระทำอย่างต่อเนื่องไม่มีที่สิ้นสด

้องค์ประกอบของการบริหารความปลอดภัย โดยทั่วไปจะยึดหลักการ หรือกระบวนการ บริหารงานทั่วไปนั่นเองซึ่งประกอบด้วย การวางแผนงาน (Planning) การจัดองค์การ (Organizing) การจัดหาและพัฒนาบุคลากร (Staffing) การอำนวยการ (Leading) และการควบคุมประเมินผล (Controlling) โดยอาจสรุปพอสังเขปได้ ดังนี้

1. การวางแผนงานเป็นการคิดหรือเตรียมการล่วงหน้าว่า จะทำอะไรบ้างในอนาคต ทั้งนี้จะต้องคำนึงถึงนโยบายของหน่วยงานเป็นหลัก เพื่อว่าแผนงานที่จะเตรียมไว้นั้นจะได้มี ้ความสอดคล้องต้องกันในการดำเนินงาน และทำให้การดำเนินงานนั้นเป็นไปโดยความถูกต้อง ี สมบูรณ์ หรืออาจกล่าวได้ว่าการวางแผนนั้นเป็นการตัดสินใจว่าจะทำอะไร ทำอย่างไร ทำเมื่อไหร่ และใครเป็นผู้ทำนั่นเอง

2. การจัดองค์การ เป็นการจัดแบ่งส่วนงานบางครั้ง อาจพิจารณารวมไปกับการปฏิบัติงาน หรือวิธีการจัดการด้วยการจัดแบ่งส่วนงานนี้จะต้องให้เหมาะสมกับการปฏิบัติงาน เช่น การจัดแบ่ง ้งานเป็นฝ่าย ส่วน กอง หรือแผนก โดยอาศัยปริมาณงาน คุณภาพงาน หรือจัดตามลักษณะของงาน ้ เฉพาะอย่างก็ได้ นอกจากนี้อาจพิจารณาในแง่ของการควบคุม หรืออาจพิจารณาในแง่ของหน่วยงาน และความรับผิดชอบ เช่น หน่วยงานหลักหรือสายงานบังคับบัญชา (Line) และหน่วยงานที่ปรึกษา

หรือสายงานช่วย (Staff) ทั้งนี้ต้องให้มีการร่วมมือทั้งในด้านแนวนอนและแนวตั้งของหน่วยงาน คย่างเหบาะสบ

3. การจัดหาและพัฒนาบุคลากรเป็นการจัดหาบุคคลหรือ เจ้าหน้าที่ปฏิบัติงานให้ ี สอดคล้องกับการจัดแบ่งหบ่วยงาบที่วางไว้ โดยอาจรวบกึ่งการคัดเลือก การประเบิบควาบสาบารก และการพัฒนาบุคลากร ทั้งนี้เพื่อให้บุคคลที่มีความรู้ความสามารถได้ปฏิบัติงานอย่างเหมาะสม ิการเสริมสร้างและธำรงไว้ซึ่งสัมพับธกาพใบการทำงาบของพบักงาบอีกด้วย ราบทั้ง

4. การอำนวยการ จะรวมถึงการควบคุมงานและนิเทศงาน ตลอดจนศิลปะในการ บริหารงาน เช่น ภาวะผู้นำ (Leadership) มนุษยสัมพันธ์ (Human relationship) การจูงใจ (Motivation) และการติดต่อสื่อสาร (Communication) เป็นต้น อย่างไรก็ดีการอำนวยการยังรวมถึง ึการวินิจฉัยสั่งการที่เป็นหลักสำคัญอย่างหนึ่งของการบริหารงานและขึ้นอยู่กับความสามารถของ ผ้บังคับบัญชาเป็นอย่างมาก

่ 5. การควบคม เป็นการปฏิบัติงานให้เป็นไปตามแผนที่กำหนดไว้ ผ้บริหารหรือผ้จัดการ ้ จะต้องคอยสอดส่อง ดูแลอยู่เสมอว่าผลการปฏิบัติงานเป็นอย่างไร ก้าวหน้าไปสู่เป้าหมายที่กำหนดไว้ ้มากน้อยเพียงไร และจะต้องทราบการปฏิบัติงานทกขั้นตอน เพื่อที่จะสามารถแก้ไขสถานการณ์ หรือปัญหาต่าง ๆ ที่เกิดขึ้น และจะเป็นผลทำให้การปฏิบัติงานต้องเบนไปจากแนวเดิมที่กำหนดไว้

หลักการพื้นฐานของการบริหารความปลอดภัย ในปัจจบันเน้นหนักในการจัดองค์การ และการวางแผนงาน ดังนั้นผู้บริหารจะต้องกำหนดเป็นนโยบายที่ชัดเจน และต้องยึดหลักการพื้นฐาน ดังกี้

หลักการที่ 1 การกระทำที่ไม่ปลอดภัย และสภาพแวดล้อมที่ไม่ปลอดภัยและการเกิด ้อุบัติเหตุ ถือเป็นอาการที่แสดงออกถึงความบกพร่องของระบบการบริหาร

หลักการที่ 2 ในบางสถานการณ์ หรือสภาพแวดล้อมบางอย่าง เราสามารถที่จะคาดการณ์ ใค้ว่า อาจจะเกิดการบาดเจ็บรุนแรงใด้ สถานการณ์ที่ว่านี้ จะตรวจพบแล้วแก้ไขควบคุมใด้

หลักการที่ 3 งานด้านการสร้างความปลอดภัยในโรงงาน ควรได้รับการบริหาร หรือจัดการ เช่นเดียวกับภารกิจด้านอื่น ๆ ขององค์การ ผู้บริหารจะต้องดำเนินงานนี้ ด้วยการกำหนดเป้าหมาย ที่สามารถบรรลุใด้ การวางแผน การจัดองค์การที่มีประสิทธิภาพ และการควบคุมติดตามผล เพื่อให้งานบรรลุเป้าหมายที่ตั้งไว้

หลักการที่ 4 หัวใจสำคัญสำหรับการทำงานทางด้านความปลอดภัยให้ได้ผลและมี ี ประสิทธิภาพ คือการกำหนดหน้าที่ และความรับผิดชอบให้แก่สายงาน หรือผู้ปฏิบัติงานทางด้านนี้ อย่างชัดเจบ

หลักการที่ 5 ภารกิจของการสร้างความปลอดภัยในโรงงาน คือการค้นหา และระบุชี้ชัด ้ถึงความบกพร่อง หรือความผิดพลาดในการทำงานซึ่งจะก่อให้เกิดอุบัติเหตุขึ้นได้ ภารกิจนี้กระทำได้ 2 แนวทาง คือ

1. การหาเหตุผลว่า ทำไมถึงเกิดอุบัติเหตุขึ้นได้ โดยการวิเคราะห์หาสาเหตุในการเกิด อบัติเหต

2. การป้องกันอุบัติเหตุโดยการควบคุมที่มีประสิทธิภาพ ใค้ถูกนำไปปฏิบัติอย่างจริงจัง หรือไม่

ิบทบาทของผู้บริหารระดับสูงเกี่ยวกับความปลอดภัย ในสถานประกอบการจะสำเร็จ และ เกิดผลได้อย่างจริงจังนั้น ในเบื้องต้นจะต้องได้รับการสนับสนุนอย่างเต็มที่จากผู้บริหารระดับสูงของ ้บริษัท ผู้บริหารจะต้องมีความรู้สึกรับผิดชอบในงานความปลอดภัยของหน่วยงานพนักงาน และจะต้อง ้เป็นผู้กำหนด และประกาศนโยบายความปลอดภัยอย่างเค่นชัด นอกจากนี้ผู้บริหารจะต้องคอย ิสอดส่องให้มีการปฏิบัติ หรือดำเนินการดังกล่าวอย่างต่อเนื่องด้วย

ี ความรับผิดชอบของผู้บริหาร นับเป็นส่วนที่มีความสำคัญมากที่จะทำให้กิจกรรมต่าง ๆ รวมทั้งการป้องกันการประสบอันตรายคำเนิน ไปอย่างราบรื่น ทั้งนี้เพราะว่าผ้บริหารระดับสง มีทัศนคติที่ดีและมีความรู้สึกรับผิดชอบต่องานความปลอดภัยแล้ว ย่อมทำให้ผู้บริหารระดับล่าง ้มีทัศนคติและความรับผิดชอบที่คล้อยตาม ส่งผลให้พนักงานทั่วไปปฏิบัติตามเป็นลกโซ่อีกด้วย แต่อย่างไรก็ตามหากผู้บริหารระดับสูงไม่ได้ให้ความสนใจและไม่มีความรับผิดชอบอย่างแท้จริง ในงานความปลอดภัยดังกล่าว ผู้ปฏิบัติงานระดับล่างก็จะพลอยละเลยไปด้วย ซึ่งโดยปกติความ รับผิดชอบนี้ไม่สามารถที่จะมอบหมาย หรือออกคำสั่งให้ปฏิบัติตามได้โดยตรง แต่จะต้องพยายาม ิสร้างและโน้มน้าวให้เห็นดี เห็นชอบ รู้สึกถึงประโยชน์อันมหาศาล ดังนั้นฝ่ายบริหารจะต้องเตรียม ้ แผนต่าง ๆ ไว้ให้พร้อม โดยเฉพาะอย่างอิ่งนโยบายจะต้องชัดแจ้ง และให้ความรู้ ความเข้าใจแก่ทุกคน ในหน่วยงาน

การกำหนดนโยบายความปลอดภัย เป็นหน้าที่ของผู้บริหารที่ต้องกำหนดนโยบายขึ้น เพื่อความสำเร็จของการดำเนินงานด้านความปลอดภัย โดยนโยบายดังกล่าวจะต้องกะทัดรัด มีความ ้ชัดเจนและชี้เจตนารมณ์ของฝ่ายบริหารอย่างเด่นชัด ทั้งนี้การมีนโยบายที่ดีย่อมทำให้

1. ง่ายต่อการบังคับให้มีการปฏิบัติงาน และการดูแลสภาพการทำงานให้ปลอดภัย

2. ง่ายสำหรับผู้บังคับบัญชาทุกระดับ ในการดำเนินงานให้เป็นไปตามนโยบายที่ กำหนด

3. พนักงานทั้งหลายเข้าใจและปฏิบัติตามกฎระเบียบ เพื่อความปลอดภัยต่าง ๆ ได้อย่าง เหมาะสม

4. มีการบำรุงรักษาวัสดุ ครุภัณฑ์ต่างๆอย่างเหมาะสม ตลอดจนเป็นแนวทางในการ ้พิจารณาเลือก และจัดซื้อวัสดุ ครุภัณฑ์ให้เป็นอย่างดีอีกด้วย

ึการดำเนินนโยบายความปลอดภัย เมื่อมีการกำหนดนโยบายความปลอดภัยแล้ว ควรมี ึการประชาสัมพันธ์ หรือประกาศให้พนักงานทุกคนได้รับทราบ ซึ่งอาจคำเนินการเป็นหลายวิธี เช่น ้การเรียกประชม การส่งจดหมายหรือหนังสือเรียกจัดทำเอกสารแผ่นพับแจก การติดประกาศที่ป้าย ำโระชาสัมพันธ์ ทั้งนี้เพื่อเป็นการย้ำเดือนถึงการะหน้าที่และความรับผิดชอบ ที่พนักงานทกคน ้ควรมีต่อกิจกรรมต่าง ๆ ของบริษัท อย่างไรก็ตามประสิทธิภาพ ของนโยบายความปลอดภัย และโครงการความปลอดภัยนั้นจะแตกต่างกันไปขึ้นอยู่กับการสนับสนุนของฝ่ายบริหาร

้ คังนั้น ผู้บริหารต้องแสคงให้ทุกคนเห็นถึงความสนใจจริง และลงมือปฏิบัติเพื่อสนอง นโยบายนั้นอย่างจริงใจ ผู้บริหารด้องพยายามกระตุ้นให้มีการคำเนินงานอย่างต่อเนื่อง และต้องเป็น ผ้นำในการสร้างความสนใจให้เกิดขึ้นอย่เสมอโดย

1. ซึ่ไห้เห็นอย่เสมอว่าการผลิต และความปลอดภัยจะต้องเป็นของค่กัน เพื่อทำให้การ ผลิตบีประสิทธิภาพที่ดีขึ้น

่ 2. การทำงานเป็นตัวอย่างที่ดี เช่น กฎ หรือระเบียบความปลอดภัยของโรงงาน ี่<br>ที่ ้กำหนดให้พนักงานปฏิบัติตาม เมื่อผู้บริหารเข้าตรวจเยี่ยมในแผนกต่างๆ ผู้บริหารก็ต้องปฏิบัติตาม อย่างเคร่งครัด

- 3. ให้ความสนใจในการคำเนินการเกี่ยวกับรายงานอุบัติเหตุต่างๆ
- 4. ประกาศเกียรติคุณให้แก่ผู้มีผลงานด้านความปลอดภัย
- 5. เข้าร่วมประชุมเกี่ยวกับความปลอดภัยอย่างสม่ำเสมอ

6. เข้าร่วมปรึกษา หารือ กับหัวหน้างานส่วนต่าง ๆ เพื่อทบทวนงานค้านความปลอดภัย

การมอบหมายความรับผิดชอบด้านความปลอดภัย ผู้บริหารระดับสูงเป็นผู้ที่มี ้ความรับผิดชอบสูงสุด โดยปกติแล้วจะมอบหมายอำนาจและความรับผิดชอบเกี่ยวกับความปลอดภัย ในการทำงานไปยังผู้บริหารทุกระดับ โดยเฉพาะอย่างยิ่งผู้บริหารระดับล่างหรือระดับปฏิบัติการ ้คือ หัวหน้าควบคุมงานหรือหัวหน้าแผนก ซึ่งนับว่าเป็นบุคคลสำคัญของโครงการความปลอดภัย ้เพราะหัวหน้าควบคุมงานเป็นผู้ที่ใกล้ชิดกับพนักงานมากที่สุด สำหรับการมอบหมายงานอาจแบ่ง ็ตามลักษณะงานได้ ดังนี้

1. สายงานบังคับบัญชา(Line) ผู้บังคับบัญชาระดับปฏิบัติการ ผู้บังคับบัญชาระดับ ปฏิบัติการ หรือหัวหน้าผู้ควบคุมงาน นับว่าเป็นบุคคลที่มีความสำคัญมากในการสนองนโยบาย ้ความปลอดภัยในการป้องกันอุบัติภัยของพนักงานต่างๆ ทั้งนี้เพราะเป็นผู้ควบคุมการปฏิบัติงานต่าง ๆ โดยตรง ฉะนั้นหากผู้บังคับบัญชาระดับปฏิบัติการนี้ เข้าใจนโยบายอย่างถ่องแท้แล้ว ย่อมให้การ

ิสนับสนุนงานความปลอคภัยอย่างเต็มที่ จะทำให้งานความปลอคภัยใด้รับความสำคัญเท่ากับ ้เรื่องผลผลิต ต้นทุน และคุณภาพผลิตภัณฑ์ ดังนั้นผู้บริหารระดับสูงควรจะต้องให้ความสนใจ ็ตอบสนอง และพิจารณาข้อเสนอแนะของหัวหน้าผู้ควบคุมงานต่างๆ ในการลดปัญหาและอันตราย ขณะปฏิบัติงาน สำหรับความรับผิดชอบที่ผู้บังคับบัญชาระดับปฏิบัติการควรมีนั้น มีดังนี้

1.1 ดูแลให้ผู้บังคับบัญชาทำงานที่ปฏิบัติอยู่เป็นประจำด้วยความปลอดภัย

1.2 ศึกษากฎระเบียบ ข้อบังคับ ในการทำงานอย่างปลอดภัยที่โรงงานกำหนดไว้ เพื่อนำไปปฏิบัติได้อย่างถกต้อง

1.3 อบรมพนักงานผู้ใต้บังคับบัญชา โดยเฉพาะพนักงานที่เข้าทำงานในหน้าที่ใหม่ ให้ทราบถึงข้อที่ปฏิบัติในการทำงานอย่างปลอคภัย

1.4 รับผิดชอบในการรักษา ปรับปรุงหรือรายงาน และติดตามผล เพื่อให้สถานที่ ทำงานอย่ในสภาพที่ปลอดภัย สะอาด และเป็นระเบียบเรียบร้อย

1.5 สอบสวน และรายงานอบัติเหต หรือการประสบอันตรายจากการทำงาน ของ พนักงานทุกครั้งที่เกิดขึ้น พร้อมทั้งป้องกันมิให้เกิดเหตุการณ์นั้นขึ้นอีก

1.6 ให้ความร่วมมือกับคณะกรรมการความปลอดภัยในการทำงาน และเสนอแนะ ปรับปรุงแก้ไขข้อบกพร่อง

1.7 รับผิดชอบให้ผ้บาดเจ็บได้รับการปฐมพยาบาล หรือช่วยเหลืออย่างถกต้อง ในทันทีที่ประสบคันตราย

1.8 จัดหาอุปกรณ์ป้องกันอันตรายส่วนบุคคล และดูแลผู้ใต้บังคับบัญชาใช้อุปกรณ์ ตลอดเวลา

้ดังนั้น เพื่อให้ผู้บังคับบัญชาระดับปฏิบัติการ ปฏิบัติงานตามหน้าที่ความรับผิดชอบ ด้านความปลอดภัยดังกล่าวใด้อย่างมีประสิทธิภาพ จึงจำเป็นต้องจัดให้มีการฝึกอบรมแก่ ผู้บังคับบัญชากลุ่มนี้ ให้มีความรู้ ความเข้าใจและมีจิตสำนึกความปลอดภัยอย่างเหมาะสม

2. สายงานช่วย (Staff) - ผู้บริหาร และประสานงานความปลอดภัย เพื่อให้นโยบาย ้ความปลอดภัยสัมฤทธิ์ผล และให้มีการดำเนินงานด้านความปลอดภัยอย่างต่อเนื่อง ผู้บังคับบัญชา ระคับสูงมีความจำเป็นอย่างยิ่งที่จะต้องจัดตั้งหน่วยงานช่วยกันรับผิดชอบ ซึ่งคงเป็นฝ่ายหรือ ้ส่วนความปลอดภัย โดยมีเจ้าหน้าที่ความปลอดภัยในการทำงาน หรือผู้ประสานงานความปลอดภัย เป็นผู้รับผิดชอบ ซึ่งหน่วยงานนี้จะเป็นผู้ที่คอยให้คำแนะนำต่อผู้บริหาร ช่วยบริหารนโยบาย ้ความปลอดภัย เพื่อให้การคำเนินงานด้านความปลอดภัยบรรลุวัตถุประสงค์ รวมทั้งการปฏิบัติ ให้เป็นไปตามมาตรฐาน หรือกฎหมายความปลอดภัยฯ ผู้ทำหน้าที่นี้ควรได้รับการฝึกอบรม หรือมี

ประสบการณ์ด้านความปลอดภัยในการทำงานอย่างกว้างขวาง ผู้บริหารจะต้องมอบความรับผิดชอบ และให้มีอิสระใบการทำงาบอย่างเหมาะสมด้วย

่ สำหรับความรับผิดชอบที่สำคัญของเจ้าหน้าที่ความปลอดภัยในการทำงาน ประกอบด้วย

2.1 กำหนดแนวทาง และปรับปรุงการดำเนินการ ป้องกันอุบัติภัย ตามความจำเป็น และสถานการณ์ให้เหมาะสมอย่เสมอ

2.2 คำเนินการจัดส่งข้อมูลรายงาน สถิติ และสถานการณ์อุบัติภัยของหน่วยงาน ให้ผู้บริหารทุกระดับทราบเป็นประจำทุกเดือน ทุกสัปดาห์ หรือทุกวัน

2.3 ให้คำปรึกษา คำแนะนำต่างๆ ด้านความปลอดภัย และป้องกันอุบัติภัยแก่ฝ่าย ิบริหาร ผู้จัดการ หัวหน้าแผนก เช่น งานด้านจัดซื้อ งานวิศวกรรม และงานด้านบุคลากร

2.4 จัดระบบรวบรวมรายงานอุบัติภัย จัดทำรายงานที่จำเป็น สอบสวนอุบัติภัยที่ ร้ายแรง หรือเสียชีวิต และมีส่วนร่วมในการสอบสวนอุบัติภัย

2.5 จัดหรือให้ความร่วมมือในการฝึกอบรม การป้องกันอบัติภัยให้กับพนักงานทกคน

2.6 ประสานงานการป้องกันอุบัติภัยกับหน่วยงานทางแพทย์รวมถึงการคัดเลือกและ จัดพนักงานให้เหมาะสมกับหน้าที่ที่ต้องปฏิบัติ

2.7 คำเนินการให้มีการตรวจสถานที่ทำงานเพื่อค้นหาสภาพแวคล้อมที่ไม่ปลอคภัย หรือวิธีการทำงานที่ไม่ปลอดภัย และ คำเนินการแก้ไข เพื่อป้องกันการเกิดอุบัติภัยซ้ำซาก

2.8 ติดต่อ แลกเปลี่ยนข้อคิดเห็น ข่าวสาร กับหน่วยงานอื่นๆ อยู่เสมอ เพื่อปรับปรุงงาน ความปลอดภัยให้มีประสิทธิภาพ

2.9 จะต้องปฏิบัติตามกฎหมาย ระเบียบต่าง ๆ พระราชบัญญัติ หรือประกาศของทาง ราชการที่เกี่ยวข้องกับความปลอดภัยโดยเคร่งครัดตลอดเวลา

2.10 ดูแล สั่งการให้ส่วนงานที่รับผิดชอบ คำเนินการป้องกันอุบัติภัยอย่างมี ประสิทธิภาพ และบังเกิดผลอย่างจริงจัง

2.11 ควบคมหรือให้คำแนะนำเกี่ยวกับการป้องกันอัคคีภัย และการคับเพลิง ตลอคจน การฝึกซ้อมดับเพลิงให้พร้อมอยู่เสมอ

2.12 วางมาตรฐานเกี่ยวกับอุปกรณ์เพื่อความปลอดภัยสำหรับผู้ปฏิบัติงาน

2.13 พิจารณาและให้ความเห็นชอบ หรืออนุมัติ สำหรับการออกแบบเครื่องมือ เครื่องใช้ ที่ต้องนำมาใช้งานว่าปลอดภัยเพียงพอหรือไม่

2.14 ร่วมร่างแบบปฏิบัติการเมื่อมีเหตุฉุกเฉินเกิดขึ้นในโรงงาน

3. พนักงานทั่วไป พนักงานทุกคนในสถานประกอบการเป็นผู้ที่เกี่ยวข้องโดยตรงกับ ึการเกิดอุบัติภัย และ ได้รับผลจากอุบัติภัยนั้น ดังนั้นจึงมอบหมายหน้าที่ความรับผิดชอบเกี่ยวกับ ้ ความปลอดภัยในการทำงาน ดังนี้

3.1 ต้องทำงานด้วยความสำนึกถึงความปลอดภัยอยู่เสมอ ทั้งของตนเอง และผู้อื่น

3.2 ต้องรายงานสภาพการณ์ที่ไม่ปลอดภัย หรืออปกรณ์ป้องกันอันตรายชำรด เสียหายต่อผู้บังคับบัญชา หรือผู้ที่เกี่ยวข้อง

3.3 ต้องเอาใจใส่ และปฏิบัติตามกฎข้อบังคับในการทำงานอย่างปลอดภัยอยู่เสมอ

3.4 ต้องให้ความร่วมมือกับบริษัท เกี่ยวกับข้อปฏิบัติเพื่อให้เกิดความปลอดภัย

ในการทำงาน

3.5 ต้องใช้อุปกรณ์ป้องกันอันตรายส่วนบุคคลที่บริษัทให้ไว้ และแต่งกายให้รัดกม เหมาะสมกับงานตลอดระยะเวลาปฏิบัติ

้การจัดองค์กรความปลอดภัย เนื่องจากสถานประกอบการทั้งหลายมีขนาด และลักษณะ โครงสร้างแตกต่างกันไปตามความเหมาะสม ซึ่งโดยส่วนมากหน่วยงานซึ่งมีขนาดใหญ่ จะมีการ จัดตั้งองค์กรความปลอดภัยที่สมบรณ์แบบ เป็นหน่วยงานแยกเฉพาะซึ่งจะรับฝึกอบรมด้าน ้ความปลอดภัยโดยตรง หรือหน่วยงานที่มีสถานประกอบการในเครืออยู่จำนวนมาก นอกจากระดับ หน่วยงานความปลอดภัยในแต่ละโรงงานแล้ว ควรจัดตั้งหน่วยงานความปลอดภัย เพื่อประสาน แนวทางปฏิบัติให้สอดคล้องกัน ตลอดจนให้บริการ และให้คำปรึกษา แนะนำเกี่ยวกับเรื่อง ้ความปลอดภัยสำหรับหน่วยงานขนาดเล็ก ซึ่งอาจประสบปัญหาขาดแคลนบุคลากรของหน่วยงาน ผู้จัดการจะเป็นผู้รับผิดชอบงานด้านความปลอดภัยอีกหน้าที่หนึ่งด้วย โดยมีหัวหน้าควบคุม ที่มีประสบการณ์เป็นผู้ช่วย

นอกจากหน่วยงานรับผิดชอบหลักแล้ว ในปัจจุบันกฎหมายใด้ กำหนดว่าให้สถาน ประกอบการทุกแห่งที่มีพนักงานตั้งแต่ 50 คนขึ้นไป ต้องมีการจัดตั้งคณะกรรมการความปลอดภัย ้อาชีวอนามัย และสภาพแวดล้อมในการทำงาน โดยมีผู้จัดการหรือผู้บังคับบัญชาสูงสุดเป็นประธาน ี และมีเจ้าหน้าที่ความปลอดภัยเป็นกรรมการและเลขานุการ โดยสัดส่วนของคณะกรรมการเป็น ดังนี้

ตาราง 1 สัดส่วนของคณะกรรมการความปลอดภัยจำแนกตามจำนวนลูกจ้าง

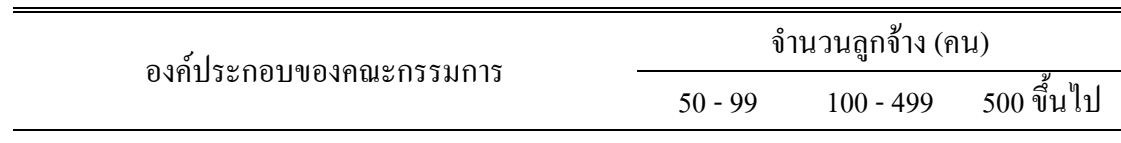

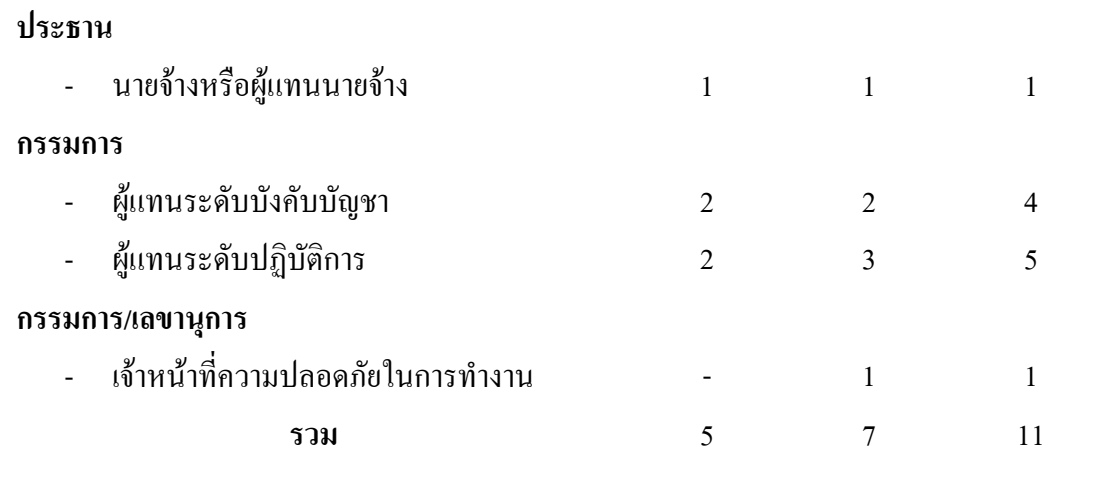

ที่มา : กระทรวงแรงงานและสวัสดิการสังคม. 2538 : ไม่ปรากฏเลขหน้า

ซึ่งคณะกรรมการความปลอดภัยในการทำงาน เป็นผู้มีบทบาทสำคัญในการช่วยลดอุบัติเหตุ ในการทำงาน เนื่องจากมีหน้าที่รับผิดชอบโดยตรงในการวางแผนงาน วิธีการดำเนินการตรวจตรา ดูแลและให้คำแนะนำ การประเมินผล การรายงาน การสอบสวน วิเคราะห์สาเหตุของการประสบ ้ดับตรายและการเสบดแบะต่อฝ่ายบริหาร เพื่อให้เกิดความร่วมนี้อใบการดำเบิบงาบให้เกิด ้ความปลอดภัยขึ้น

แนวทางการดำเนินการบริหารความปลอดภัย จากการวิเคราะห์โครงการความปลอดภัย ี ของสถานประกอบการ รวมทั้งหน่วยงานรัฐวิสาหกิจของประเทศต่าง ๆ พบว่า สถานประกอบการ ี่ที่มีประวัติความปลอดภัยดีเยี่ยม และบริหารความปลอดภัยส่ความสำเร็จได้นั้น ส่วนใหญ่อาศัย ี แนวทางปฏิบัติ ดังนี้

1. ผู้บริหารระดับสูง เป็นผู้นำในการกำหนดนโยบายและ ความรับผิดชอบ ้ด้านความปลอดภัยในการทำงานอย่างชัดเจน และมีประกาศให้พนักงานได้ทราบทั่วกัน

2. มีการมอบหมายหน้าที่และความรับผิดชอบด้านความปลอดภัย ให้กับผู้เกี่ยวข้อง ทุกระดับเป็นลายลักษณ์อักษร

3. มีการตรวจสอบและสำรวจความปลอดภัยเป็นประจำ เพื่อค้นหาปัญหาของสภาพงาน ที่ไม่ปลอดภัย และการกระทำหรือวิธีปฏิบัติงานที่ไม่ปลอดภัยของพนักงาน แล้วหามาตรการหรือ ้มาตรฐานการทำงานเพื่อป้องกัน หรือแก้ไขปัญหาเหล่านั้นมิให้เกิดขึ้นอีก

4. มีการอบรมและให้ความรู้ด้านความปลอดภัย ซึ่งการอบรมอาจทำในรูปแบบการ ปฏิบัติการให้กับพนักงานเข้าใหม่ หรือการฝึกอบรม ทบทวนให้กับพนักงานเก่าอย่างต่อเนื่อง ้มีการจัดนิทรรศการหรือประชุมทางวิชาการ เป็นต้น นอกจากนี้อาจทำคู่มือประกอบการทำงาน จัดทำเอกสารความรู้ การให้ข้อมูลข่าวสาร การประชาสัมพันธ์ให้พนักงานทราบอย่างต่อเนื่อง

5. มีการจูงใจให้พนักงาน เกิดความสำนึกในเรื่องความปลอดภัย กิจกรรมนี้จะช่วย เสริมแรงให้พนักงานมีทัศนคติทางบวกในด้านความปลอดภัย ทำให้พนักงานตื่นตัวและให้ความ ้ด้านความปลอดภัยอย่างเต็มที่ เช่น จัดให้มีการประกวดคำขวัณเรื่อง ความปลอดภัย จัด ร่วมมืด ประกวดภาพโปสเตอร์ด้านความปลอดภัย พนักงานดีเด่นด้านความปลอดภัย การประกวดความ ใบหน่วยงาน เป็นต้น ิสะอาด

6. การจัดให้มีการบันทึกการประสบอันตราย เช่น การวิเคราะห์อุบัติเหตุ การรายงาน ึการบาดเจ็บ การประเมินความสูญเสีย เป็นต้น ทั้งนี้การจัดเก็บประวัติการเกิดอุบัติเหตุ และสุขภาพ ของพนักงานแต่ละคนเพื่อจะได้นำมาใช้ประกอบการพิจารณา ปรับปรุงและจัดสรรบุคคลให้ เหมาะสมกับสภาพงาน มีการรวบรวมสถิติประจำเดือน ประจำปี

7. จัดให้มีระบบปฐมพยาบาลและดูแลทางการแพทย์การรักษาพยาบาล เมื่อพนักงาน ใค้รับบาคเจ็บ การตรวจสุขภาพก่อนเข้าทำงาน การตรวจสุขภาพเป็นระยะ และการตรวจสุขภาพ ประจำปี

่ 8. มีการวางแผนฉกเฉิน โดยการมอบหมายให้เจ้าหน้าที่ ความปลอดภัยร่วมกับหน่วยงาน ที่เกี่ยวข้องวางแผนล่วงหน้า ้ เพื่อรับสถานการณ์ในกรณีที่มีเหตุการณ์ฉุกเฉินเกิดขึ้น จัดให้มีการ ซักซ้อม แผนป้องกัน และระงับอัคคีภัยเป็นประจำ มีการตรวจสอบและบำรงรักษาอปกรณ์เครื่องใช้ เป็นประจำเมื่อมีเหตุฉุกเฉินให้อยู่ในสภาพพร้อมใช้งานตลอดเวลา

9. มีการบังคับเพื่อความปลอดภัย โดยปกติในสถานประกอบการ จะมีกฎระเบียบ ้ความปลอคภัยเพื่อใช้เป็นแนวปฏิบัติของพนักงานอยู่แล้วแต่อาจจะมีพนักงานบางคนละเลยจึง จำเป็นต้องมีการบังคับ เพื่อให้เป็นไปตามกฎระเบียบที่วางไว้อย่างเหมาะสม ฝ่ายบริหารจะต้องมี โครงการสอนและแนะนำชี้แจงให้พนักงานทุกคน และทุกระดับ ได้รับทราบอย่างชัดเจน และให้เข้าใจ ถึงความสำคัญของกฎระเบียบดังกล่าว นอกจากนี้ผู้บริหารระดับสูง และผู้บังคับบัญชาทุกระดับ จะต้องยึดถือ และปฏิบัติตามกฎระเบียบนั้นอย่างเคร่งครัด เพื่อเป็นตัวอย่างแก่พนักงาน

ระบบการจัดการอาชีวอนามัยและความปลอดภัย (มอก. 18000) การคำเนินงานธุรกิจ ิภาคอุตสาหกรรมที่ผ่านมาในรอบหลายสิบปี จะมุ่งเน้นการผลิตให้ได้ผลิตภัณฑ์โดยไม่สนใจว่าจะเกิด ี ผลกระทบต่อสิ่งแวดล้อม และความปลอดภัยของผู้ปฏิบัติงาน และสาธารณชนหรือ ไม่ ต่อมา จึงใค้เริ่มมาให้ความสนใจในเรื่องผลกระทบสิ่งแวคล้อมที่เกิดจากการผลิตของอุตสาหกรรมนั้น ๆ

โดยมีสาเหตุจากกฎหมายสิ่งแวดล้อมบังคับ และความห่วงใยต่อคุณภาพชีวิต สิ่งแวดล้อมที่ชุมชน ำเริเวกเที่ตั้งโรงงาบ

ในระยะหลังเมื่อปี พ.ศ. 2539 ใค้มีการประกาศใช้มาตรฐานระบบการจัดการสิ่งแวดล้อม (ISO 14001) โรงงานหลายแห่งต้องหันมาให้ความสนใจกับเรื่องสิ่งแวดล้อม โดยเฉพาะโรงงาน ีที่ต้องส่งผลิตภัณฑ์เป็นสินค้าออกไปต่างประเทศ และต่อมาได้มีการเรียกร้องจากลูกค้าต่างประเทศ ที่ต้องการให้โรงงานในประเทศไทยในจานะ "ผ้ขายสินค้า" ต้องมีการผลิตที่มีความปลอดภัย ้ต่อชีวิตผ้ปฏิบัติงานนั้นนายเอกพร รักความสข ซึ่งเป็นรัฐมนตรีช่วยว่าการกระทรวงแรงงานและ ี่ สวัสดิการสังคมในสมัยนั้น จึงมีนโยบายให้จัดทำมาตรฐานระบบการจัดการอาชีวอนามัย และ ้ความปลอดภัยขึ้นในประเทศไทย โดยเชิญกระทรวงอุตสาหกรรม กระทรวงสาธารณสุข ้กระทรวงวิทยาศาสตร์เทคโบโลยีแกะสิ่งแวดล้อม มาร่วมลงบามใบบับทึกข้อตกลงใบการจัดทำ ้มาตรฐาน การจัดการและมอบหมายให้สำนักงานมาตรฐานผลิตภัณฑ์ อุตสาหกรรม (สมอ.) กระทรวง ้อตสาหกรรม เป็นผ้รับผิดชอบพัฒนามาตรฐานดังกล่าว

ิสมอ. ใด้ประกาศใช้มาตรฐานระบบการจัดการอาชีวอนามัย และความปลอดภัยเป็น ี ครั้งแรกเมื่อปี พ.ศ. 2540 โดยใช้เรียกรหัสเป็น มอก.18000 : 2540 ต่อมาจึงมีการปรับปรงให้เหมาะสม ี่ ยิ่งขึ้น ปัจจุบันใด้ประกาศใช้ฉบับใหม่เมื่อวันที่ 31 ธันวาคม พ.ศ. 2542 และเปลี่ยนรหัสใหม่เป็น มอก. 18001: 2542

้เป้าหมายของการดำเนินงานระบบการจัดการ มอก. 18001 : 2542 - มีเป้าหมายของการ ้ดำเบิบงาบ ดังนี้

- 1. ลดและควบคุมความเสี่ยงอันตรายของลูกจ้างและผู้เกี่ยวข้อง
- 2. เพิ่มประสิทธิภาพการดำเนินงานขององค์การ
- 3. แสคงถึงความรับผิดชอบขององค์การต่อสังคม

รูปแบบการดำเนินงาน มอก. 18001 : 2542 จะมีรูปแบบที่วางพื้นฐาน คล้ายคลึงกับ ี มาตรฐาน ISO 14001 ซึ่งเป็นระบบการจัดการสิ่งแวดล้อม สำหรับองค์ประกอบหลักของ มอก. 18001:2542 มี 6 องค์ประกอบหลัก ดังภาพประกอบ 4

ระบบการจัดการสิ่งแวดล้อม สำหรับองค์ประกอบหลักของ มอก. 18001 : 2542

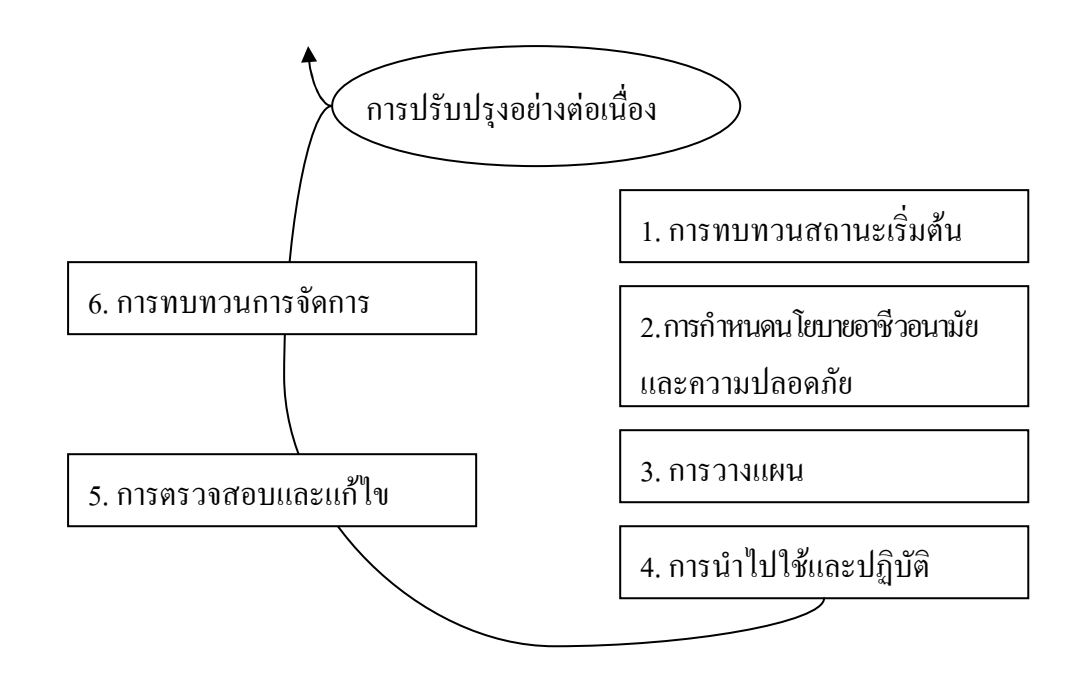

ภาพประกอบ 4 องค์ประกอบของ มอก. 18001: 2542

ที่มา : มหาวิทยาลัยสุโขทัยธรรมาธิราช. 2550 : 15 - 26

รายละเอียดขององค์ประกอบด้านความปลอดภัย มีดังนี้ ้องค์ประกอบที่ 1 การทบทวนสถานะเริ่มต้น

เป็นจุดเริ่มต้นของการพัฒนาระบบ ที่องค์การต้องทบทวนตัวเองว่า ได้มีดำเนินการ ้ด้านอาชีวอนามัยและความปลอดภัยไปมากน้อยเพียงใด โดยต้องทบทวนเกี่ยวกับ

1. ข้อกำหนดตามกฎหมายที่เกี่ยวข้องกับอาชีวอนามัยและความปลอดภัย

2. ประสิทธิภาพ และประสิทธิผลของทรัพยากรที่มีอยู่ จะถูกนำไปใช้ในการจัดการ ด้านอาชีวอนามัยและความปลอดภัย

่ 3. แนวทางการดำเนินงานด้านอาชีวอนามัย และความปลอดภัยที่มีอยู่ในองค์การ

4. ข้อปฏิบัติ และการคำเนินงานที่ดีกว่าซึ่งองค์การ หรือหน่วยงานอื่นได้จัดทำเอาไว้ (Best practice)

ข้อมูลจากการทบทวนสถานะเริ่มต้นจะใช้พิจารณากำหนดนโยบายและกระบวนการ จัดทำระบบการจัดการอาชีวอบามัยและความปลอดกัย

้องค์ประกอบที่ 2 นโยบายอาชีวอนามัยและความปลอดภัย

ผู้บริหารสูงสุดขององค์การต้องกำหนดนโยบายที่ชัดเจน โดยจัดทำเป็นเอกสารพร้อมทั้ง ำลงบามเพื่อแสดงเจตจำบงใบการจัดการอาชีวอบามัยและอวามปลอดภัย โดยการเผยแพร่และ ้เปิดโอกาสให้ลูกจ้างมีส่วนร่วมในการให้ข้อคิดเห็นและปฏิบัติตามนโยบาย รวมทั้งมีการทบทวน ้เป็นระยะ ๆ เพื่อให้แน่ใจว่า นโยบายที่กำหนดขึ้นยังมีความเหมาะสมกับองค์การ

้องค์ประกอบที่ 3 การวางแผน

้เป็นองค์ประกอบที่สำคัญของการพัฒนา และคำเนินการระบบ ประกอบด้วย ้องค์ประกอบย่อย ดังนี้

1. การประเมินความเสี่ยง องค์การต้องจัดทำและปฏิบัติตามเอกสารขั้นตอนการดำเนินงาน ในการชี้บ่งอันตราย และการประมาณระดับความเสี่ยงทกกิจกรรม และสภาพแวดล้อมในการ ทำงานของลูกจ้าง และผู้เกี่ยวข้องเพื่อใช้ในการกำหนดมาตรการควบคุมความเสี่ยง

่ 2. กฎหมายและข้อกำหนดอื่น ๆ องค์การต้องจัดทำและปฏิบัติตามเอกสารขั้นตอน ้การคำเนินงานในการชื่บ่งและติดตามข้อกำหนดตามกฎหมาย และข้อกำหนดอื่นๆที่องค์การนำมาใช้ ในการจัดการอาชีวอนามัยและความปลอดภัย เช่น มาตรฐาน หรือแนวปฏิบัติที่กำหนดโดยสมาคม วิชาชีพ องค์กรระหว่างประเทศ เป็นต้น

3. การเตรียมการด้านการจัดการอาชีวอนามัยและความปลอดภัย องค์การต้องจัดทำ และปฏิบัติตามเอกสารขั้นตอนการคำเนินงานในการเตรียมการจัดการ ถ้ามีการคำเนินกิจกรรมใหม่ หรือมีการปรับปรุงเปลี่ยนแปลงกิจกรรม องค์การต้องแก้ไขแผนงานให้เหมาะสม

้องค์ประกอบที่ 4 การนำไปใช้และการปฏิบัติ

้เป็นเรื่องการกำหนดโครงสร้าง ความรับผิดชอบของบุคลากรในโรงงาน รวมถึงสิ่งที่ควร ี คำเนินการเพื่อให้เกิดความปลอดภัยในการทำงาน ประกอบด้วยองค์ประกอบย่อย ๆ ดังนี้

1. โครงสร้างและความรับผิดชอบ

1.1 องค์การต้องกำหนดโครงสร้าง อำนาจหน้าที่ และความรับผิดชอบของลูกจ้าง ทุกระดับที่เกี่ยวข้องกับการจัดการในด้านอาชีวอนามัยและความปลอดภัย รวมทั้งจัดทำเป็นเอกสาร ้เผยแพร่ ให้บุคคลที่เกี่ยวข้องภายในองค์การทราบ ลูกจ้างที่ปฏิบัติหน้าที่ซึ่งมีผลกระทบด้านอาชีวอนา มัยและความปลอดภัย ต้องมีคณสมบัติที่เหมาะสม

1.2 องค์การต้องแต่งตั้งผู้แทนฝ่ายบริหารด้านอาชีวอนามัย และความปลอดภัย (Occupational Health and Safety Management Representative - OH&SMR) เพื่อปฏิบัติงาน

1.3 ผู้บริหารสูงสุดต้องเป็นผู้นำในการแสดงความรับผิดชอบด้านอาชีวอนามัย และ ้ความปลอดภัย และดูแลให้มีการปรับปรุงระบบการจัดการอาชีวอนามัย และความปลอดภัย ้อย่างสม่ำเสมอ

2. การฝึกอบรม การสร้างจิตสำนึก และความรู้ความสามารถ องค์การต้องจัดทำ และ ปฏิบัติตามเอกสารขั้นตอนการคำเนินงาน ที่แสดงถึงความต้องการในการฝึกอบรม และให้การ ฝึกอบรมบุคลากรทุกระดับภายในองค์การ ให้มีความรู้ความสามารถ รวมทั้งสร้างจิตสำนึกเพื่อให้ ้เกิดความตระหนักถึงอันตราย และความเสี่ยงในกิจกรรมที่ต้องรับผิดชอบ พร้อมทั้งวิธีปฏิบัติใน การควบคุมความเสี่ยง และต้องมีการปรับปรุงความรู้ความสามารถของผู้ปฏิบัติงานในกิจกรรม ที่กีดาาบเสี่ยง

3. การสื่อสารองค์การต้องจัดทำและปฏิบัติตามเอกสารขั้นตอนการดำเนินงาน ใบการสื่อสารด้าบอาชีวอบามัยและอวามปลอดกัย โดยให้องค์การรับฟังข้ออิดเห็บ และข้อแบะบำ ี การประชาสัมพันธ์ การรับและตอบสนองข้อมูล ข่าวสารระหว่างบุคคล ผู้เชี่ยวชาญและหน่วยงาน ระดับต่าง ๆ ทั้งภายในและภายนอก

4. เอกสารและการควบคุมเอกสาร ในระบบการจัดการอาชีวอนามัยและความปลอดภัย 4.1 องค์การต้องมีเอกสารในระบบการจัดการอาชีวอนามัย และความปลอดภัย ้อย่างเพียงพอ เพื่อให้การจัดการเป็นไปอย่างบีประสิทธิกาพและประสิทธิผล

4.2 องค์การ ต้องจัดทำ และปฏิบัติตามเอกสารขั้นตอนการดำเนินงาน ในการเก็บรักษา และควบคุมเอกสาร เพื่อให้แน่ใจว่าเอกสารมีความทันสมัยและใช้ได้ตามวัตถุประสงค์

4.3 องค์การ ต้องจัดทำและปฏิบัติตาม เอกสารขั้นตอนการดำเนินงาน สำหรับภาวะ ิ ฉุกเฉิน โดยกำหนดแผนฉุกเฉินเพื่อลดผลกระทบที่อาจเกิดขึ้น พร้อมทั้งกำหนดให้มีการฝึกซ้อม ึภายในเวลาที่กำหนด ตรวจสอบอปกรณ์ที่จะใช้ในภาวะฉกเฉินเป็นระยะ เพื่อให้แน่ใจว่าสามารถใช้งาน ได้ รวมทั้งทบทวนแผนฉุกเฉินภายหลังการเกิดภาวะฉุกเฉินและภายหลังการฝึกซ้อม

5. การจัดซื้อและจัดจ้าง องค์การต้องจัดทำและปฏิบัติตามเอกสาร ขั้นตอนการคำเนินงาน ี<br>สำหรับการจัดซื้อและการจัดจ้างในส่วนที่มีผลต่ออาชีวอนามัยและความปลอดภัย

6. การควบคุมการปฏิบัติ องค์การต้องจัดทำและปฏิบัติตามเอกสารขั้นตอนการดำเนินงาน ในการควบคุมการปฏิบัติของลูกจ้างในแต่ละกิจกรรม ซึ่งรวมถึงการใช้วัสคุอุปกรณ์และเครื่องมือ ้อย่างปลอดภัย การจัดการให้มีสภาพแวดล้อมในการทำงานที่เหมาะสม การบำรุงรักษาเครื่องมือ เครื่องจักรและอุปกรณ์ รวมทั้งการเคลื่อนย้าย การจัดเก็บ การเก็บรักษา การส่งมอบ เป็นต้น เพื่อให้แน่ใจว่ากิจกรรมทั้งหลายดำเนินไปด้วยความปลอดภัยและเป็นไปตามนโยบายที่กำหนดไว้

7. การเตรียมความพร้อมสำหรับภาวะฉุกเฉิน องค์การต้องจัดให้มีการเตือนอันตราย ในกิจกรรมที่มีความเสี่ยง โดยครอบคลุมถึงชนิด สถานะของวัตถุอันตราย รวมทั้งสภาพของเครื่องมือ ้ เครื่องจักร อุปกรณ์ใฟฟ้า และสถานที่ที่มีความเกี่ยวข้องในด้านอาชีวอนามัยและความปลอดภัย โดยอาจใช้สื่อที่มีความทนทาน เข้าใจง่าย ชัดเจน และเป็นไปตามมาตรฐานของทางราชการหรือ ้ตามหลักสากล ในกรณีที่ไม่มีการกำหนดมาตรฐานดังกล่าวให้องค์การจัดทำขึ้น ทั้งนี้ต้องจัดทำเป็น เอกสารเพื่อการค้างอิง

8 การเดือนอันตราย

้องค์ประกอบที่ 5 การตรวจสอบและแก้ไข

้เป็นองค์ประกอบที่สร้างความมั่นใจว่า สิ่งที่ได้กำหนดเป็นนโยบายการวางแผน และ ึการคำเนินกิจกรรมต่าง ๆ ประสบความสำเร็จหรือไม่ มีปัญหาอุปสรรคอย่างไร สาเหตุที่แท้จริง ้เกิดจากคะไร บีคงค์ประกอบย่อย ดังบี้

1. การติดตามตรวจสอบและการวัดผลการปฏิบัติ องค์การต้องจัดทำ และปฏิบัติตาม เอกสารขั้นตอนการคำเนินงาน ในการติดตาม ตรวจสอบ และวัดผลการปฏิบัติทั้งเชิงรุกและเชิงรับ เพื่อให้บรรลุนโยบาย และการเตรียมการจัดการอาชีวอนามัยและความปลอดภัยที่กำหนดไว้

หากมีการใช้เครื่องมือเพื่อตรวจวัดต้องจัดทำและปฏิบัติตามเอกสารขั้นตอนการคำเนินงาน ที่แสดงกึ่งความเหมาะสมของเครื่องนี้อที่ใช้ วิธีการเก็บ ตรวจวัด และวิเคราะห์ตัวอย่าง การสอบเทียบ (Calibration) การดูแลรักษาและการซ่อมบำรุงอย่างเหมาะสม

2. การตรวจประเมิน องค์การต้องจัดทำและปฏิบัติตามเอกสารขั้นตอนการดำเนินงาน ในการตรวจประเมินระบบการจัดการอาชีวอนามัยและความปลอดภัย ตามช่วงเวลาที่กำหนด ้อย่างสม่ำเสมอ และมีวิธีการตรวจประเมินตลอดทั้งองค์การ โดยต้องครอบคลมขอบข่าย ความถี่ ้วิธีการตรวจประเมิน รวมทั้งความรับผิดชอบในการตรวจประเมิน และผู้ตรวจประเมินต้องเป็น ี บุคคลที่มีความรู้ความสามารถ ในการตรวจประเมินระบบการจัดการอาชีวอนามัยและความปลอดภัย และมีความอิสระจากกิจกรรมที่ทำการตรวจประเมิน ซึ่งอาจมาจากบุคคลภายนอกองค์การก็ได้

3. การแก้ไขและการป้องกัน องค์การต้องจัดทำ และปฏิบัติตามเอกสารขั้นตอน ึการคำเนินงานที่แสคงถึงการแก้ไขข้อบกพร่องที่พบจากการติดตามตรวจสอบ การวัดผลการปฏิบัติ ึการตรวจประเมิน รายงานอุบัติการณ์ ซึ่งรวมถึงอุบัติเหตุ หรือเหตุการณ์เกือบเกิดอุบัติเหตุ ข้อ ร้องเรียนและข้อเสนอแนะ โดยกำหนดหน้าที่ความรับผิดชอบอำนาจการจัดการในการสอบสวน ี สาเหตุที่แท้จริงของข้อบกพร่องแล้วดำเนินการแก้ไข เพื่อลดผลกระทบใด ๆ ที่เกิดขึ้นตามสาเหตุ ้ที่เหมาะสม พร้อมทั้งกำหนดมาตรการเพื่อป้องกันมิให้เกิดข้อบกพร่องซ้ำอีก ภายในระยะเวลา

4. การจัดทำและการจดบันทึก องค์การต้องจัดทำ และปฏิบัติตามเอกสารขั้นตอน ้การดำเนินงานที่แสดงถึงการชี้บ่งการรวบรวม การทำดัชนี การจัดเก็บ การรักษา และการทำลาย บันทึกด้านอาชีวอนามัยและความปลอดภัย นอกจากนี้ให้ถือว่าบันทึกด้านอาชีวอนามัยและ ความปลอดภัยที่ผู้รับเหมาหรือผู้รับช่วงเป็นส่วนหนึ่งของการจัดทำบันทึก

้องค์การต้องพิจารณาความจำเป็นของการเปลี่ยนแปลงนโยบาย การเตรียมการจัดการ ้อาชีวอนามัยและความปลอคภัย รวมทั้งองค์ประกอบอื่นๆ ของระบบการจัดการอาชีวอนามัย และความปลอดภัย โดยพิจารณาจากผลการตรวจประเมิน ระบบการจัดการอาชีวอนามัยและ ้ความปลอดภัย สภาวการณ์ที่เปลี่ยนแปลงและเจตจำนงที่จะให้มีการปรับปรุงอย่างต่อเนื่อง

้องค์ประกอบที่ 6 การทบทวนการจัดการ

ผู้บริหารระดับสูง และ คณะกรรมการความปลอดภัยอาชีวอนามัยและสภาพแวดล้อม ในการทำงานในสถานประกอบการที่มีตามกฎหมาย ต้องทบทวนระบบการจัดการอาชีวอนามัย ้ และความปลอดกัยตามระยะเวลาที่กำหบดไว้ เพื่อให้แบ่ใจว่าระบบการจัดการยังคงมีความเหมาะสม มีความเพียงพอมีประสิทธิภาพและประสิทธิผล นอกจากนี้ผู้บริหารระดับสูงต้องวิเคราะห์ว่า ้การกระทำใดที่จะเป็นต้องแก้ไขจากข้อบกพร่องของระบบการจัดการอาชีวอบาบัยและความปลอดกัย

### 3.5 ทฤษฎีเกี่ยวกับการบริหารจัดการ

ทฤษฎีการจัดการมีพัฒนาการมาตามลำดับ เป็นการสะท้อนถึงการปฏิบัติของผู้บริหาร ในแต่ละกลุ่มทฤษฎี ซึ่งแบ่งได้เป็น 3 กลุ่ม ดังนี้

1. ทฤษฎีการจัดการแบบดั้งเดิม (Classical Theory) (นิรมล กิติกล. 2545 : 27)ม่งเน้น ้องค์การที่มีรูปแบบตั้งอยู่บนพื้นฐานหลักการ 4 ประการ ได้แก่ การแบ่งระดับชั้นสายการบังคับ ้บัญชา การแบ่งงานตามความถนัด ช่วงของการควบคุมและเอกภาพในการจัดการ ซึ่งเกิดจากการ เปลี่ยนแปลงสังคมอตสาหกรรม ม่งให้เกิดผลผลิตที่มีประสิทธิภาพและประสิทธิผล ผลผลิตสงและ ้รวดเร็ว มองคนเหมือนเครื่องจักร (Mechanistic) <sup>"</sup>ไม่ให้ความสำคัญต่อมนุษย์ ปราศจากความยืดหย่น (Flexibility) ทฤษฎีการจัดการที่จัดอย่ในสมัยนี้ คือ

1.1 ทฤษฎีการบริหารแบบวิทยาศาสตร์ (Scientific Management Theory) (มหาวิทยาลัยสุโขทัยธรรมาธิราช. 2543 : 212) เป็นทฤษฎีซึ่งเน้นการใช้วิธีการทางวิทยาศาสตร์ ในการปรับปรุงความสามารถในการผลิตของคนงาน นักคิดคนแรกที่ให้ความสนใจกับประสิทธิภาพ ในการผลิต คือ เฟรดเดอริช ดับบิว เทเลอร์ (Frederick W. Taylor. 1856-1915) เขาได้ความคิด พื้นฐานมาจากชาล์ส แบบเบจ(Charles Babbage) ที่เกี่ยวกับการแบ่งงานกันทำตามความชำนาญ ี ด้วยการลดความยากของงาน (Job dilution) นั่นก็คือ การนำงานที่ยุ่งยากมาจำแนกรายละเอียด ้ ออกเป็นงานย่อย ๆ ที่ทำได้เร็วขึ้นง่ายขึ้น และสามารถทำซ้ำ ๆ ได้ เทเลอร์เห็นว่า ความคิดนี้สามารถ นำมาใช้แก้ปัญหาที่โรงงานอุตสาหกรรมที่กำลังประสบปัญหาอยู่ในขณะนั้นได้ เขาจึงทดลองนำ ้วิธีการทางวิทยาศาสตร์เข้ามาใช้ในเทคนิคการออกแบบงานผลิตและกำหนดมาตรฐานการผลิต เพื่อ ให้รู้ว่า คนงานแต่ละคนควรต้องผลิตในปริมาณเท่าใด

แนวความคิดด้านการจัดการแบบวิทยาศาสตร์ของเทเลอร์ มีหลักดังนี้ (นิรมล กิติกล.  $2545:28-49$ 

1. พัฒนาวิธีการทำงานที่ดีที่สุด (One best way) โดยผ่านการวิเคราะห์อย่างมีหลักเกณฑ์ แทนการใช้กฎที่ไม่แน่นอน (Rule of thumb)

2. ใช้วิธีทางวิทยาศาสตร์คัดเลือก ฝึกหัด สอนและพัฒนาคนงานให้ตรงกับงาน

3. มีการร่วมมือกับคนงานเพื่อให้เชื่อมั่นว่างานทั้งหมดได้พัฒนาตามหลักเกณฑ์ ทางวิทยาศาสตร์

4 มีการแบ่งงาบและความรับผิดชอบระหว่างการจัดการและแรงงาบ เพราะใบอดีตงาบ และความรับผิดชอบส่วนใหญ่จะตกอย่กับคนงาน

5. เพิ่มผลผลิตสูงสุดแทนที่จะจำกัดผลผลิต

1.2 ทฤษฎีการบริหาร (Administrative Theory) (มหาวิทยาลัยสุโขทัยธรรมาธิราช. 2543 : 213) ประโยชน์ของแนวความคิดนี้เน้นประเด็นเกี่ยวกับหลักการบริหารที่สามารถนำไปใช้ได้ ือย่างกว้างขวาง ผู้นำแนวความคิดนี้คือ เฮนรี ฟาช์โย (Henri Fayol) ซึ่งเป็นวิศวกรเหมืองแร่ใหญ่ ในฝรั่งเศส เขาได้ทำการศึกษาวิธีการทำงานและวิเคราะห์ปัญหาของผ้บริหารระดับสงในองค์การ ้ต่าง ๆ พบว่า การจัดการเป็นกระบวนการของกิจกรรมต่าง ๆ ที่ผู้จัดการต้องกระทำและอาจกำหนดขึ้น เป็นสากลได้

ี แนวความคิดของฟาร์โยล สามารถแยกได้ ดังนี้

1. แบ่งการคำเนินธรกิจเป็นกิจกรรมต่าง ๆ

1.1 เทคนิค (Technical) ได้แก่ วิธีการผลิต

1.2 การพาณิชย์ (Commercial) ได้แก่ การซื้อ การขายและการแลกเปลี่ยน

1.3 การเงิน (Financial) ได้แก่ การจัดการและใช้เงินทุน

1.4 ความมั่นคง (Security) ได้แก่ การป้องกันทรัพย์สินและบุคคล

1.5 การบัญชี (Accounting) ใค้แก่ เรื่องบัญชีและการเก็บรวบรวมสถิติค้วย

1.6 การบริหาร (Management function or element of administration)

2. กระบวนการบริหาร (Elements of administration)

ึ่งุคสนใจของฟาร์โยลอยู่ที่การบริหาร เขามีความคิดว่าในการคำเนินงานธุรกิจสิ่งสำคัญ ้ก็คือ ทักษะของการบริหาร เขาเสนอกระบวนการบริหารไว้ 5 ขั้นตอน ดังนี้

2.1 การวางแผน (Planning) คือ การคิดกะการล่วงหน้า

2.2 การจัดองค์การ (Organizing) คือ การจัดให้มีโครงสร้างของสายงานตำแหน่งงาน และอำนาจหน้าที่ต่าง ๆ

2.3 การสั่งการ (Commanding) คือ การดแลสั่งการให้คนงาน ทำงานตามวัตถประสงค์ ขององค์การ

2.4 การประสานงาน (Coordinating) คือ การทำงานร่วมมือกันในองค์การ

2.5 การควบคุม (Controlling) คือ การดูแลกิจกรรมให้สำเร็จตามแผนที่วางไว้

3. หลักการบริหาร(Management principles) ฟาร์โยได้เสนอหลักการทั่วไปซึ่งผู้บริหาร ์ ควรจะเอาใจใส่ไว้ 14 ข้อ ดังนี้ (สมยศ นาวีการ, 2547 : 56-65)

3.1 การแบ่งงานกันทำ(Division of labor) ควรมีการแบ่งงานกันทำตามพื้น ฐานความรู้ความสามารถและความถนัด

3.2 อำนาจหน้าที่และความรับผิดชอบ (Parity of authority and responsibility) เป็นของคู่กัน เมื่อมีหน้าที่ก็ต้องมีความรับผิดชอบด้วย

3.3 วินัยจรรยา(Discipline) คนจะต้องรักษาระเบียบ วินัยอย่างเคร่งครัด ข้อตกลง จะต้องชัดเจนและยุติธรรม

3.4 เอกภาพในการสั่งการ (Unity of direction) กิจกรรมและวัตถุประสงค์ขององค์การ จะเป็นแบบอย่างเดียวกัน

3.5 เอกภาพในการควบคุม (Unity of command) จะมีผู้บังคับบัญชา และสั่งการ ้เพียงคบเดียว เพื่อป้องกันการสับสน

3.6 ถือประโยชน์ส่วนรวมมากกว่าส่วนตน (Subordination of individual to general interest) คนทกคนจะเสียสละประโยชน์ส่วนตัวเพื่อประโยชน์ขององค์การเป็นที่ตั้ง

3.7 ผลประโยชน์ตอบแทน (Fair remuneration) ผลตอบแทนเหมาะสมกับงานและ ความสามารถอย่างยุติธรรม

3.8 อำนาจในการบริหาร (Centralization) จะรวมอยู่ส่วนกลาง เพื่อสะดวกในการควบคุม แต่จะกระจายอำนาจออกไปตามความเหมาะสม

3.9 สายการบังคับบัญชา (Scalar chain) ตั้งแต่ระดับบนจนถึงระดับล่างจะติดต่อ ้ตามลำดับชั้น ถ้าสายการบังคับบัญชายาวมากจะทำให้การติดต่องานช้าลงหรือผิดพลาดได้

3.10 คำสั่งและระเบียบข้อบังคับ (Order and regulation) ควรกำหนดไว้แน่นอน ระบุความสัมพันธ์ของงานแต่ละงานไว้อย่างชัดเจนและเข้าใจตรงกัน

3.11 ความเสมอภาค (Equity) ให้ความยุติธรรมเสมอทั่วทุกคนเพื่อจูงใจคนงาน

3.12 ความมั่นคงในการทำงาน(Stability of personnel) คนงานจะได้รับหลักประกัน ในความมั่นคงในงานที่เขาทำอยู่

3.13 ความคิดริเริ่มในการทำงาน (Initiative) ให้โอกาสแก่คนงานได้แสดงความคิดริเริ่ม และได้ทดลองความคิดของเขา

3.14 ความสามัคคี (Esprit de corps) ผู้บริหารส่งเสริมให้คนงานทำงานเป็นทีม โดยมีเป้าหมายร่วมกัน และFayol ยังดำเนินการติดต่อสื่อสารทางการพูดคุยกันมากกว่าการติดต่อ โดยใช้เขียนหนังสือเพราะเป็นการติดต่อทางตรง

ในปี ค.ศ. 1931 มูนซี่และอเลน บุคคลทั้งสองเป็นผู้บริหารบริษัท Onward Motors ในสหรัฐอเมริกา เขาทั้งสองได้ร่วมกันเขียนหนังสือ Onward industry และต่อมา ในปี ค.ศ. 1947 ใค้พิมพ์ใหม่ให้ชื่อว่า The Principles Organization ซึ่งมนซี่และอเลนได้เสนอแนวความคิด เรื่องเทคนิคหรือศิลปะในการสั่งการเพื่อให้เกิดการประสานงานของคนในองค์การอย่างมีประสิทธิภาพ ดังบี้ คือ

1. การประสานงาน (Coordination) ในองค์การมีการแบ่งงานกันทำตามหน้าที่โดยมี การประสานงานและร่วมมือกัน

2. หลักสายการบังคับบัญชา(Hierarchy) เกี่ยวกับการจัดลำดับอำนาจหน้าที่ และ ความรับผิดชอบตามสายการบังคับบัญชา

3. กระบวนการแบ่งแยกหน้าที่ (Function process) แบ่งงานกันทำตามความถนัดหรือ ความสามารถ (Specialization)

คลิกและเออร์วิก เขาทั้งสอง ได้เขียนหนังสือชื่อ Papers on the Science of Administration : Notes on the Theory of Organization เขาแสดงความคิดเกี่ยวกับกระบวนการบริหารเป็นอักษรย่อว่า พอสกอร์ป (POSDCORB Model) ซึ่งย่อมาจาก Planning (การวางแผน) Organizing (การจัด องค์การ) Staffing (การจัดคนเข้าทำงาน) Directing (การอำนวยการ) Coordinating (การประสานงาน) Reporting (การรายงาน) และBudgeting (งบประมาณ)

1.3 ทฤษฎีระบบราชการ (มหาวิทยาลัยสุโขทัยธรรมาธิราช. 2543 : 213) เป็นแนว ี ความคิดที่เน้นประโยชน์ของโครงสร้างองค์การแบบ "ระบบราชการ" (Bureaucracy) เกิดขึ้นจาก ี ความคิดเห็นของนักจิตวิทยาชาวเยอรมันชื่อ เวเบอร์ (Weber) เกี่ยวกับโครงสร้างองค์การที่เน้น ความมีเหตุผลสูงสุดเพื่อประสิทธิภาพขององค์การ

เวเบอร์ กล่าวถึงลักษณะสำคัญของทฤษฎีระบบราชการ ดังนี้

1. การบังคับบัญชาเป็นไปตามลำดับขั้น

่ 2. แบ่งงานกันทำตามความชำนาญเฉพาะอย่าง ตามตำแหน่งหรือตามหน้าที่

3. ยึดหลักคุณธรรมในการคัดเลือกบุคคล โดยใช้เกณฑ์คุณสมบัติทางวิชาการหรือ คุณสมบัติทางวิชาชีพ

4. ความก้าวหน้าในตำแหน่งหรือเงินเดือนเป็นไปตามลำดับขั้น ความอาวุโส และ ความสามารถ

5. อำนาจหน้าที่ไม่ใช่อำนาจส่วนบุคคลแต่เป็นอำนาจของสถาบัน

6. กฎ ระเบียบ ข้อบังคับ วิธีปฏิบัติเป็นเกณฑ์แบบอย่างเดียวกัน และเคร่งครัดโดยเป็น ลายลักษณ์อักษร

7 มีความนั่นคงในหน้าที่การงาน

2. ทฤษฎีการจัดการแบบใหม่กว่าเดิม (Neo-classical Theory) โดยพัฒนามาจากสมัย ้ คั้งเคิม หลังจากสภาวะเศรษฐกิจตกต่ำใน สหรัฐอเมริกาทำให้มีอัตราการว่างงานมากขึ้น สหภาพ ้ แรงงานเรียกร้องผลประโยชน์ให้แก่ผู้ใช้แรงงาน ทำให้เริ่มเห็นความสำคัญและคุณค่าของมนุษย์ ซึ่ง ถูกละเลยในอดีต เพราะคนเป็นสิ่งมีชีวิตมีความรู้สึกนึกคิด จึงเป็นทรัพยากรการจัดการที่สำคัญมาก ้ ฉะนั้นการจัดการในสมัยนี้ได้พัฒนาทฤษฎี วิธีการและเทคนิคต่าง ๆ ทางด้านสังคมวิทยาและ จิตวิทยาเพื่อช่วยศึกษาเรื่องราวเกี่ยวกับกระบวนการและเน้นพถติกรรมของคน และกล่มนอกแบบ หรือองค์การที่ไม่เป็นทางการที่แฝงในองค์การที่เป็นทางการ

2.1 แนวความคิดพฤติกรรมมนุษย์ของลิลเลียน เอม กิลเบรธ (Lillian M. Gilbreth) นักวิชาการสตรีชาวอเมริกันที่มุ่งความสนใจที่จิตวิทยาเกี่ยวกับการจัดการ ซึ่งผลงานของเธอช่วย ้ เสริมสร้างความเข้าใจในทรัพยากรคนในอตสาหกรรมยิ่งขึ้น จนต่อมาได้รับการยกย่องว่าเป็นสตรี แห่งการจัดการคนแรก กิลเบรธสนใจศึกษาพฤติกรรมมนุษย์เป็นรายบุคคล โดยใด้ทำการตรวจสอบ รูปแบบของการจัดการ (Management style) และสรุปไว้ว่ามีอยู่ 3 รูปแบบด้วยกัน ได้แก่

1. การจัดการแบบดั้งเดิม หรือประเพณีนิยม เป็นลักษณะของการจัดการของผู้บริหาร ที่เคร่งครัดในการทำงาน เพราะเชื่อมั่นในเอกภาพในการบังคับบัญชาและการรวมอำนาจหน้าที่

2. การจัดการแบบผสมระหว่างแบบดั้งเดิมกับแบบวิทยาศาสตร์

3. การจัดการแบบวิทยาศาสตร์ ผู้บริหารเน้นการคัดเลือกบุคลากร การใช้สิ่งจูงใจ การจัดสวัสดิการสำหรับนักงาน และการพัฒนาบุคลากร

2.2 ผลการศึกษาที่ฮอว์ธอร์น (Hawthorne studies) ถือเป็นรากฐานที่สำคัญของ ี แนวความคิดเชิงพฤติกรรมที่ทำให้รู้ถึงพฤติกรรมบุคคลและกลุ่มบุคคลการศึกษานี้นำโดย เอลตัน มาโย (Elton Mayo) อาจารย์ชาวออสเตรเลีย ผู้สอนวิชาอุตสาหกรรมสัมพันธ์ที่มหาวิทยาลัยฮาร์ วาร์ด (Harvard) ในครั้งแรกเขาได้ทำการศึกษาโดยเน้นความสนใจในเรื่องของบรรยากาศการ จัดการและภาวะผู้นำ แต่จากการทำการศึกษาวิจัยหลายครั้ง เขาได้ค้นพบว่าบรรทัดฐานทาง พฤติกรรมของกลุ่มมีอิทธิพลต่อพฤติกรรมการทำงานของบุคคลและกลุ่มบุคคล คนงานจะถูกจูงใจ จากการได้รับรางวัลตอบแทนในรูปของการได้รับบทบาทใหม่ทางสังคมมากกว่าการได้รับการ ำไร้บเปลี่ยนสภาพแวดล้อมทางกายภาพ ซึ่งแสดงให้เห็นว่าปัจจัยทางสังคมและจิตวิทยา มีอิทธิพล ต่อประสิทธิภาพในการผลิตเป็นอย่างมาก

2.3 แนวความคิดของเชสเตอร์ ไอ บาร์นาร์ด (Chester I. Barnard) (นิรมล กิติกล. ่ 2545 : 44) มีความเชื่อที่ว่าการใช้อำนาจบังคับบัญชาหรือการออกคำสั่งนั้น จะมีประสิทธิภาพมากน้อย เพียงใดขึ้นอยู่กับผู้รับคำสั่งว่าจะยอมรับ และปฏิบัติตามคำสั่งนั้นหรือไม่ สำหรับเงื่อนไขของการ ที่ผู้รับคำสั่งจะปฏิบัติตามคำสั่งหรือไม่ ขึ้นอยู่กับเงื่อนไข 4 ประการ ดังนี้

- 1. คนมีความเข้าใจคำสั่งนั้น ๆ หรือไม่
- 2. คนงานเชื้อไหมว่า การปฏิบัติตามคำสั่งนั้นจะไม่ขัดกับวัตถุประสงค์ขององค์การ
- 3. คนงานเชื่อไหมว่า การปฏิบัติตามคำสั่งจะไม่ขัดผลประโยชน์ส่วนของตน
- 4. คนงานมีความสามารถทั้งทางด้านจิตใจและร่างกาย ที่จะปฏิบัติตามคำสั่งนั้น ๆ

หรือไบ่

้บาร์นาร์ดได้สรุปแนวความคิดทางการบริหารองค์การ ไว้ดังนี้

- 1 มีระบบสื่อสารที่มีประสิทธิกาพไว้ใบองค์การ
- 2. มีการส่งเสริมและโน้มน้าวจิตใจให้คนสามารถปฏิบัติงานอย่างดี
- 3. มีการกำหนดเป้าหมายในการปฏิบัติงานไว้อย่างชัดเจน

3. ทฤษฎีการจัดการสมัยใหม่ (Modern Theories of Management) นักทฤษฎีสมัย ปัจจุบันใด้พยายามพัฒนาและหาทางปรับปรุงแนวคิดให้ดีขึ้น เนื่องจากสมัยเดิมให้ความสำคัญ ผลผลิตเพียงอย่างเดียวและสมัยใหม่กว่าเดิมให้ความสำคัญผลผลิตและตัวบคคล สำหรับสมัย ปัจจุบันได้มองเห็นผลผลิตลึกซึ้งไปกว่านั้น โดยคำนึงถึงสิ่งแวดล้อมที่เกี่ยวข้องกับผลผลิตและตัว ิบุคคล สามารถปรับให้เข้ากับสิ่งแวดล้อมต่าง ๆ ซึ่งใด้มีการเปลี่ยนแปลงอยู่ตลอดเวลา รวมทั้ง ้ความรู้ทางวิชาการสาขาต่าง ๆ ได้เจริญก้าวหน้ามากยิ่งขึ้น ซึ่งมีผลกระทบต่อองค์การ จากเหตุผล ้จึงเกิดแนวความคิดที่สำคัญที่เกี่ยวกับการบริหารปัจจุบันมาจากศาสตร์ 2 สาขา ข้างต้นนี้ ดังบี้

พฤติกรรมศาสตร์ เป็นศาสตร์ที่พิจารณาองค์การว่าเป็นระบบสังคมจิตวิทยา โดยเน้น ตัวบุคคลว่าเป็นองค์ประกอบที่สำคัญ องค์การมีสภาพเป็นระบบเปิดที่มีความเกี่ยวข้องกับ ิสภาพแวดล้อมและบุคคลภายนอกองค์การ จึงเป็นศาสตร์ประยุกต์ที่อาศัยความรู้ทางวิชาการ จาก หลาย ๆ สาขา เช่น จิตวิทยา สังคมวิทยา มานษยวิทยา เป็นต้น

้การบริหารศาสตร์ เป็นการนำเอาวิธีการ เทคนิคตลอดจนเครื่องมือในทางวิทยาศาสตร์ ้มาประยุกต์ใช้ให้เป็นประโยชน์ในการบริหาร ได้แก่ การใช้วิชาคณิตศาสตร์ วิศวกรรมศาสตร์ สถิติ ้เศรษฐศาสตร์ เทคนิคทางเศรษฐกิจ ฯลฯ มาใช้แก้ปัญหา

้ เนื้อหาสาระของทฤษฎีการบริหารสมัยใหม่อาจกล่าวได้ว่า เป็นการนำเอาระบบงานและ ึคนมาประยุกต์เข้าด้วยกัน และพยายามค้นคว้าหาทางแก้ไขข้อบกพร่อง พร้อมนำวิธีการใหม่ ๆ ้มาใช้เพื่อให้เกิดประโยชน์มากที่สุด ดังทฤษฎีต่อไปนี้

3.1 ทฤษฎีระบบ (System Theory) แนวความคิดเชิงระบบนั้นถือว่าการจัดการเป็น ระบบหนึ่งที่มีจดม่งหมายเป็นอันหนึ่งอันเดียวกัน ซึ่งอาจจะสรปคณลักษณะสำคัญของระบบ (ธงชัย สับติวงน์ 2541·31) ได้ดังบี้

1. ส่วนต่าง ๆ ของระบบจะอย่ในสถานะที่เคลื่อนไหวได้

่ 2. การเคลื่อนไหวของส่วนต่าง ๆ จะมีปฏิกิริยาตอบโต้ต่างกัน

3. ในระบบหนึ่ง ๆ จะประกอบด้วย ระบบย่อย ๆ มากมายและภายในแต่ละระบบย่อย อาจจะมีระบบย่อยลงไปอีกได้เช่นกับ

4. การเปลี่ยนแปลงส่วนหนึ่งส่วนใดของระบบ อาจมีผลทำให้ต้องเปลี่ยนแปลงหรือ ้ ปรับปรงส่วนอื่นในระบบนั้นด้วย หรือในทำนองเคียวกัน การเปลี่ยนแปลงระบบย่อยหนึ่ง อาจทำให้ <sub>ิ</sub> กระทบกระเทือนถึงระบบที่ใหญ่กว่าด้วยก็ได้

3.2 ทฤษฎีการบริหารตามสถานการณ์ นักบริหารได้พยายามที่จะประยกต์แนวความคิด ิการบริหารสาขาต่าง ๆ ให้เข้ากับสถานการณ์ใดสถานการณ์หนึ่งโคยเน้นความสัมพันธ์ระหว่างองค์การ และสิ่งแวดล้อม การวางโครงสร้าง วิธีดำเนินงานหรือวิธีบริหารในองค์การ จึงจำเป็นต้องศึกษา ทำความเข้าใจตัวแปรทั้งภายในและภายนอกขององค์การให้ถ่องแท้เสียก่อน จึงจะสามารถพัฒนาและ ปรับปรุงวิธีการต่างๆ ภายใต้เงื่อนไขหรือสถานการณ์นั้น ๆ ได้

ี สรุปสาระสำคัญของการบริหารตามสถานการณ์ ในแง่ต่าง ๆ ได้ดังนี้

1. การบริหารบุคคลตามสถานการณ์ จะมืองค์ประกอบที่สำคัญ 2 ประการ คือ ทางด้านเทคนิคและด้านนโยบายขององค์การ จะต้องมีความสอดคล้องกัน จึงจะทำให้การบริหาร บคคลเป็นไปด้วยความเรียบร้อย

2. การวางแผนตามสถานการณ์ เป็นการกำหนดแผนหรือแนวการปฏิบัติเพื่อใช้ใน เหตุการณ์ที่ไม่ได้คาดหมายไว้ล่วงหน้า

3. การออกแบบองค์การตามสถานการณ์ เกิดจากแนวความคิดที่ว่า ไม่มีวิธีใดที่ดีที่สุด ้เพียงวิธีเดียวในการจัดองค์การ จากแนวความคิดนี้ จึงเกิดมีการพัฒนาองค์การขึ้น เพื่อปรับให้ ้เหมาะสมกับสถานการณ์ ใด้แก่ การจัดองค์การให้เหมาะกับสภาพแวดล้อม บุคคล ค่านิยม สิ่งที่เกี่ยวข้อง ประเพณี และ

4. การเป็นผู้นำตามสถานการณ์ ผู้นำจะทำงานได้ดีหรือไม่ นั้นขึ้นอยู่กับองค์ประกอบ ่ 3 อย่าง คือ อำนาจตามตำแหน่งหน้าที่ การยอมรับของผู้ใต้บังคับบัญชา และ โครงสร้างของงาน ฉะนั้น แนวความคิดทางการบริหารตามสถานการณ์จึงไม่มีการกำหนดกฎเกณฑ์ที่ตายตัว จะขึ้นอยู่กับ สถานการณ์นั้น ๆ

3.3 ทฤษฎีวิทยาการจัดการ ทฤษฎีวิทยาการจัดการเป็นทฤษฎีสมัยใหม่ที่พัฒนามาจาก แนวความคิด ตา มหลักวิทยาศาสตร์และหลักมนุษย์สัมพันธ์ โดยจะเน้นแนวทางวิเคราะห์ เชิงปริมาณเข้าช่วย ในการตัดสินใจและประกอบด้วยข้อมูลสนเทศต่าง ๆ ที่เพียงพอในการวางแผน และการควบคุมและผลงานวิจัยเชิงปริมาณ พยายามให้มีเหตุผลมากที่สุด เช่น โปรแกรมเส้นตรง PERT & CPM, MBO, O.C.C., MIS, OD เป็นต้น

สรุป ทฤษฎีเกี่ยวกับการบริหารจัดการ สามารถแบ่งได้ 3 กลุ่ม คือ ทฤษฎีการจัดการ แบบดั้งเดิม ประกอบด้วยทฤษฎีพื้นฐาน 3 ทฤษฎี ได้แก่ ทฤษฎีที่ 1 ทฤษฎีการบริหารแบบวิทยาศาสตร์ นักทฤษฎีที่จัดอยู่ในทฤษฎีนี้ คือ เฟรดเดอริช ดับบิว เทเลอร์ (Frederick W. Taylor) เป็นบิดาของการ บริหารตามหลักวิทยาศาสตร์ โดยการศึกษาค้นคว้าวิธีการทำงานที่มีหลักเกณฑ์และเป็นวิธีที่ดีที่สุด แฟรงค์ บีและลิลเลียน เอ็ม กิลเบิร์ท (Frank B. and Lillian M. Gilberth) "ได้ศึกษาการเคลื่อน"ใหวและ ลดความเมื่อยล้าในการทำงาน หรือเรียกว่า "ศิลปะการก่อตึก" และเฮ็นรี แอล แกนท์ (Henri L.  $_{\mathrm{Gantt)}}$  "ได้กำหนดตารางเวลาการทำงานและควบคุมการปฏิบัติงานที่เรียกว่า บาร์ ชาร์ท (Bar chart) และ แกนท์ ชาร์ท (Gantt chart) ทฤษฎีที่ 2 ทฤษฎีการบริหาร นักทฤษฎีที่จัดอยู่ในทฤษฎีนี้ กือ เจมส์ คี มูนซี และอลัน ซี เรลลีย์ (James D. Mooncy and Alan C. Relley) ได้คิดเรื่องเทคนิค หรือศิลปะ รสั่งการเพื่อการประสานงานของคนในองค์การ ลูเทอร์ มาสลาซี กูลิคแอนด์ ลิ ลดอลล์ ฟาวส์ ยูไรค์(Luther Maslacy Gulick and Lyndall Fownes Urwick) เน้นการจัดการที่มี ประสิทธิภาพเรียกว่า POSDCORB Model ฟาร์โยลใด้รับยกย่องเป็นบิดาแห่งการจัดการยุกใหม่ ใด้วางรากฐานในการบริหารโดยกำหนดหน้าที่และหลักบริหาร 14 ข้อ ทฤษฎีที่ 3 ทฤษฎีระบบ ราชการ นักทฤษฎีที่จัดอยู่ในทฤษฎีนี้ คือ แม็ก เวเบอร์ (Max Weber) เป็นเจ้าตำรับระบบราชการ โดยกำหนดสายการบังคับบัญชาแบ่งงานกันทำตามหน้าที่ ชึดหลักคุณธรรม และความมั่นคง เป็น ต้น ทฤษฎีการจัดการแบบใหม่กว่าเดิม และทฤษฎีการจัดการสมัยใหม่ เป็นการนำเอาระบบงานและ คนมาประยุกต์เข้าด้วยกัน พยายามค้นคว้าหาทางแก้ไขข้อบกพร่องกับนำวิธีการใหม่ ๆ มาใช้ เพื่อให้เกิดประโยชน์สูงสุด เช่น ทฤษฎีระบบ ทฤษฎีการบริหารตามสถานการณ์ ทฤษฎีวิทยาการ จัดการ เป็นต้น

# **4. ผลการวิจัยทีเกียวข้อง**

การศึกษาวิจัยครั้งนี้ ผู้วิจัยได้ศึกษางานวิจัยที่เกี่ยวข้องกับการบริหารจัดการความปลอดภัย ดังนี้

สุรศักดิ์ ธรรมนิมิต (2550 : บทคัดย่อ) ใค้ศึกษาการบริหารจัดการค้านอาชีวอนามัยและ ้ความปลอดภัยที่มีผลต่อความปลอดภัยของพนักงาน บริษัท ไทยมารูจูน จำกัด ผลการ ศึกษาพบว่า 1) ระดับความคิดเห็นต่อการบริหารจัดการด้านอาชีวอนามัยและความปลอดภัย ของพนักงาน ้บริษัท ไทยมารูจูน จำกัด ด้านการวางแผน ด้านการจัดองค์การ ด้านการอำนวยการและด้านการ ี ควบคุมอยู่ในระดับปานกลาง 2) ระดับความคิดเห็นเกี่ยวกับอาชีวอนามัยและ ความปลอดภัยของ พนักงานบริษัทไทยมารูจูน จำกัด ด้านการควบคุมอันตราย ด้านการป้องกันอันตราย ด้านการ ิลดความสูญเสีย ด้านการอบรมความปลอดภัย ด้านอาชีวอนามัย และด้านกิจกรรมความปลอดภัย ่ อยู่ในระดับปานกลางทุกด้าน 3) พนักงานที่มีระดับการศึกษา มีรายใด้ต่อเดือนแตกต่างกัน มีระดับความคิดเห็นต่อการบริหารจัดการด้านอาชีวอนามัยและความปลอดภัยแตกต่างกัน ด้านการ ้ควบคุม พนักงานที่มีระยะเวลาการปฏิบัติงานแตกต่างกัน มีระดับความคิดเห็นต่อการบริหาร ้จัดการค้านอาชีวอนามัยและความปลอคภัยแตกต่างกัน ค้านการจัดองค์การ และการควบคม ้ส่วนพนักงานที่แผนกต้นสังกัดแตกต่างกัน มีระดับความคิดเห็นต่อการบริหารจัดการด้านอาชีวอนา ้มัยและความปลอดภัยแตกต่างกัน ด้านการวางแผน ด้านการจัดองค์การ และด้านการควบคุม ้อย่างมีนัยสำคัญทางสถิติที่ระดับ .05 4) พนักงานที่มีแผนกต้นสังกัดแตกต่างกันมีระดับความคิดเห็น เกี่ยวกับอาชีวอนามัยและความปลอดภัย ด้านการควบคุมอันตราย ด้านการลดความสูญเสีย ด้านอาชี ้วอนามัย และด้านกิจกรรมความปลอดภัยแตกต่างกันอย่างมีนัยสำคัญทางสถิติที่ระดับ .05 และ 5) ระดับความคิดเห็นต่อการบริหารจัดการด้านอาชีวอนามัยและความปลอดภัยกับระดับความคิดเห็น ้เกี่ยวกับอาชีวอนามัยและความปลอคภัยของพนักงานบริษัท ไทยมารูจูน จำกัด ซึ่งมีความสัมพันธ์ ในระดับปานกลางถึงระดับต่ำอย่างมีนัยสำคัญทางสถิติที่ระดับ .01

้ควงเนตร พบพาน (2549 : บทกัดย่อ) ได้ศึกษาการบริหารจัดการด้านกวามปลอดภัยของ ึบริษัท เม็กเท็ค แมนูแฟ็คเจอริ่ง คอร์ปอเรชั่น (ประเทศไทย) จำกัด ที่มีผลต่อความพึงพอใจ ของพนักงาน ผลการวิจัย พบว่า

1. ระดับความสำคัญต่อการบริหารจัดการทางด้านความปลอดภัยของพนักงานด้านการ ้วางแผน ด้านการจัดองค์การ ด้านการจูงใจ และด้านการควบคุม อยู่ในระดับมากทุกด้าน

2. ระดับความพึงพอใจของพนักงานด้านสภาพแวดล้อมในโรงงาน ด้านการป้องกัน ้อุบัติเหตุในการปฏิบัติงาน และด้านสิ่งอำนวยความสะดวกปลอดภัย อยู่ในระดับมากทุกด้าน

3. พนักงานที่มีอายุงานแตกต่างกัน มีระดับความสำคัญต่อการบริหารจัดการทาง ด้านความปลอดภัย ด้านการวางแผน และด้านการจัดองค์การแตกต่างกันอย่างมีนัยสำคัญทางสถิติ ที่ระดับ 0.05

4. ปัจจัยส่วนบุคคลแตกต่างกันมีระดับความพึงพอใจของพนักงาน บริษัท เม็กเท็ค ้ แมนูแฟ็คเจอริ่ง คอร์ปอเรชั่น (ประเทศไทย) จำกัด ไม่แตกต่างกัน อย่างมีนัยสำคัญทางสถิติที่ระดับ  $0.05$ 

5. ระดับความสำคัญต่อการบริหารจัดการด้านความปลอดภัยกับระดับความพึงพอใจ ของพนักงาน โดยภาพรวม มีความสัมพันธ์ในระดับปานกลางถึงระดับสง

ฉัฐพล บุญรักษ์ (2548 : บทคัดย่อ) ใด้ศึกษาเรื่องปัจจัยที่ส่งผลต่อการยอมรับมาตรฐาน ระบบการจัดการอาชีวอนามัยและความปลอดภัย มอก. 18001 ของพนักงานในโรงงานกรณีศึกษา : บริษัท เอ็มเอ็มพี แพ็คเกจจิ้ง กรุ๊พ จำกัด ผลการวิจัยพบว่า 1) ปัจจัยที่ส่งผลต่อการยอมรับมาตรฐาน ระบบการจัดการอาชีวอนามัยและความปลอดภัย มอก. 18001 ของพนักงานในโรงงาน กรณีศึกษา : บริษัท เอ็มเอ็มพี แพ็คเกจจิ้ง กรุ๊พ จำกัดโดยมีความสำคัญตามลำดับ คือ ปัจจัยลักษณะองค์การ และ ้ปัจจัยส่วนบุคคลด้านระดับการศึกษา ส่วนตัวแปร อายุ รายได้ ประสบการณ์ทำงาน ความรู้ และการรับ ข่าวสาร พบว่า ไม่ส่งผลต่อการยอมรับมาตรฐานระบบการจัดการอาชีวอนามัยและความปลอดภัย มอก. 18001 2) ปัจจัยลักษณะองค์การ และปัจจัยส่วนบุคคลด้านระดับการศึกษา สามารถร่วมกัน พยากรณ์ปัจจัยที่ส่งผลต่อการยอมรับมาตรฐานระบบการจัดการอาชีวอนามัยและความปลอดภัย ิมอก. 18001 ได้ร้อยละ 73.80 และที่ไม่สามารถอธิบายได้จากการวิจัยครั้งนี้อีกร้อยละ 26.20

ึ ธนัชชา เบญจเสฎจ์ (2548): บทคัดย่อ) ใด้ศึกษาการบริหารจัดการโรงงานที่ผลต่อ ้ความปลอดภัยของพนักงาน ในสวนอุตสาหกรรมโรจนะ จังหวัดพระนครศรีอยุธยา พบว่า

1. ระดับความคิดเห็นเกี่ยวกับความปลอดภัยของพนักงาน พบว่า พนักงานมีระดับ ้ความคิดเห็นเกี่ยวกับความปลอดภัยด้านสภาพแวดล้อมในโรงงาน ด้านการป้องกันอุบัติเหตุในการ ทำงาน และด้านการจัดสวัสดิการด้านสุขภาพอนามัยอยู่ในระดับปานกลางทุกด้าน

2. ระดับความคิดเห็นเกี่ยวกับการบริหารจัดการความปลอดภัยโรงงานของพนักงาน พบว่า พนักงานมีระดับความคิดเห็นเกี่ยวกับการบริหารจัดการความปลอดภัยโรงงานด้านนโยบาย ้ด้านการจัดองค์การ ด้านการประสานงาน และด้านการควบคุม อยู่ในระดับปานกลางทุกด้าน

3. ผลการวิเคราะห์เปรียบเทียบระดับความคิดเห็นเกี่ยวกับความปลอดภัยของพนักงาน ้จำแนกตามปัจจัยส่วนบุคคลของพนักงาน พบว่า พนักงานที่มีเพศ อายุ ระดับการศึกษาแตกต่างกัน ้มีระดับความคิดเห็นเกี่ยวกับความปลอดภัยของพนักงานแตกต่างกันทุกด้าน และพนักงานที่มี ิสถานภาพแตกต่างกัน มีระดับความคิดเห็นเกี่ยวกับความปลอดภัยของพนักงานแตกต่างกันในด้าน การป้องกันอุบัติเหตุในการทำงาน และด้านการจัดสวัสดิการด้านสุขภาพอนามัย

4. ผลการวิเคราะห์เปรียบเทียบระดับความคิดเห็นเกี่ยวกับการบริหารจัดการ ้ความปลอดภัยโรงงานจำแนกตามปัจจัยส่วนบุคคลของพนักงาน พบว่า พนักงานที่มีอายุแตกต่างกัน มีระดับความคิดเห็นเกี่ยวกับการบริหารจัดการความปลอดภัยโรงงานแตกต่างกันทกด้าน ้ส่วนพนักงานที่มีเพศแตกต่างกัน มีระดับความคิดเห็นเกี่ยวกับการบริหารจัดการความปลอดภัย โรงงาน แตกต่างกันในด้านนโยบายและด้านการประสานงาน พนักงานที่มีสถานภาพแตกต่างกัน บีระดับความคิดเห็บเกี่ยวกับการบริหารจัดการความปลอดกัยโรงงาบแตกต่างกับใบด้าบบโยบาย ด้านการประสานงาน และด้านการควบคุม และพนักงานที่มีระดับการศึกษาแตกต่างกัน มีระดับความ ้คิดเห็บเกี่ยวกับการบริหารจัดการความปลอดกัยโรงงาบแตกต่างกับใบด้าบการจัดองค์การ ด้าบการ ประสานงาน และด้านการควบคุม

.ร. ผลการวิเคราะห์ความสัมพันธ์ระหว่างระดับความคิดเห็นเกี่ยวกับความปลอดภัยของ ี พนักงานกับระดับความคิดเห็นเกี่ยวกับการบริหารจัดการความปลอดภัยโรงงาน พบว่า ระดับความ ้คิดเห็บเกี่ยวกับความปลอดกัยของพบักงาบ มีความสัมพับธ์กับระดับความคิดเห็บเกี่ยวกับการ ้จัดการความปลอดภัยโรงงาน ทกด้าน ได้แก่ ด้านสภาพแวดล้อมในโรงงาน ด้านการ บริหาร ้ป้องกันอบัติเหตในการทำงาน และด้านการจัดสวัสดิการด้านสขภาพอนามัย

ปริญคา ลี้รัตนพานิชย์ (2548 : บทคัดย่อ) ได้ศึกษากระบวนการสื่อสารเพื่อสร้างการ มีส่วนร่วมในการส่งเสริมความปลอดภัย ในการทำงานของโรงงานอตสาหกรรมแม่สีผสม พลาสติก การวิจัยครั้งนี้มีวัตถุประสงค์ คือ 1) เพื่อศึกษาวิธีการสื่อสารเพื่อสร้างการมีส่วนร่วมใน ี การส่งเสริมความปลอดภัยในการทำงานของกลุ่มเจ้าหน้าที่ที่ได้รับมอบหมายให้ดูแลความปลอดภัย ในการทำงาน 2) เพื่อศึกษาประสิทธิผลของสื่อที่ใช้ในการสื่อสารเพื่อสร้างความปลอดภัยในการ 3) เพื่อศึกษาการมีส่วนร่วมในการส่งเสริมความปลอดภัยในการทำงานของลูกจ้าง ทำงาบ ระดับปฏิบัติการ โดยเป็นการวิจัยเชิงคุณภาพและการวิจัยเชิงสำรวจ ผลการวิจัยพบว่า 1) กลุ่มเจ้าหน้าที่ ที่ได้รับมอบหมายให้ดูแลความปลอดภัยในการทำงาน ได้แก่เจ้าหน้าที่ความปลอดภัย และ คณะกรรมการความปลอดภัย 2) วิธีการสื่อสารเพื่อสร้างการมีส่วนร่วมของกลุ่มเจ้าหน้าที่ที่ได้รับ ้มอบหมายให้ดูแลความปลอดภัยในการทำงานจะใช้การประชุม โดยมีทั้งการเสนอความคิดเห็น แลกเปลี่ยนทัศนคติ และร่วมกันพิจารณาหาข้อสรุปการดำเนินงานร่วมกัน 3) สื่อที่ใช้ในการสื่อสาร เพื่อสร้างการมีส่วนร่วมในการส่งเสริมความปลอดภัยในการทำงาน ได้แก่ สื่อบคคล สื่อเฉพาะกิจ และสื่อกิจกรรม 4) สื่อที่มี ประสิทธิผลที่ใช้ในการสื่อสารเพื่อสร้างความปลอดภัยในการ ทำงานมากที่สุด คือ สื่อเฉพาะกิจ โดยเฉพาะสื่อประเภทป้ายสัญลักษณ์ คำเตือนให้ระมัดระวัง อุบัติเหตุ และ 5) การมีส่วนร่วมในการ ส่งเสริมความปลอดภัยของพนักงานอยู่ในระดับสูง เนื่องจากพนักงานมีความตระหนักในการระมัคระวังตนเองจากอันตรายที่อาจเกิดจากการปฏิบัติงาน และต้องปฏิบัติตามกฎ ระเบียบ มาตรการของโรงงานอย่างเคร่งครัด

้เกื้อกูล แป้นสุวรรณ (2547 : บทคัดย่อ) ได้ศึกษาปัจจัยที่มีผลต่อพฤติกรรมความปลอดภัย ในการทำงานของพนักงานการบินไทย การวิจัยครั้งนี้มีวัตถุประสงค์เพื่อ 1) ศึกษาถึงระดับพฤติกรรม ้ความปลอคภัยในการทำงานของพนักงานฝ่ายบริการลานจอคอากาศยาน 2) ศึกษาเปรียบเทียบ ้ความแตกต่างของลักษณะส่วนบุคคลที่มีผลต่อพฤติกรรมความปลอดภัยในการทำงานของพนักงาน ฝ่ายบริการลานจอดอากาศยาน และ 3) ศึกษาความสัมพันธ์ระหว่างความรู้เกี่ยวกับการปฏิบัติตาม ้มาตรการความปลอดภัยในการทำงานกับพฤติกรรมด้านความปลอดภัยในการทำงานของพนักงาน ฝ่ายบริการลานจอคอากาศยานโดยใช้แบบสอบถามในการเก็บรวบรวมข้อมูลจากกลุ่มตัวอย่าง ซึ่ง ้เป็นพนักงานฝ่ายบริการลานจอดอากาศยาน บริษัท การบินไทย จำกัด (มหาชน) -ที่ท่าอากาศยาน ึกรุงเทพ จำนวน 200 คน และทำการวิเคราะห์ข้อมูลโดยใช้โปรแกรมคอมพิวเตอร์สำเร็จรูป สถิติ ที่ใช้ในการวิเคราะห์ ได้แก่ค่าร้อยละ ค่าเฉลี่ย ค่าเบี่ยงเบนมาตรฐาน ค่า t-test การวิเคราะห์ ้ความแปรปรวนทางเดียวและสัมประสิทธิ์สหสัมพันธ์แบบเพียร์สัน โดยกำหนดนัยสำคัญทางสถิติ ี ที่ระดับ .05 ผลการวิจัยพบว่า 1) พนักงานฝ่ายบริการลานจอดอากาศยานมีพฤติกรรมความปลอดภัย ในการทำงานอยู่ในระดับสูง 2) พนักงานฝ่ายลานจอดอากาศยาน ที่มีอายุ ระดับการศึกษาและอายุ ึ่งานแตกต่างกัน มีพฤติกรรมความปลอดภัยในการทำงานแตกต่างกัน และ 3) ความรู้เกี่ยวกับการ ปฏิบัติตามมาตรการความปลอดภัยในการทำงานของพนักงานฝ่ายบริการลานจอดอากาศยาน ้มีความสัมพันธ์ทางบวกกับพฤติกรรมด้านความปลอดภัยในการทำงาน อย่างมีนัยสำคัญทางสถิติ ที่ระดับ 05

จันทร์จิรา วงษ์สวัสดิ์ (2546 : บทคัดย่อ) ได้ศึกษาเรื่องปัจจัยที่มีผลต่อการยอมรับมาตรฐาน ระบบการจัดการด้านอาชีวอนามัยและความปลอดภัยของพนักงานในอุตสาหกรรมเซมิคอนดักเตอร์ ผลการวิจัยพบว่า พนักงานที่มีอายุ ระยะเวลาการทำงาน รายใด้ต่างกันมีการยอมรับมาตรฐานระบบ ึการจัดการด้านอาชีวอนามัยและความปลอดภัยใม่แตกต่างกัน ยกเว้นพนักงานที่มีระดับการศึกษา ้ต่างกัน มีการยอมรับมาตรฐานระบบการจัดการ ด้านอาชีวอนามัยและความปลอดภัยแตกต่างกัน ้อย่างมีนัยสำคัญทางสถิติที่ระดับ .05 นอกจากนี้ยังพบว่า ความรู้ ทัศนคติ พฤติกรรมการเปิดรับ ี ข่าวสารเกี่ยวกับมาตรฐานการจัดการด้านอาชีวอนามัยและความปลอดภัยมีความสัมพันธ์ใน ิทางบวกกับการขอมรับมาตรฐานระบบการจัดการด้านอาชีวอนามัยและความปลอดภัย และทัศนคติที่ มีต่อมาตรฐานระบบการจัดการด้านอาชีวอนามัยและความปลอดภัยและพฤติกรรมการเปิดรับ ข่าวสารเกี่ยวกับมาตรฐานระบบการจัดการด้านอาชีวอนามัยและความปลอดภัย สามารถร่วมกัน พยากรณ์การยอมรับมาตรฐานระบบการจัดการด้านอาชีวอนามัยและความปลอดภัยได้ร้อยละ 63.6

ใพโรจน์ ติณชาติอารักษ์ (2546) : บทคัดย่อ) ได้ศึกษาปัจจัยที่สัมพันธ์กับการป้องกัน อุบัติเหตุในการทำงานของพนักงานในโรงงานอุตสาหกรรมผลิตเครื่องเรือนเครื่องใช้ไม้ :

ึกรณีศึกษา บริษัทไพบูรณ์เจริญ วู๊คพาร์ท จำกัด ตำบลหนองขาม อำเภอศรีราชา จังหวัด พระนครศรีอยุธยา ผลการศึกษาพบว่า พนักงานร้อยละ 51.9 เป็นเพศชาย อายุระหว่าง 23-27 ปี ส่วน ใหญ่จบการศึกษาระดับประถมศึกษา มีรายใด้อยู่ระหว่าง 3801-4000 บาท ซึ่งร้อยละ 83.1 ไม่มี รายได้เสริม และร้อยละ 22.2 มีหนี้สินต่ำกว่า 1000 บาท ทำงานในแผนกตัดหยาบมากที่สุด และมี ้อายระหว่าง 4-6 เดือน พนักงานมีความสัมพันธ์ที่ดีกับกล่มเพื่อนและไม่มีกิจกรรมอื่น ๆ หลังเวลา ้เลิกงาน ร้อยละ 75.3 ใม่เคยประสบอบัติเหตในการทำงาน กรณีที่เคยประสบอบัติเหตส่วนใหญ่มี สาเหตุมาจากเครื่องจักร พนักงานมีความรู้ในระดับปานกลางเกี่ยวกับการป้องกันอุบัติดิเหตุในการ ทำงานอย่างไรก็ตามปัจจัยที่มีความสัมพันธ์กับการป้องกันอุบัติเหตุในการทำงาน คือ อายุ ระดับ ึการศึกษา ความสัมพันธ์ ของคนในครอบครัว มีความสัมพันธ์กับการปฏิบัติตนเพื่อป้องกัน อันตรายจากอุบัติเหตุในการทำงานด้านการใช้เครื่องป้องกันอันตรายส่วนบุคคลและปัจจัย ิสภาพแวดล้อมด้านการบริหารจัดการมีอิทธิพลทางบวกต่อการปฏิบัติตน เพื่อการป้องกันอันตรายจาก อบัติเหตในการทำงานของพนักงาน ์ ทั้ง 3 ด้าน

พิชิต ฤทธิ์จรุญ (2544 : บทคัดย่อ) ใด้ศึกษาปัจจัยที่มี ความสัมพันธ์กับการเกิดอุบัติเหตุ ิจากการทำงานในโรงงานอตสาหกรรมปั๊มโลหะ จังหวัดสมทรสาคร ผลการศึกษาพบว่า ปัจจัย ้ด้านบุคคลที่มีความสัมพันธ์กับการเกิดอุบัติเหตุจากการทำงานในโรงงานอุตสาหกรรมปั๊มโลหะ อย่างมีนัยสำคัญทางสถิติที่ระดับ .05 ใด้แก่ รายใด้ อายการทำงาน และความพึงพอใจในงาน ปัจจัยด้านเวลาในการทำงานไม่พบว่ามีตัวแปรใดที่มีความสัมพันธ์กับการเกิดอุบัติเหตุจากการ ทำงานในโรงงานอุตสาหกรรมปั๊มโลหะ และปัจจัยด้านสิ่งแวดล้อมที่มีความสัมพันธ์กับการ ี่เกิดอุบัติเหตุจากการทำงานในโรงงานอุตสาหกรรมปั๊มโลหะ อย่างมีนัยสำคัญทางสถิติที่ระดับ .05 ได้แก่ อุปกรณ์ป้องกันประจำเครื่องและเสียง

ึกนกนิภา ปิตกาญจนกุล (2543 : บทคัดย่อ) ใด้ศึกษา ความสัมพันธ์ระหว่างบุคลิกภาพ ความรู้ค้านความปลอดภัยกับพฤติกรรมความปลอดภัยในการทำงานของพนักงานฝ่ายผลิต โรงงานผลิตอะใหล่จักรยานเขตพระประแดง การวิจัยครั้งนี้มีวัตถุประสงค์เพื่อศึกษาระดับ บุคลิกภาพ ความรู้ด้านความปลอดภัยและพฤติกรรมความปลอดภัย จำแนกตามปัจจัยส่วนบุคคล และศึกษาความสัมพันธ์ระหว่างบุคลิกภาพ ความรู้ด้านความปลอดภัยและพฤติกรรมความปลอดภัย ี ของพนักงานฝ่ายผลิตโรงงานผลิตอะไหล่จักรยานเขตพระประแคง กลุ่มตัวอย่างที่ใช้ในการศึกษา ้คือ พนักงานฝ่ายผลิตโรงงานผลิตอะใหล่จักรยานเขตพระประแคง จำนวน 136 คน เครื่องมือที่ใช้ ในการเก็บรวบรวมข้อมูลคือ แบบสอบถามลักษณะส่วนบุคคล แบบวัดความรู้ด้านความปลอดภัย แบบวัดบุคลิกภาพและแบบวัดพฤติกรรมความปลอดภัยในการทำงาน วิเคราะห์ข้อมูลทางสถิติด้วย โปรแกรมคอมพิวเตอร์สำเร็จรูป สถิติที่ใช้ได้แก่ ค่าร้อยละ ค่าเฉลี่ย ส่วนเบี่ยงเบนมาตรฐาน

ิการทดสอบค่าที่ การทดสอบค่าเอฟ และค่าสหสมพับธ์เพียรสับ ผลการวิจัย พบว่า 1) พบักงาบ ส่วนใหญ่เป็นเพศหญิง มีอายุระหว่าง 17-30 ปี มีประสบการณ์การทำงานระหว่าง 0-10 ปี มีบุคลิกภาพ แบบเอ มีความรู้อยู่ในระดับสูงและมีพฤติกรรมความปลอดภัยในการทำงานอยู่ในระดับสูง ่ 2) พนักงานที่มีเพศต่างกันมีพถติกรรมความปลอดภัยในการทำงานไม่แตกต่างกัน ส่วนพนักงานที่มี ้อายต่างกันมีพฤติกรรมความปลอดภัยในการทำงานไม่แตกต่างกัน และพนักงานที่มีประสบการณ์ ึการทำงานต่างกันมีพฤติกรรมความปลอดภัยในการทำงานไม่แตกต่างกันเช่นกัน 3) บคลิกภาพ ีของพนักงาน มีความสัมพันธ์กับพฤติกรรมความปลอดภัยในการทำงานอย่างมีนัยสำคัญทางสถิติ ที่ระดับ .05 โดยมีค่าสัมประสิทธิ์สหสัมพันธ์ .199 4) ความรู้ด้านความปลอดภัยมีความสัมพันธ์ ้กับพฤติกรรมในการทำงานอย่างมีนัยสำคัญทางสถิติที่ระดับ .01 โดยมีค่าสัมประสิทธิ์สหสัมพันธ์ .228 และ 5) บุคลิกภาพมีความสัมพันธ์กับความรู้ด้านความปลอดภัยอย่างมีนัยสำคัญทางสถิติ ที่ระดับ 01 โดยมีค่าสัมประสิทธิ์สหสัมพันธ์ 224

ึนลินี ประทับศร (2543 : บทคัดย่อ) ได้ศึกษา ภาวะผ้นำความร้ และทัศนคติเกี่ยวกับ ้ความปลอดภัยในการทำงาน และพฤติกรรมความ ปลอดภัยในการทำงานของหัวหน้างานระดับต้น ในโรงงานอตสาหกรรมประกอบชิ้นส่วน อิเล็คทรอนิกส์ การวิจัยครั้งนี้มีวัตถประสงค์เพื่อศึกษา ี่ 1) ระดับความรู้ ทัศนคติเกี่ยวกับความ ปลอดภัยในการทำงาน และพฤติกรรมความปลอดภัยในการ ทำงาน 2) ปัจจัยส่วนบคคล (เพศ อาย สถานภาพสมรส ประสบการณ์การทำงาน ระดับการศึกษา ึการอบรมเรื่องความปลอดภัย) ที่มีอิทธิพลต่อพฤติกรรมความปลอดภัยในการทำงาน 3) ความสัมพันธ์ ระหว่างภาวะผู้นำ ความรู้ ทัศนคติ เกี่ยวกับความปลอดภัยในการทำงาน และพฤติกรรมความปลอดภัย ในการทำงาน และ 4) ตัวพยากรณ์ ร่วมที่สามารถทำนายพฤติกรรมความปลอดภัยในการทำงาน ใค้ดีที่สุด โดยศึกษากับกลุ่มตัวอย่าง จำนวน 198 คน ซึ่งเป็นหัวหน้างานระดับต้นในโรงงาน ้อุตสาหกรรม ประกอบชิ้นส่วนอิเล็กทรอนิกส์แห่งหนึ่งในเขตนิกมอุตสาหกรรมนวนคร เก็บข้อมูล โดยใช้แบบสอบถาม วิเคราะห์ข้อมูลด้วยคอมพิวเตอร์โปรแกรม SPSS/PC+ ผลการวิจัยพบว่า 1) หัวหน้างานระดับต้นมีความรู้เกี่ยวกับความปลอดภัยในการทำงาน อยู่ในระดับมีความรู้มาก มี ้ทัศนคติเกี่ยวกับความปลอดภัยในการทำงานอยู่ในระดับปานกลาง และมีพฤติกรรมความปลอดภัย ้อยู่ในระดับสูง 2) หัวหน้างานระดับต้นที่มีอายุ และการอบรมเรื่องความปลอดภัย ในการทำงาน ่ ต่างกัน มีพฤติกรรมความปลอดภัยในการทำงานแตกต่างกันอย่างมีนัยสำคัญ ทางสถิติที่ระดับ .05 และ .001 ตามลำดับ 3) ภาวะผู้นำแบบมุ่งงาน ภาวะผู้นำแบบมุ่งสัมพันธ์ ความรู้ และทัศนคติ ในการทำงานมีความสัมพันธ์ทางบวกกับพฤติกรรมความปลอดภัยใน เกี่ยวกับความปลอดภัย ี การทำงานอย่างมีนัยสำคัญทางสถิติที่ระดับ .001 และ 4) การอบรมเรื่องความปลอดภัย ภาวะผู้นำแบบ

มุ่งงาน และทัศนคติเกี่ยวกับความปลอดภัยในการทำงาน สามารถร่วมทำนายพฤติกรรมความ ปลอดภัยในการทำงานใด้อย่างมีนัยสำคัญทางสถิติที่ระดับ .05, .001 และ .001 ตามลำดับ

ปีทมา พุ่มมาพันธุ์ (2542 : บทคัดย่อ) ได้ทำการศึกษาเรื่อง ความสัมพันธ์ระหว่างบุคลิกภาพ ้ความรู้ด้านการจัดการความปลอดภัย ความพึงพอใจต่อการจัดความปลอดภัย และพฤติกรรม ้ความปลอดภัยในการทำงานของพนักงานในโรงงานแผ่นเหล็กกล้าไร้สนิม ผลการศึกษา พบว่า ระยะเวลาในการศึกษา บุคลิกภาพ Scale E (แสคงออก - เก็บ ) และความรู้ด้านการจัดการความ ี ปลอดภัย มีความสัมพันธ์กับความพึงพอใจต่อการจัดการความปลอดภัย ระยะเวลาในการศึกษา ี ประสบการณ์ในการทำงาน บุคลิกภาพ (Scale E) (แสดง ออก - เก็บ ) บุคลิกภาพ Scale N (หวั่นใหว นั่นคง) ความรู้ด้านการจัดการความปลอดภัยและความพึงพอใจต่อการจัดการความปลอดภัย มีความสัมพันธ์กับพฤติกรรมความปลอดภัยในการทำงานและอายุ ระยะเวลาในการศึกษา บุคลิกภาพ Scale N (หวั่นใหว - มั่นคง) ความพึงพอใจต่อการจัดการความปลอดภัยและความรู้ด้านการจัดการ ี ความปลอดภัย มีความสัมพันธ์ซึ่งสาเหตุและผลทางตรงกับพฤติกรรมความปลอดภัยในการทำงาน ้ ส่วนอายุ ระยะเวลาในการศึกษาและความรู้ด้านการจัดการความปลอดภัย มีความสัมพันธ์ ซึ่งสาเหตุและผลทางอ้อมกับพฤติกรรมความปลอดภัยในการทำงาน

รัตนวรรณ ศรีทองเสถียร (2542 : บทคัดย่อ) ใค้ศึกษาปัจจัยที่มีอิทธิพลต่อการรับรู้ระบบ ้ความปลอดภัยและพฤติกรรมความปลอดภัยของพนักงาน โรงงานอตสาหกรรม ผลการศึกษาพบว่า พนักงานมีการรับรู้ระบบความปลอดภัยและพฤติกรรมความปลอดภัยอยู่ในระดับดีมาก พนักงาน ที่มีลักษณะส่วนบุคคลแตกต่างกัน มีการรับรู้ระบบความปลอดภัยไม่แตกต่างกัน พนักงานหญิง พนักงานที่ไม่เคยประสบอุบัติเหตุจากการทำงาน พนักงานที่เคยอบรมด้านความปลอดภัย และ พนักงานที่เคยอบรมการใช้อุปกรณ์ป้องกันอันตรายส่วนบุคคลอย่างมีนัยสำคัญทางสถิติที่ระดับ .002,.005,.02 และ.003 ตามลำดับ(4) การรับรู้ระบบความปลอดภัยมีความสัมพันธ์ทางบวกกับ พฤติกรรมความปลอดภัย (r = .420) อย่างมีนัยสำคัญทางสถิติที่ระดับ.001

ชัยวัฒน์ ลิขิตชล (2541 : บทคัดย่อ) ใค้ศึกษา การศึกษามาตรการค้านการจัดการความ ปลอดภัย ในการทำงานของอุตสาหกรรม ประกอบรถบัส : กรณีศึกษา บริษัท ธนบุรีบัสบอดี้ จำกัด วัตถุประสงค์ของการศึกษา เพื่อศึกษาแนวทางในการบริหารความปลอดภัย ในด้านการวางแผนการ จัดองค์การและการควบคุมในส่วนงานที่เกี่ยวข้องกับการ ปฏิบัติงานในโรงงาน โดยมีการกำหนด ขอบเขตการศึกษาเฉพาะพนักงานตั้งแต่ระดับหัวหน้างานลงไปถึงพนักงานระดับปฏิบัติการ ซึ่งปฏิบัติงานอยู่ในฝ่ายผลิต ที่มีอายุงานตั้งแต่ 3 ปี ขึ้นไป ผลจากการศึกษาพบว่าผู้ตอบแบบสอบถาม ้ส่วนมากเป็นเพศชายมากกว่าเพศหญิง มีอายุ 31-40 ปี มีการศึกษาในระดับมัธยมศึกษาส่วนใหญ่ ้จะมีอายุงานอยู่ระหว่าง 5-10 ปี รายใด้เฉลี่ยอยู่ระหว่าง 6,000-8,000 บาท มาตรการด้านการจัดการ

พบว่า อันคับแรกพนักงานมีความคิดว่าป้ายกระตุ้นเตือนอันตรายที่บริษัทติดอยู่นั้นมี ความสำคัญ ในการลดอุบัติเหตุในการทำงานอยู่ในระดับมาก (3.83) อันดับที่สอง ในแต่ละปีพนักงานได้รับ ึการตรวจสุขภาพอย่างเป็นประจำอยู่ในระดับมาก (3.65) และอันดับที่สามพนักงานมักจะนิยม ทำงานตามคู่มือการปฏิบัติงาน (Work Standard) อยู่ในระดับมาก (3.59) ตามลำดับ สรุปโดยภาพรวม ิมาตรการค้านการจัดการความปลอดภัย ในการทำงานของบริษัทนั้นอย่ในระดับปานกลาง มีค่าเฉลี่ย เท่ากับ (2.85) ด้านมาตรการที่บริษัทควรดำเนินการคือการจัดอบรมในเรื่องเกี่ยวกับ ความปลอดภัย ในการทำงานให้กับพนักงานทุกคนและปลูกฝังจิตสำนึกให้พนักงานมีความรู้สึกว่าในการทำงาน ้จะต้องคำนึงถึง เรื่องความปลอดภัยมาเป็นอันดับแรกเสมอเพื่อก่อให้เกิดผลผลิตเพิ่มมากขึ้น ต้นทุน ี การผลิตลดลงและเป็นปัจจัยในการจูงใจให้คนมีความต้องการทำงานมากขึ้น เพื่อก่อให้เกิดภาพพจน์ ที่ดีกับบรินัทตกอดไป

้เธียรไชย ยักทะวงษ์ (2541 : บทคัดย่อ) ได้ศึกษาวิจัยเรื่องเปรียบเทียบ ทัศนคติ ความร้ พฤติกรรมการใช้อุปกรณ์ป้องกันเสียงดังของพนักงานปฏิบัติการ บริษัท ปูนซิเมนต์ไทย จำกัด (มหาชน) โรงงานท่าหลวง จังหวัดสระบุรี ที่มีลักษณะทั่วไปแตกต่างกัน จำนวน 196 คน โดยใช้ แบบสอบถามในการรวบรวมข้อมล จากผลการวิจัยพบว่า พนักงานส่วนใหญ่มีทัศนคติและพฤติกรรม ึการใช้อุปกรณ์ป้องกันเสียงดัง อยู่ในระดับดี มีความรู้ในระดับปานกลาง ทั้งทัศนคติและความรู้ มีความสัมพันธ์ในทางบวกกับพฤติกรรมในการใช้อปกรณ์ป้องกันเสียงดังอย่างมีนัยสำคัญทางสถิติ ที่ระดับ.001 พนักงานปฏิบัติการที่มีลักษณะทั่วไป (อายุ สถานภาพสมรส ระดับการศึกษา อายุงาน รายได้ และลักษณะงานต่างกัน) มีทัศนคติไม่แตกต่างกันอย่างมีนัยสำคัญทางสถิติ ส่วนพนักงาน ปฏิบัติการที่มีประสบการณ์การอบรมต่างกัน มีทัศนคติแตกต่างกันอย่างมีนัยสำคัญทางสถิติที่ระดับ  $.05$ 

พิมพ์ใจ สายวิภู (2541): บทคัดย่อ) ใด้ศึกษา ความรู้ ทัศนคติ และการปฏิบัติต่อความ ปลอดภัยในการทำงานของ นักศึกษาวิทยาลัยเทคนิค สังกัดกรมอาชีวศึกษา เขตการศึกษา 4 การ วิจัยครั้งนี้ มีวัตถุประสงค์เพื่อศึกษา 1) ระดับ ความรู้ ทัศนคติ และการปฏิบัติต่อความปลอดภัย ในการทำงาน 2) เปรียบเทียบความรู้ ทัศนคติ และการปฏิบัติต่อความปลอดภัยในการทำงานของ ้ นักศึกษาที่มีลักษณะส่วนบุคคล และบุคลิกภาพแตกต่างกัน 3) ศึกษาความสัมพันธ์ระหว่างความรู้ และทัศนคติกับการปฏิบัติต่อความปลอดภัยในการทำงาน กลุ่มตัวอย่างที่ใช้ในการศึกษาคือ นักศึกษาวิทยาลัยเทคนิค สังกัดกรมอาชีวศึกษา เขตการศึกษา 4 จำนวน 342 คน การเกี่บรวบรวมข้อมูล ใช้แบบสอบถาม ซึ่งแบ่งออกเป็น 5 ส่วน คือแบบสอบถามลักษณะส่วนบุคคล แบบทดสอบความรู้เรื่อง ในการทำงาน แบบวัดบุคลิกภาพ EPI แบบวัดทัศนคติ และแบบวัดการปฏิบัติต่อ ความปลอดกัย ในการทำงาน วิเคราะห์ข้อมูลด้วยคอมพิวเตอร์โปรแกรม SPSS for Windows ความปลอดภัย

1) นักศึกษามีความรู้เรื่องความปลอดภัยในการทำงานอยู่ในระดับปานกลาง ผลการวิจัยพบว่า มีทัศนคติและการ ปฏิบัติต่อความปลอดภัยในการทำงานอยู่ในระดับดี 2) นักศึกษา ที่คะแนน รายวิชา ความปลอดภัย อาชีพของบิดา ระดับการศึกษา ของบิดา สถานศึกษา และบุคลิกภาพต่างกัน มีความร้เรื่อง ้ความปลอดภัยในการทำงานแตกต่างกัน อย่างมีนัยสำคัญทางสถิติ ส่วน ้ นักศึกษาที่เพศ คะแนนเฉลี่ยสะสม อาชีพของมารดา รายได้ของ ครอบครัว ระดับการศึกษาของ ้มารดาต่างกัน ไม่พบว่า มีความรู้ เรื่องความปลอดภัยในการทำงานแตกต่างกัน อย่างมีนัยสำคัญทาง ิสถิติ 3) นักศึกษาที่มีคะแนนเฉลี่ยสะสม คะแนนรายวิชา ความปลอดภัย สถานศึกษาและบคลิกภาพ ้ต่างกัน มีทัศนคติต่อ ความปลอดภัยในการทำงานแตกต่างกัน อย่างมีนัยสำคัญทางสถิติ ส่วน ้นักศึกษาที่เพศ อาชีพของบิดาและมารดา รายได้ของครอบครัว ระดับการศึกษาของบิดาและมารดา ้ต่างกัน ไม่พบว่า มีทัศนคติต่อความปลอดภัยในการทำงานแตกต่างกัน อย่างมีนัย สำคัญทางสถิติ 4) นักศึกษาที่มีบุคลิกภาพ และสถานศึกษา ต่างกัน มีการปฏิบัติต่อความปลอดภัยในการทำงานแตกต่าง ้กัน อย่างมีนัยสำคัญทางสถิติ ส่วนนักศึกษาที่เพศคะแนนเฉลี่ยสะสม คะแนนรายวิชาความปลอดภัย ของครอบครัว ระดับการศึกษาของบิดาและมารดา อาชีพของบิดาและมารดา รายได้ ้ต่างกัน ไม่พบว่ามีการปฏิบัติต่อความปลอดภัยในการทำงานแตกต่างกัน อย่างมีนัยสำคัญทางสถิติ 5) ้ความรู้กับการปฏิบัติ ไม่พบว่ามีความสัมพันธ์กันอย่างมีนัยสำคัญทางสถิติ ส่วนทัศนคติกับการ ปฏิบัติต่อความปลอดภัยในการทำงาน พบว่า มีความสัมพันธ์กัน อย่างมี นัยสำคัญทางสถิติ

วีริศ จิรไชยภาส (2541 : บทคัดย่อ) ได้ศึกษาการสร้างและพัฒนาแบบสอบวัดเจตคติ ในความปลอดภัยในการทำงานของบริษัท ปูนซิเมนต์ไทย จำกัด (มหาชน) ผลการศึกษาพบว่า พนักงานการผลิตมีคะแนนเจตคติด้านความปลอดภัยในการทำงานอยู่ในระดับที่สูง โดยมีคะแนน ีเจตคติเฉลี่ย เท่ากับ 221.84 คะแนน หรือคิดเป็นร้อยละ 86.99 คะแนนต่ำสุด เท่ากับ 133 ี คะแนน หรือร้อยละ 52.16 และคะแนนสูงสุดเท่ากับ 255 คะแนน หรือร้อยละ 100 เมื่อจำแนก ตามโรงงาน พบว่า พนักงานโรงงานลำปาง มีคะแนนเจตคติมากที่สุด เมื่อวิเคราะห์ถึงประวัติ ้การเกิดอุบัติเหตุของพนักงาน พบว่า พนักงานที่ไม่เกยเกิดอุบัติเหตุเลย จะมีกะแนนเจตกติแต่ไม่มี ี การบาดเจ็บ พนักงานที่เคยเกิดอุบัติเหตุและมีการบาดเจ็บเล็กน้อย และพนักงานที่เกิดอุบัติเหตุ ถึงขั้นหยุดงาน ซึ่งมีคะแนนเจตคติเฉลี่ยน้อยที่สุด คือ 211.19 คะแนน หรือร้อยละ 82.82 ้การศึกษาถึงปัจจัยส่วนบุคคลที่อาจจะมีผลต่อเจตคติด้านความปลอดภัยในการทำงานของพนักงานนั้น พบว่า ตัวแปรอายุงาน วุฒิการศึกษา ภูมิลำเนา สถานภาพสมรส ใม่มีผลต่อคะแนนเจตคติ ด้านความปลอดภัยในการทำงาน แต่ตัวแปรเพศและจำนวนบุตร มีผลต่อคะแนนเจตคติด้าน ิ์ ความปลอดภัยในการทำงานของพนักงานด้วย

สุรชัย ใพศาลพันธุ์ (2541 : บทคัดย่อ) ใด้ศึกษา ความสัมพันธ์ระหว่างทัศนคติต่อ ความปลอดภัยในการทำงานและการปฏิบัติตามมาตรการความปลอดภัยในการทำงานของพนักงาน ึการท่าอากาศยานแห่งประเทศไทย การวิจัยครั้งนี้มีจุดประสงค์ คือ 1) ศึกษาลักษณะส่วน บุคคลที่มี ีผลต่อทัศนคติต่อความปลอดภัยในการทำงานของพนักงาน 2) ศึกษาระดับทัศนคติต่อความปลอดภัย ในการทำงานของพนักงาน 3) ศึกษาความสัมพันธ์ระหว่างทัศนคติต่อความปลอดภัยในการ ทำงาน และการปฏิบัติตามมาตรการความปลอดภัยในการทำงานของพนักงาน กลุ่มตัวอย่างที่ศึกษาคือ พนักงานระดับปฏิบัติการการท่าอากาศยานแห่งประเทศไทย จำนวน 276 คน เครื่องมือ ที่ใช้ในการ ้เก็บรวบรวมข้อมูลเป็นแบบสอบถาม และทำการวิเคราะห์ ข้อมูลโดยใช้โปรแกรมสำเร็จรูป SPSS ี่ ผลการวิจัย พบว่า 1) พนักงานที่มีเพศ อายุ สถานภาพสมรส รายได้ อายุงาน และประสบการณ์ ใบการฝึกอบรมเกี่ยวกับความปลอดกัยใบการทำงาบต่างกับ มีทัศบอติต่อความปลอดกัยใบการ ทำงานไม่แตกต่างกัน ยกเว้นพนักงานที่มีระดับการศึกษาต่างกัน มีทัศนคติต่อความปลอดภัยในการ ทำงานแตกต่างกันอย่างมีนัยสำคัญทางสถิติที่ระดับ .05 2) พนักงานมีทัศนคติต่อความปลอดภัย ในการทำงานอยู่ในระดับดี 3) ทัศนคติต่อความปลอดภัยในการ ทำงานมีความสัมพันธ์ทางบวกกับ ี การปฏิบัติตามมาตรการความปลอดภัยในการทำงานอย่างมีนัยสำคัญทางสถิติที่ระดับ .001

ิจากเอกสารและงานวิจัยที่กล่าวมาข้างต้น จะเห็นใด้ว่า การบริหารจัดการความปลอดภัย ้มีความสำคัญอย่างมากต่อองค์กรหรือหน่วยงาน การบริหารจัดการที่ศึกษาได้แก่ การวางแผน ึการจัดองค์การ การอำนวยการ และการควบคุมประสิทธิภาพในการปฏิบัติงานของพนักงาน รวมถึง ึการเสริมสร้างขวัญ กำลังใจให้กับพนักงานผู้ปฏิบัติงาน ผู้วิจัยได้ใช้แนวทางและตัวแปรวิจัย ้ด้านต่าง ๆ เพื่อประกอบการศึกษาความคิดเห็นของพนักงานต่อการบริหารจัดการความปลอดภัย ี ของโรงงานในเขตนิคมอุตสาหกรรมสหรัตนนคร จังหวัดพระนครศรีอยุธยา เพื่อนำไปเป็นแนวทาง ในการบริหารจัดการความปลอดภัยขององค์กรที่มีประสิทธิภาพต่อไป